### Trabajo Fin de Grado Grado en Ingeniería Civil

Modelización numérica de fenómenos de propagación de oleaje mediante la MSE e implementación de condiciones de contorno absorbentes tipo PML

Autor: Pablo Olivares Rodríguez Tutor: Gabriel Chamorro Sosa

> **Dpto. de Ingeniería de la Construcción y Proyectos de Ingeniería Escuela Técnica Superior de Ingeniería**

> > Sevilla, 2019

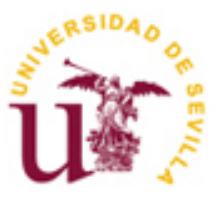

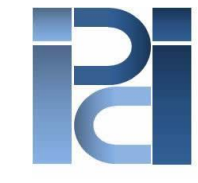

Departamento de Ingeniería de la Construcción y Proyectos de Ingeniería

## **Modelización numérica de fenómenos de propagación de oleaje mediante la MSE e implementación de condiciones de contorno absorbentes tipo PML**

Autor: Pablo Olivares Rodríguez

Tutor: Gabriel Chamorro Sosa Profesor asociado

Dpto. de Ingeniería de la Construcción y Proyectos de Ingeniería Escuela Técnica Superior de Ingeniería Universidad de Sevilla Sevilla, 2019

Trabajo Fin de Grado: Modelización numérica de fenómenos de propagación de oleaje mediante la MSE e implementación de condiciones de contorno absorbentes tipo PML

Autor: Pablo Olivares Rodríguez

Tutor: Gabriel Chamorro Sosa

El tribunal nombrado para juzgar el Trabajo arriba indicado, compuesto por los siguientes miembros:

Presidente:

Vocales:

Secretario:

Acuerdan otorgarle la calificación de:

Sevilla, 2019

El Secretario del Tribunal

*A mi familia*

*A mi tutor*

*Y en especial, a Juan Antonio y Sergio*

## **Agradecimientos**

Quisiera agradecer la culminación de este trabajo a todas aquellas personas, que, de forma directa o indirecta, me han prestado su apoyo a lo largo de estos años para que pueda estar hoy aquí. Me gustaría destacar a algunas de ellas:

A mi familia, por ser el pilar de mi motivación para que nunca perdiera las ganas de continuar y no me rindiera, pese a los obstáculos o dificultades que hayan podido surgir.

A mis profesores, desde el colegio hasta el último curso de grado, porque de todos ellos he aprendido algo y me han enseñado tanto en el campo académico como el moral. Sin ellos este trabajo no existiría. Especialmente me gustaría agradecer su ayuda a Gabriel, tutor de este trabajo, por estar siempre disponible cuando se le necesita para resolver cualquier duda y por aportar ese punto de vista ingenieril o práctico que yo necesitaba.

A mis amigos que he hecho en el grado, por arrancarme una sonrisa, aunque las cosas se pusieran difíciles con las asignaturas y por el apoyo y las horas juntos.

> *Pablo Olivares Rodríguez Sevilla, 2019*

Este trabajo supone una ampliación o continuación del trabajo redactado por Gabriel Chamorro de [1]. En él, nos planteamos como objetivo desarrollar la formulación de la *Perfectly Matched Layer* sobre la ecuación en derivadas parciales de la *Mild Slope Equation* o ecuación de la pendiente suave en un dominio 2-D.

Al no ser un problema con solución analítica, debemos recurrir a una aproximación de esta, por lo que empleamos el Método de los Elementos Finitos.

En el primer capítulo, se realiza un repaso de las nociones y conceptos más importantes de la Mild Slope Equation.

En el segundo capítulo, abordamos la cuestión de que el método de los Elementos Finitos requiere de una discretización del dominio en elementos, por lo que se desarrolla la incorporación del elemento rectangular de 4 nodos. En los ejemplos incluidos, se ha desarrollado un código de implementación en ANSYS para diseñar el modelo discretizado y obtener los datos necesarios para resolver el problema (matriz de coordenadas nodales, matriz topológica, etc.). Estos datos se incorporan a un fichero que se importa a MATLAB, que será el programa que usaremos para resolver los problemas.

En el tercer capítulo, se desarrolla la formulación de la *Perfectly Matched Layer* y se contrasta con unos ejemplos de comprobación realizados. Además, se incluyen varios ejemplos prácticos donde se utilizan todos los conceptos explicados en este trabajo.

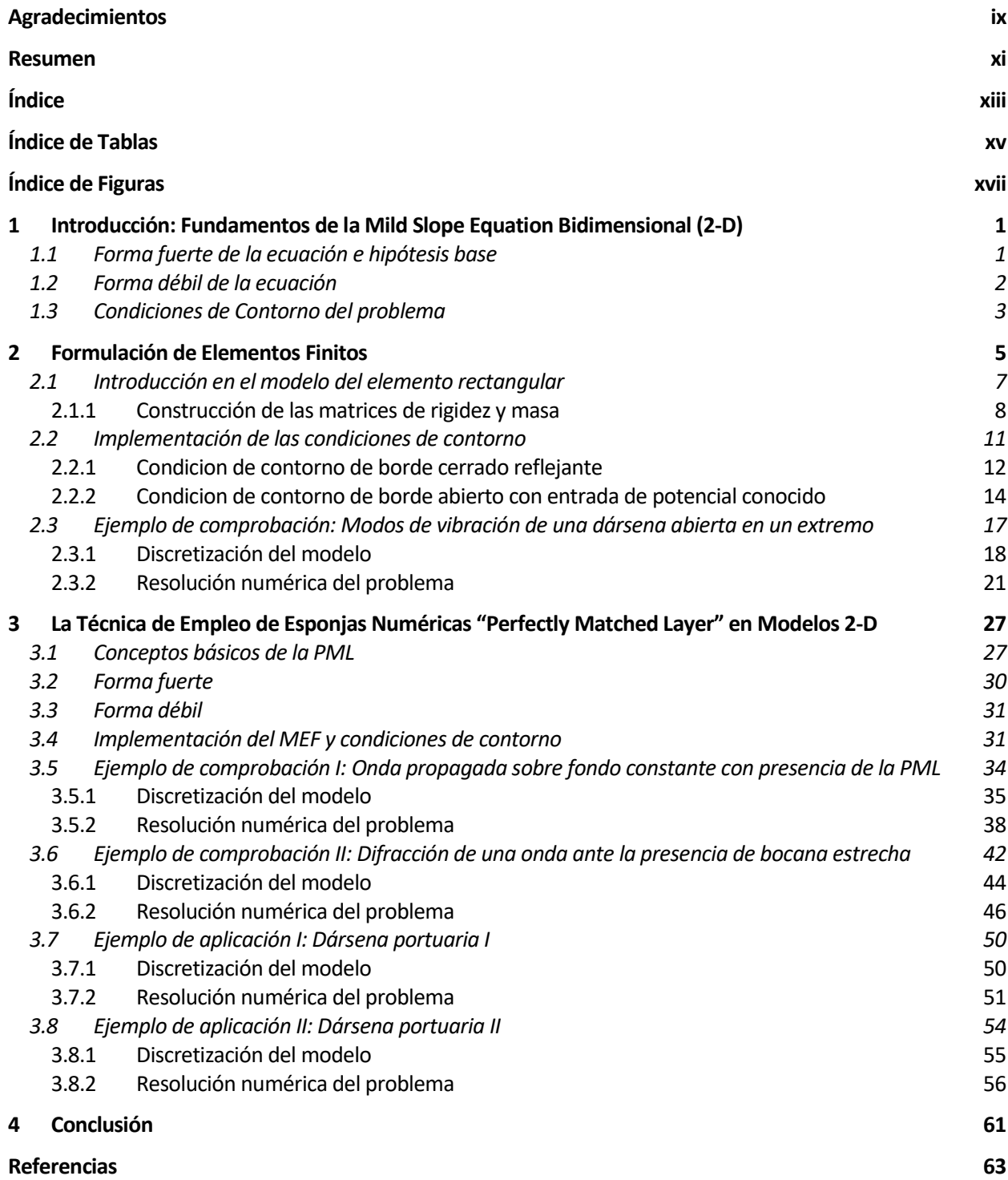

# **ÍNDICE DE TABLAS**

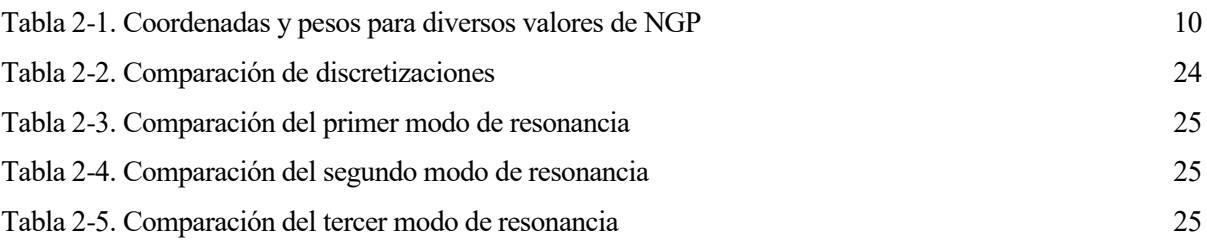

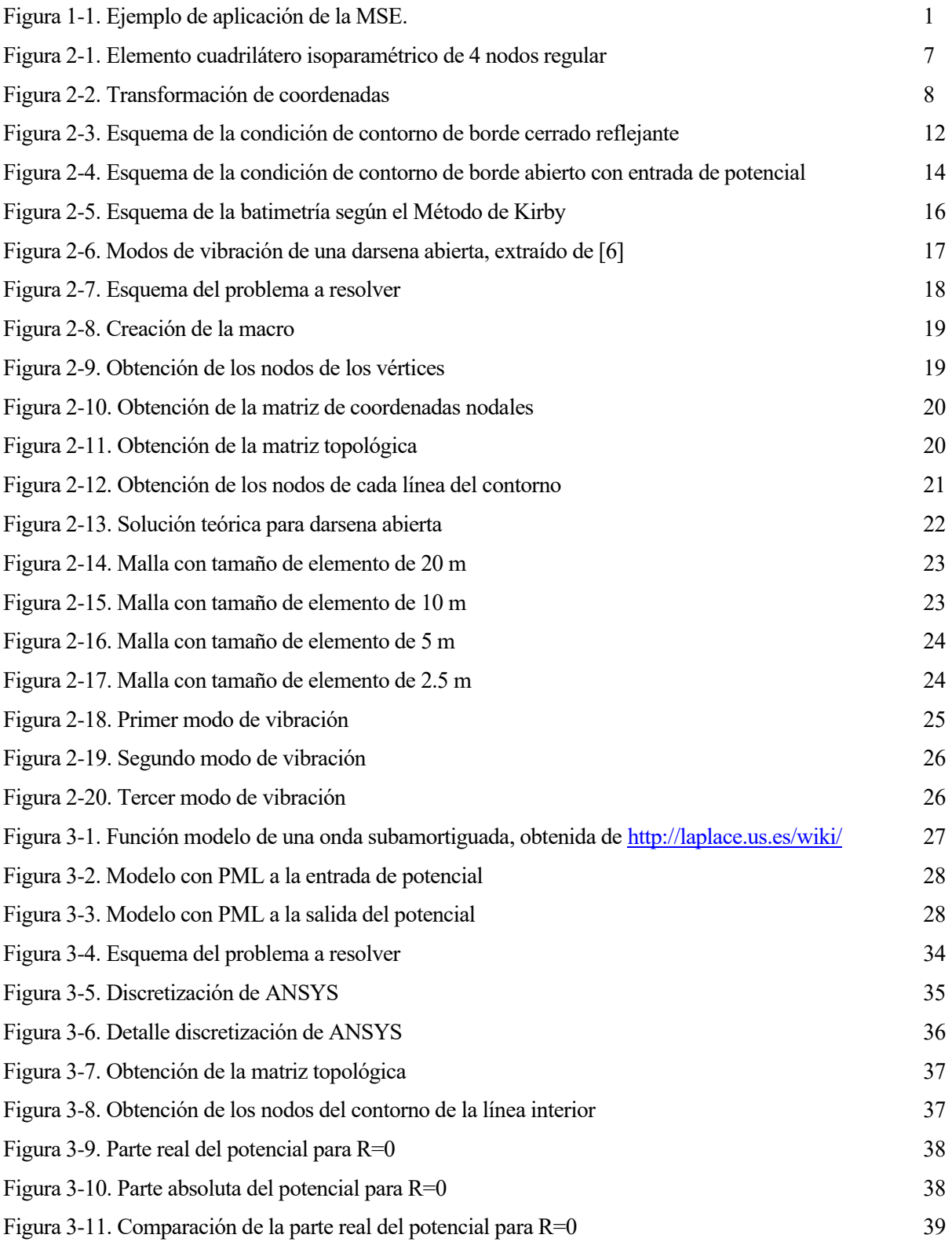

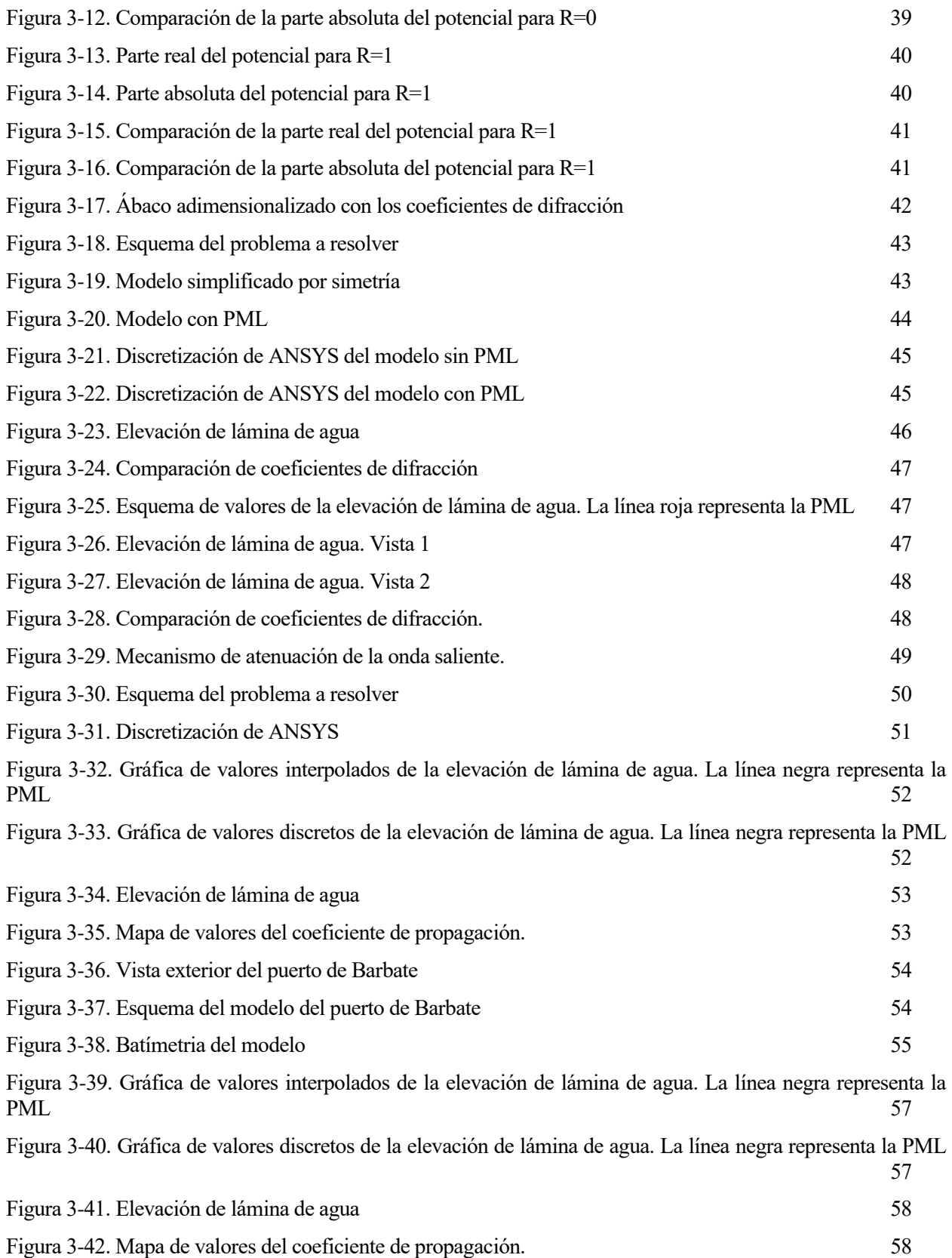

## **1 INTRODUCCIÓN: FUNDAMENTOS DE LA MILD SLOPE EQUATION BIDIMENSIONAL (2-D)**

entro de los fenómenos de propagación del oleaje, la Mild Slope Equation (en español, ecuación de la pendiente suave) es una de las ecuaciones en derivadas parciales más importantes para su representación. Muchos textos y estudios han dado significado y desarrollan esta ecuación, por lo que **acción** de los fenómenos de propagación del oleaje, la Mild Slope Equation (en español, ecuación de la pendiente suave) es una de las ecuaciones en derivadas parciales más importantes para su representación. Muchos textos trabajo. Todos los desarrollos que aquí no se incluyan pueden consultarse en la referencia base de apoyo [1].

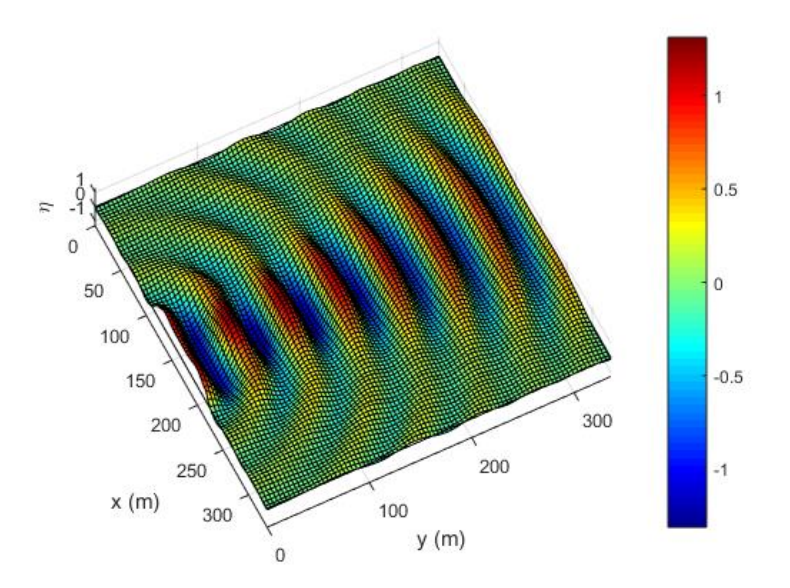

Figura 1-1. Ejemplo de aplicación de la MSE.

#### **1.1 Forma fuerte de la ecuación e hipótesis base**

La forma fuerte de la ecuación se presenta a continuación:

$$
\nabla \cdot \left( c c_g \nabla \phi \right) + k^2 c c_g \phi = 0 \tag{1-1}
$$

Esta forma proviene de la integración a lo largo de la columna de agua de la ecuación de Laplace (que corresponde a la ecuación de conservación de la masa en un fluido). Como se puede observar, se trata de un problema monocromático en el dominio frecuencial, con frecuencia única en cada caso y solución estacionaria.

Los elementos que intervienen en la ecuación son los siguientes:

- c: celeridad de fase.
- $\bullet$  c<sub>g</sub>: celeridad de grupo.
- k: número de onda, que se relaciona con la frecuencia y la profundidad a través de la ecuación de dispersión.
- $\bullet$   $\phi$ : en este caso corresponde con el potencial escalar reducido de velocidades, variable en x e y.

Para utilizar esta ecuación se debe cumplir la Hipótesis de Rayleigh o de fondo suave. Esta hipótesis nos dice que cuando la pendiente de fondo es suave o poco pronunciada podemos hacer uso de la Teoría Lineal de Ondas de Airy para adaptar la solución de forma local e instántanea a cada profundidad, de forma que en cada punto la solución se asemeje a una onda que se propaga sobre un fondo horizontal con profundidad igual a la de dicho punto. Esta hipótesis es de especial relevancia ya que es la que nos permite pasar de un dominio 3-D a un dominio 2-D (tras haber desacoplado la variable profundidad de la ecuación):

$$
\phi(x, y, z, t) \xrightarrow{Hipotesis de Rayleigh} K_p(z, h) \cdot \phi(x, y) \cdot e^{-i\omega t}
$$
 (1–2)

Donde  $K_p$  es el factor de profundidad, que corresponde a la solución de Airy para la onda en una profundidad  $h(x, y)$ . Como puede observarse, queda claro que conociendo el potencial de velocidades en la superficie libre  $\phi(x, y)$ , podemos obtener el potencial  $\phi(x, y, z, t)$  en cada punto para cualquier instante de tiempo. Es por ello por lo que la MSE toma como variable básica el potencial reducido.

Para saber si nos encontramos en pendiente suave podemos hacer uso del siguiente parámetro adimensional:

$$
S_R = \frac{m}{kh} \tag{1-3}
$$

Donde m corresponde a la pendiente de fondo, k el número de onda y h la profundidad. La condición de pendiente suave se cumple cuando este parámetro es inferior a la unidad.

Otras hipótesis a tener en cuenta, al estar trabajando sobre la Teoría lineal de Ondas de Airy, son las siguientes:

- Fluido incompresible, que denota que la densidad sea constante.
- Fluido ideal, que denota que la viscosidad sea nula.
- Flujo irrotacional, que viene reforzada por la anterior hipotésis fuera de la capa límite. Este efecto se da en mayor parte dentro de la capa límite, pero para nuestro caso el espesor de esta es despreciable.
- Ondas de pequeña amplitud, que denota que el peralte de la onda debe ser inferior a la unidad.

#### **1.2 Forma débil de la ecuación**

Para poder utilizar el Método de los Elementos Finitos debemos transformar la forma fuerte de la ecuación a la forma débil o integral. Para ello multiplicamos la forma fuerte por una función arbitraria en el espacio, llamada de ponderación, e integramos en el dominio:

$$
\int_{\Omega} \psi [\nabla \cdot (c c_g \nabla \phi)] d\Omega + \int_{\Omega} k^2 c c_g \psi \phi d\Omega = 0 \qquad (1-4)
$$

Utilizando el teorema de la divergencia sobre la primera integral de (1-4) nos queda:

$$
\int_{\Gamma} cc_g \psi \nabla \phi \cdot n \, d\Gamma - \int_{\Omega} cc_g \nabla \psi \cdot \nabla \phi \, d\Omega + \int_{\Omega} k^2 cc_g \psi \, \phi \, d\Omega = 0 \tag{1-5}
$$

Sabiendo que  $\nabla \phi \cdot n$  es la derivada direccional del flujo sobre la dirección n resulta finalmente:

$$
\int_{\Gamma} cc_g \psi \frac{\partial \phi}{\partial n} d\Gamma - \int_{\Omega} cc_g \nabla \psi \cdot \nabla \phi d\Omega + \int_{\Omega} k^2 cc_g \psi \phi d\Omega = 0 \tag{1-6}
$$

Que corresponde a la forma débil de la MSE. Si se cumple para toda función arbitraria, la forma débil es equivalente a la forma fuerte.

#### **1.3 Condiciones de Contorno del problema**

Una de las peculiaridades de la ecuación de Laplace es que es de tipo elíptico. Esto significa que necesita de la definición de condiciones de contorno a lo largo de todo el contorno del dominio de integración.

Para nuestro caso contamos con los siguientes tipos de condiciones de contorno:

- Dominio cerrado: Constituido por los bordes físicos del dominio.
	- Condición de Contorno Esencial o Dirichlet: Fija el valor del potencial en los puntos del contorno deseados.
	- Condición de Contorno Natural o Neumann: Fija el valor del flujo de potencial o derivada direccional del flujo sobre n en los puntos del contorno deseados.
	- Condición de Contorno parcialmente reflejante: De tipo mixto, ya que en su expresión incluye tanto el valor del potencial como el del flujo. Depende del coeficiente de reflexión R.
- Dominio abierto: Constituido por los bordes resultantes del truncamiento del dominio al estar trabajando en mar abierto. Al igual que la anterior, la condición de contorno que se aplica sobre este tipo de bordes es de tipo mixto.

En el próximo capítulo introduciremos la formulación de los elementos finitos sobre este problema y desarrollaremos las diversas condiciones de contorno definidas anteriormente.

n este capítulo partiremos de la formulación débil de la MSE obtenida anteriormente y desarrollaremos una nueva forma de la ecuación que nos permitirá trabajar con ella computacionalmente. Además, formularemos las condiciones de contorno de nuestro problema e introduciremos el elemento n este capítulo partiremos de la form<br>una nueva forma de la ecuación q<br>formularemos las condiciones de<br>rectangular isoparamétrico de cuatro nodos.

El Método de los Elementos Finitos consiste en discretizar el dominio en elementos y aproximar la función incógnita, en nuestro caso  $\phi$ , mediante funciones de interpolación. Esto se traduce en lo siguiente:

$$
\phi(x, y) = N(x, y) \cdot \phi \tag{2-1}
$$

$$
\nabla \phi(x, y) = \nabla N(x, y) \cdot \phi = B(x, y) \cdot \phi \tag{2-2}
$$

Donde N es un vector que contiene las funciones de forma globales  $[1xN]$  para una malla de N nudos,  $\phi$  es un vector de valores nodales constantes [Nx1] y  $B(x, y)$ , conocida como matriz de deformaciones [2xN], que contiene las derivadas de las funciones de forma con respecto a x e y.

Para la resolución de la MSE utilizaremos el Método de Galerkin, que aproxima las funciones de ponderación  $\psi$  de igual manera que el potencial reducido, utilizando las funciones de forma:

$$
\psi(x, y) = N(x, y) \cdot \psi \tag{2-3}
$$

$$
\nabla \psi(x, y) = \nabla N(x, y) \cdot \boldsymbol{\psi} = \boldsymbol{B}(x, y) \cdot \boldsymbol{\psi}
$$
 (2-4)

Donde  $\psi$  es un vector de tamaño Nx1 de valores nodales de la función de ponderación, constantes y arbitrarios.

Recuperamos la ecuación (1-6), que corresponde a la forma débil de la MSE, con un ligero cambio sobre la última integral sabiendo que  $c = \frac{\omega}{h}$  $\frac{w}{k}$  para que  $\omega$  quede fuera al ser un problema de carácter monocromático:

$$
\int_{\Gamma} cc_g \psi \frac{\partial \phi}{\partial n} d\Gamma - \int_{\Omega} cc_g \nabla \psi \cdot \nabla \phi d\Omega + \omega^2 \int_{\Omega} \frac{c_g}{c} \psi \phi d\Omega = 0 \tag{2-5}
$$

Sustituimos la aproximación de Elementos Finitos y extraemos de las integrales los vectores  $\phi$  y  $\psi$  al ser de valores constates:

$$
\boldsymbol{\psi}^T \left[ \int_{\Omega} \boldsymbol{B}^T c c_g \boldsymbol{B} \, d\Omega \right] \boldsymbol{\phi} - \omega^2 \boldsymbol{\psi}^T \left[ \int_{\Omega} \frac{c_g}{c} \boldsymbol{N}^T \cdot \boldsymbol{N} \, d\Omega \right] \boldsymbol{\phi} = \boldsymbol{\psi}^T \int_{\Gamma} c c_g \boldsymbol{N}^T \frac{\partial \boldsymbol{\phi}}{\partial n} d\Gamma \tag{2-6}
$$

Ahora bien, las integrales de dominio que se encuentran entre los corchetes se pueden expresar como el sumatorio de las integrales en cada elemento del dominio:

$$
\boldsymbol{\psi}^T \left[ \sum_{e} \int_{\Omega_e} \boldsymbol{B}^T c c_g \boldsymbol{B} \ d\Omega \right] \boldsymbol{\phi} - \omega^2 \boldsymbol{\psi}^T \left[ \sum_{e} \int_{\Omega_e} \frac{c_g}{c} \boldsymbol{N}^T \cdot \boldsymbol{N} \ d\Omega \right] \boldsymbol{\phi} = \boldsymbol{\psi}^T \int_{\Gamma} c c_g \boldsymbol{N}^T \frac{\partial \boldsymbol{\phi}}{\partial n} d\Gamma \tag{2-7}
$$

Si la discretización es suficientemente fina, los valores de la celeridad y celeridad de grupo pueden salir de las integrales al considerarse constantes dentro del elemento:

$$
\boldsymbol{\psi}^{T} \left[ \sum_{e} (c c_{g})_{e} \int_{\Omega_{e}} \boldsymbol{B}^{T} \boldsymbol{B} \, d\Omega \right] \boldsymbol{\phi} - \omega^{2} \boldsymbol{\psi}^{T} \left[ \sum_{e} \left( \frac{c_{g}}{c} \right)_{e} \int_{\Omega_{e}} \boldsymbol{N}^{T} \cdot \boldsymbol{N} \, d\Omega \right] \boldsymbol{\phi} = \boldsymbol{\psi}^{T} \int_{\Gamma} c c_{g} \boldsymbol{N}^{T} \frac{\partial \boldsymbol{\phi}}{\partial n} d\Gamma \qquad (2-8)
$$

Lo que queda dentro del sumatorio se conoce (en el campo de la mecánica) como matriz de rigidez elemental  $K_e$  y matriz de masa elemental  $M_e$ , respectivamente:

$$
\boldsymbol{\psi}^T \left[ \sum_e \boldsymbol{K}_e \right] \boldsymbol{\phi} - \omega^2 \boldsymbol{\psi}^T \left[ \sum_e \boldsymbol{M}_e \right] \boldsymbol{\phi} = \boldsymbol{\psi}^T \int_{\Gamma} c c_g \boldsymbol{N}^T \frac{\partial \boldsymbol{\phi}}{\partial n} d\Gamma \tag{2-9}
$$

Mediante el proceso de ensamblaje, las matrices elementales forman las matrices globales K y M:

$$
\boldsymbol{\psi}^T \boldsymbol{K} \boldsymbol{\phi} - \omega^2 \boldsymbol{\psi}^T \boldsymbol{M} \boldsymbol{\phi} = \boldsymbol{\psi}^T \int_{\Gamma} c c_g \boldsymbol{N}^T \frac{\partial \boldsymbol{\phi}}{\partial n} d\Gamma \qquad (2-10)
$$

Al tener que cumplirse para todo  $\boldsymbol{\psi}^T$ nos queda:

$$
(\mathbf{K} - \omega^2 \mathbf{M})\boldsymbol{\phi} = \boldsymbol{f} \tag{2-11}
$$

Puede observarse la similitud de este problema a un sistema mecánico, donde *f* es el término de las condiciones de contorno, conocido como el vector de fuerzas del sistema.

A continuación, introduciremos la formulación de elementos finitos del elemento rectangular para nuestro problema.

#### **2.1 Introducción en el modelo del elemento rectangular**

Para la discretización del dominio, como parte del Método de los Elementos Finitos, haremos uso del elemento cuadriláterio bilineal isoparamétrico de cuatro nodos, grosso modo, elemento rectangular lineal. La razón para haber elegido este tipo de elemento es tanto por su idoneidad para trabajar con la capa PML en futuros capítulos como su orden superior frente a otros tipos de elementos más comunes como el triangular de tres nodos.

La exposición que se va a hacer en este apartado sobre los aspectos más importantes de este elemento viene reforzada por la referencia [2], que, aunque trate el problema elástico, podemos hacer una traslación al problema de flujo que nos ocupa.

En primer lugar, vamos a presentar el elemento con sus correspondientes funciones de forma, ya en coordenadas naturales, que son con las que trabajaremos por diversas razones que se expondrán más adelante.

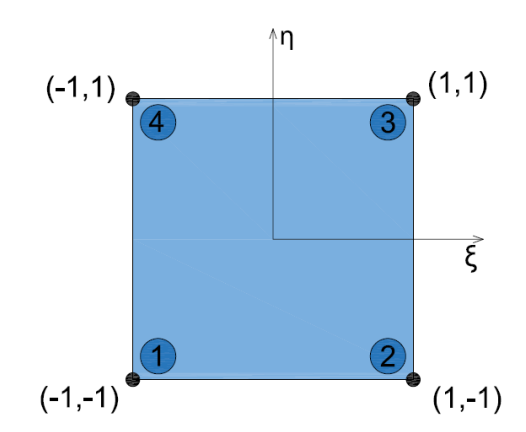

Figura 2-1. Elemento cuadrilátero isoparamétrico de 4 nodos regular

Las funciones de forma de este elemento son lineales en cada dirección, y se obtienes a partir de los polinomios de Lagrange:

$$
\begin{cases}\nN_1(\xi,\eta) = \frac{1}{4}(1-\xi)\cdot(1-\eta) \\
N_2(\xi,\eta) = \frac{1}{4}(1+\xi)\cdot(1-\eta) \\
N_3(\xi,\eta) = \frac{1}{4}(1+\xi)\cdot(1+\eta) \\
N_4(\xi,\eta) = \frac{1}{4}(1-\xi)\cdot(1+\eta)\n\end{cases}
$$

Estas funciones de forma,  $N_i$ , verifican que valen 1 en el nodo i y 0 en el resto de los nodos.

#### **2.1.1 Construcción de las matrices de rigidez y masa**

En esta sección abordaremos el problema de la obtención de las matrices de rigidez y masa para un elemento de cuatro nodos genérico, en coordenadas cartesianas. Es extremadamente dificultoso obtener esta matriz de forma analítica, por lo que recurriremos al método de cuadratura de Gauss-Legendre.

Para facilitar el proceso de integración se procede a un cambio de coordenadas (de cartesianas a naturales). Estas coordenadas se definen mediante las funciones de forma con las que se aproxima  $\phi$ , que es lo que caracteriza a los elementos isoparamétricos. La transformación a emplear se define en la siguiente figura:

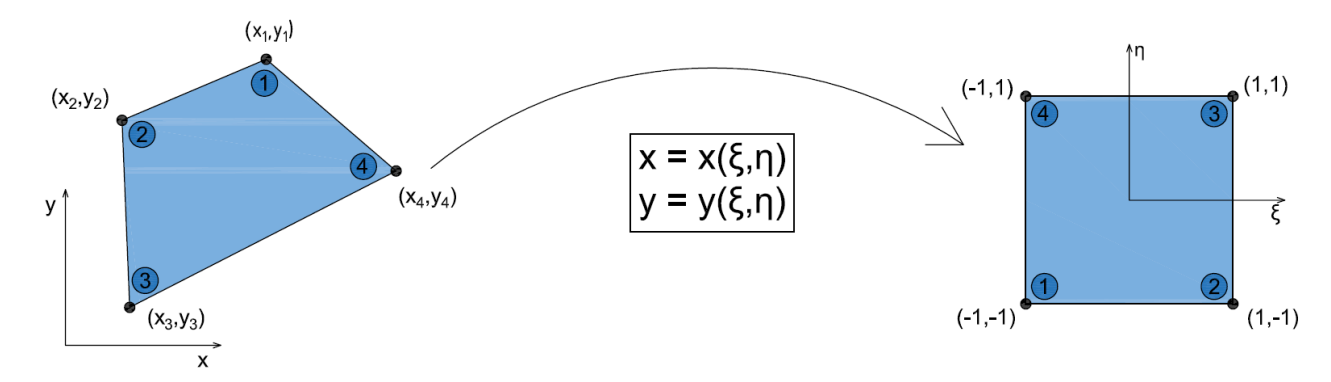

Figura 2-2. Transformación de coordenadas

Las coordenadas  $(x, y)$  se relacionan con las coordenadas naturales de la siguiente manera:

$$
x = \sum_{i=1}^{n} N_i(\xi, \eta) x_i
$$
  

$$
y = \sum_{i=1}^{n} N_i(\xi, \eta) y_i
$$
 (2-12)

La transformación entre ambos sistemas viene caracterizada por la matriz Jacobiana  $J_e$  y su determinante  $|J_e|$ , fácilmente obtenible a partir de la regla de la cadena:

$$
\begin{bmatrix} dx \\ dy \end{bmatrix} = \begin{bmatrix} \frac{\partial x}{\partial \xi} & \frac{\partial x}{\partial \eta} \\ \frac{\partial y}{\partial \xi} & \frac{\partial y}{\partial \eta} \end{bmatrix} \begin{bmatrix} d\xi \\ d\eta \end{bmatrix} = \mathbf{J} \mathbf{e} \cdot \begin{bmatrix} d\xi \\ d\eta \end{bmatrix}
$$
 (2-13)

Pasamos ahora a obtener las expresiones de las matrices de rigidez y masa.

#### **2.1.1.1 Construcción de la matriz de rigidez**

La expresión de la matriz de rigidez elemental vista anteriormente era la siguiente:

$$
\boldsymbol{K}_e = (cc_g)_e \int_{\Omega_e} \boldsymbol{B}_e^T \boldsymbol{B}_e \, d\Omega \tag{2-14}
$$

Atendiendo a esta expresión, es necesario conocer las derivadas de las funciones de forma con respecto a x e y para obtener la matriz de deformación  $\bm{B}_e$ . Aplicando de nuevo la regla de la cadena a las funciones de forma:

$$
\frac{\partial N_i}{\partial \xi} = \frac{\partial N_i}{\partial x} \cdot \frac{\partial x}{\partial \xi} + \frac{\partial N_i}{\partial y} \cdot \frac{\partial y}{\partial \xi}
$$
\n
$$
\frac{\partial N_i}{\partial \eta} = \frac{\partial N_i}{\partial x} \cdot \frac{\partial x}{\partial \eta} + \frac{\partial N_i}{\partial y} \cdot \frac{\partial y}{\partial \eta}
$$
\n(2-15)

Juntando estos dos resultados nos queda:

$$
\begin{bmatrix}\n\frac{\partial N_i}{\partial \xi} \\
\frac{\partial N_i}{\partial \eta}\n\end{bmatrix} = \begin{bmatrix}\n\frac{\partial x}{\partial \xi} & \frac{\partial y}{\partial \xi} \\
\frac{\partial x}{\partial \eta} & \frac{\partial y}{\partial \eta}\n\end{bmatrix} \begin{bmatrix}\n\frac{\partial N_i}{\partial x} \\
\frac{\partial N_i}{\partial y}\n\end{bmatrix} = J_e^T \cdot \begin{bmatrix}\n\frac{\partial N_i}{\partial x} \\
\frac{\partial N_i}{\partial y}\n\end{bmatrix}
$$
\n(2-16)

Como se puede observar, el Jacobiano del elemento que nos queda es el traspuesto, sin embargo, trabajaremos con él ya que es el que nos interesa, además  $|J_e| = |J_e^T|$ . Finalmente:

$$
\boldsymbol{B}_{e} = \begin{Bmatrix} \frac{\partial N_{i}}{\partial x} \\ \frac{\partial N_{i}}{\partial y} \end{Bmatrix} = [\boldsymbol{J}_{e}^{T}]^{-1} \begin{Bmatrix} \frac{\partial N_{i}}{\partial \xi} \\ \frac{\partial N_{i}}{\partial \eta} \end{Bmatrix}
$$
(2-17)  
[2x4] [2x2] [2x4]

Donde el Jacobiano traspuesto vale, utilizando la expresión (2-12) y (2-16):

$$
J_e^T = \begin{bmatrix} \sum_{i=1}^n \frac{\partial N_i}{\partial \xi} x_i & \sum_{i=1}^n \frac{\partial N_i}{\partial \xi} y_i \\ \sum_{i=1}^n \frac{\partial N_i}{\partial \eta} x_i & \sum_{i=1}^n \frac{\partial N_i}{\partial \eta} y_i \end{bmatrix}
$$
(2-18)

Conocida la expresión de la matriz de deformación procedemos a aplicar la cuadratura de Gauss a la expresión:

$$
\boldsymbol{K}_{e} = (cc_{g})_{e} \int_{\Omega_{e}} \boldsymbol{B}_{e}^{T} \boldsymbol{B}_{e} d\Omega \qquad (2-19)
$$

Debido a la transformación de coordenadas debemos utilizar el determinante del Jacobiano de la transformación:

$$
d\Omega = |J_e| \cdot d\xi d\eta \tag{2-20}
$$

Empleando integración por Gauss-Legendre:

$$
\boldsymbol{K}_e = \sum_{j=1}^{NGP} W_j \cdot \boldsymbol{B}_e^T \cdot (c c_g)_e \cdot \boldsymbol{B}_e \cdot |\boldsymbol{J}_e|
$$
 (2–21)

Donde  $NGP$  es el número de puntos de Gauss en el que se hace la integración y  $W_j$  los pesos de ponderación. En la siguiente tabla se muestran los distintos valores que pueden tomar según la precisión en la integración que se requiera.

| . .<br>$\overline{\phantom{a}}$ |                  |                                |                |
|---------------------------------|------------------|--------------------------------|----------------|
| NGP                             | $\xi_j$          | $\pmb{\eta}_j$                 | $W_j$          |
| $\mathbf{1}$                    | $\boldsymbol{0}$ | $\boldsymbol{0}$               | $\overline{4}$ |
| $\overline{\mathbf{4}}$         | $-1/\sqrt{3}$    |                                | $\mathbf 1$    |
|                                 | $1/\sqrt{3}$     | $-1/\sqrt{3}$<br>$-1/\sqrt{3}$ | $\mathbf 1$    |
|                                 | $-1/\sqrt{3}$    | $1/\sqrt{3}$                   | $\mathbf 1$    |
|                                 | $1/\sqrt{3}$     | $1/\sqrt{3}$                   | $\mathbf 1$    |
| $\boldsymbol{9}$                | $-\sqrt{0.6}$    | $-\sqrt{0.6}$                  | 25/81          |
|                                 | $\boldsymbol{0}$ | $-\sqrt{0.6}$                  | 40/81          |
|                                 | $\sqrt{0.6}$     | $-\sqrt{0.6}$                  | 25/81          |
|                                 | $-\sqrt{0.6}$    | $\boldsymbol{0}$               | 40/81          |
|                                 | $\boldsymbol{0}$ | $\boldsymbol{0}$               | 64/81          |
|                                 | $\sqrt{0.6}$     | $\boldsymbol{0}$               | 40/81          |

Tabla 2-1. Coordenadas y pesos para diversos valores de NGP

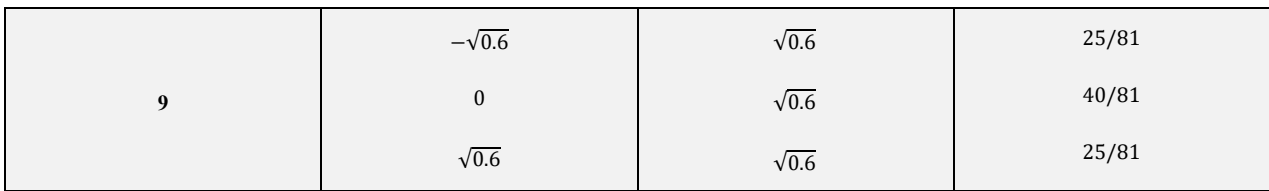

#### **2.1.1.2 Construcción de la matriz de masa**

La integral que se debe resolver por cuadratura es la siguiente:

$$
\boldsymbol{M}_e = \left(\frac{c_g}{c}\right)_e \int_{\Omega_e} \boldsymbol{N}_e^T \cdot \boldsymbol{N}_e \ d\Omega \tag{2-22}
$$

Esta integral resulta mucho más sencilla que la anterior, sin requerir la obtención de las derivadas de las funciones de forma.

Teniendo en cuenta el procedimiento seguido en el apartado anterior, la formulación por cuadratura es:

$$
\boldsymbol{M}_{e} = \sum_{j=1}^{NGP} W_{j} \cdot \boldsymbol{N}_{e}^{T} \cdot \left(\frac{c_{g}}{c}\right)_{e} \cdot \boldsymbol{N}_{e} \cdot |\boldsymbol{J}_{e}| \qquad (2-23)
$$

Para el determinante  $|J_e|$  podemos volver a usar  $|J_e^T|$  como en el caso anterior.

#### **2.2 Implementación de las condiciones de contorno**

En esta sección implementaremos las condiciones de contorno mixtas de borde cerrado reflejante y borde abierto al problema que se va a resolver por elementos finitos, que son las que usualmente aparecen. De nuevo, todos los desarrollos que no se incluyan en este trabajo pueden consultarse en la referencia [1].

Recordemos que el término en el que se incluyen las condiciones de contorno es el siguiente:

$$
\int_{\Gamma} c c_g \psi \frac{\partial \phi}{\partial n} d\Gamma \tag{2-24}
$$

#### **2.2.1 Condicion de contorno de borde cerrado reflejante**

La condición de contorno de borde cerrado reflejante es la siguiente, acompañada junto a un esquema:

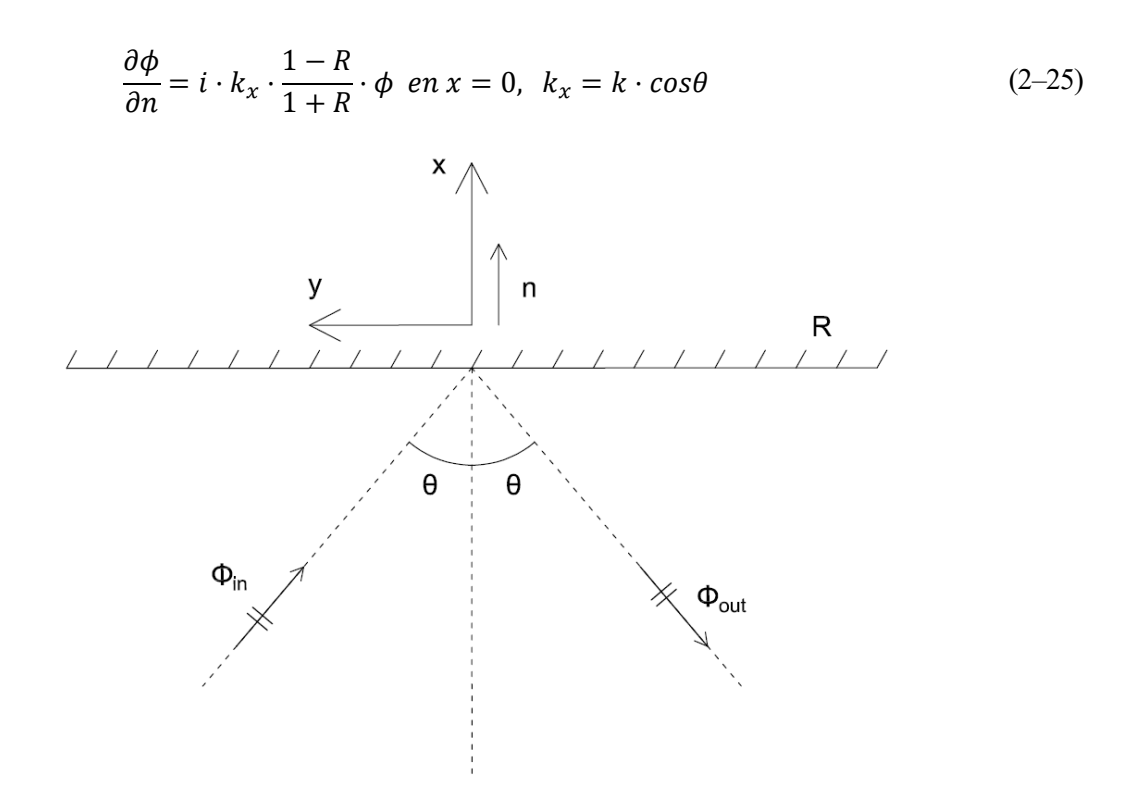

Figura 2-3. Esquema de la condición de contorno de borde cerrado reflejante

El coseno del ángulo  $\theta$  es desconocido a priori, por lo que realizamos un desarrollo en serie para obtener una aproximación de segundo orden, quedando:

$$
cos\theta = \sqrt{1 - sen^2\theta} \approx 1 - \frac{1}{2}sen^2\theta \tag{2-26}
$$

Introduciendo este resultado en (2-25) resulta:

$$
\frac{\partial \phi}{\partial n} = i \cdot f_R \cdot \left[ k\phi + \frac{1}{2k} \frac{\partial^2 \phi}{\partial y^2} \right] \text{ en } x = 0, \ f_R = \frac{1 - R}{1 + R} \tag{2-27}
$$

Ahora sustituimos (2-25) en el término de fuerzas, (2-24). Se debe tener en cuenta que primero trabajaremos sobre el dominio elemental y seguidamente se realizará el proceso de ensamblaje.

$$
\int_{\Gamma_e} cc_g \psi \cdot i \cdot f_R \cdot \left[ k\phi + \frac{1}{2k} \frac{\partial^2 \phi}{\partial y^2} \right] dy = i (cc_g f_R)_e \left[ k_e \int_{y_i}^{y_j} \psi \phi dy + \frac{1}{2k_e} \int_{y_i}^{y_j} \psi \frac{\partial^2 \phi}{\partial y^2} dy \right] \tag{2-28}
$$

Se puede demostrar que le término de fuerzas queda de la siguiente manera:

$$
\int_{\Gamma_e} cc_g \psi \frac{\partial \phi}{\partial n} d\Gamma = i(cc_g f_R)_e \left[ k_e \int_{y_i}^{y_j} \psi \phi dy - \frac{1}{2k_e} \int_{y_i}^{y_j} \frac{d\psi}{dy} \frac{d\phi}{dy} dy \right]
$$
\n(2–29)

Aplicando la discretización en elementos finitos:

$$
i(cc_{g}f_{R})_{e}\left[k_{e}\int_{y_{i}}^{y_{j}}\psi\phi dy-\frac{1}{2k_{e}}\int_{y_{i}}^{y_{j}}\frac{d\psi}{dy}\frac{d\phi}{dy}dy\right]==i(cc_{g}f_{R})_{e}\left[k_{e}\int_{y_{i}}^{y_{j}}\mathbf{N}_{e}^{T}\cdot\mathbf{N}_{e}dy-\frac{1}{2k_{e}}\int_{y_{i}}^{y_{j}}\mathbf{B}_{e}^{T}\mathbf{B}_{e}dy\right]\boldsymbol{\phi}^{e}
$$
(2-30)

Identificamos las integrales de la segunda igualdad como las matrices de rigidez y de masa en el contorno:

$$
i(cc_gf_R)_e\left[k_e\int_{y_i}^{y_j} N_e^T \cdot N_e dy - \frac{1}{2k_e}\int_{y_i}^{y_j} \mathbf{B}_e^T \mathbf{B}_e dy\right] = i(f_R)_e\left[k_e M_{\Gamma_e} - \frac{1}{2k_e} K_{\Gamma_e}\right]\boldsymbol{\phi}^e
$$
 (2–31)

Estas matrices son fáciles de obtener debido a que las funciones de forma en el contorno son lineales, quedando:

$$
i(f_R)_e \left[ k_e M_{\Gamma_e} - \frac{1}{2k_e} K_{\Gamma_e} \right] \phi^e = i(c c_g f_R)_e \left[ \frac{k_e L_e}{6} \left[ \frac{2}{1} \right] - \frac{1}{2k_e L_e} \left[ \frac{1}{-1} \right] - \frac{1}{1} \right] \phi^e \tag{2-32}
$$

Donde Le es la longitud del elemento del contorno. Para el ensamblaje de esta condición de contorno, al afectar al término de  $\phi$ , debe pasar al otro miembro de la ecuación (2-11), modificando las matrices de rigidez y masa del sistema.

#### **2.2.2 Condicion de contorno de borde abierto con entrada de potencial conocido**

La condición de contorno de borde abierto se expresa de la siguiente manera, acompañada de nuevo junto a un esquema:

$$
\frac{\partial \phi}{\partial n} = ik_{n,out} \cdot \phi + i \cdot \phi_{inc,ext}(k_{n,in} - k_{n,out}) \quad en \ x = 0
$$

$$
k_{n,out} = k \cdot \overrightarrow{n_{out}} \cdot \overrightarrow{n}
$$

$$
k_{n,in} = k \cdot \overrightarrow{n_{in}} \cdot \overrightarrow{n}
$$

$$
\frac{\partial \phi}{\partial n} = ik \cdot \phi_{inc,ext}(\overrightarrow{n_{in}} \cdot \overrightarrow{n}) + ik_{n,out}(\phi - \phi_{inc,ext}) \quad en \ x = 0
$$

$$
(2-33)
$$

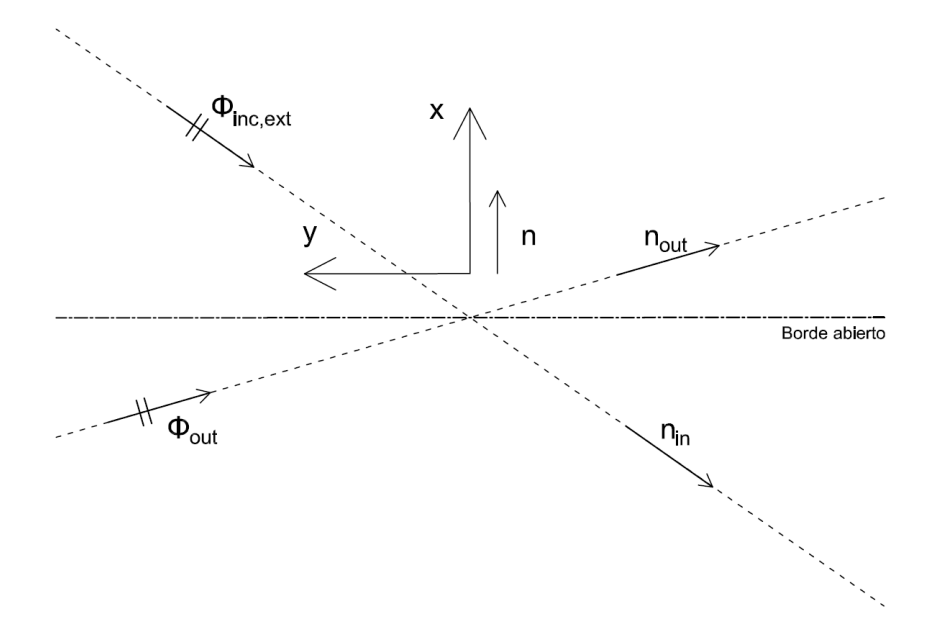

Figura 2-4. Esquema de la condición de contorno de borde abierto con entrada de potencial

Como en el caso anterior, el ángulo de salida del potencial reflejado es desconocido. Para esta condición de contorno, vamos a mostrar tanto la aproximación de primer como la de segundo orden. Esto es debido a que la de primer orden la usaremos una vez implantada la PML, ya que en ese caso el ángulo con el que el potencial reflejado salga es irrelevante, y la de segundo orden para los casos en el que no apliquemos la PML.

La aproximación de primer orden se obtiene aproximando el vector normal de salida de potencial como antiparalelo a la normal del contorno. Se obtiene de forma sencilla la siguiente expresión, conocida como Sommerfeld-like:

$$
\frac{\partial \phi}{\partial n} = ik \cdot \phi_{inc,ext}(\overrightarrow{n_{in}} \cdot \overrightarrow{n}) + ik(\phi - \phi_{inc,ext}) \quad en \ x = 0 \tag{2-34}
$$

Pasamos ahora a obtener la aproximación de segundo orden para  $k_{n,out}$ , que, de forma semejante a la anterior condición de contorno, resulta en lo siguiente:

$$
\frac{\partial \phi}{\partial n} = ik \cdot \phi_{inc,ext}(\overrightarrow{n_{in}} \cdot \overrightarrow{n}) + ik(\phi - \phi_{inc,ext}) + \frac{i}{2k} \left(\frac{\partial^2 \phi}{\partial y^2} - \frac{\partial^2 \phi_{inc,ext}}{\partial y^2}\right)
$$
(2-35)

De forma similar al otro caso, sustituimos (2-35) en el término de fuerzas, (2-24). De nuevo, se debe tener en cuenta que primero trabajaremos sobre el dominio elemental y seguidamente se realizará el proceso de ensamblaje. Realizando una serie de pasos se llega a la siguiente expresión:

$$
\int_{\Gamma_e} cc_g \psi \frac{\partial \phi}{\partial n} d\Gamma = i(cc_g)_e \left\{ k_e [(\overrightarrow{n_{in}} \cdot \overrightarrow{n})_e - 1] \int_{y_i}^{y_j} \psi \phi_{inc,ext} dy + k_e \int_{y_i}^{y_j} \psi \phi \, dy - \frac{1}{2k_e} \int_{y_i}^{y_j} \frac{d\psi}{dy} \frac{d\phi}{dy} dy + \frac{1}{2k_e} \int_{y_i}^{y_j} \frac{d\psi}{dy} \frac{d\phi_{inc,ext}}{dy} dy \right\}
$$
\n(2-36)

Aplicando la formulación de Elementos Finitos obtenemos:

$$
\int_{\Gamma_e} cc_g \psi \frac{\partial \phi}{\partial n} d\Gamma = i(cc_g)_e \left\{ k_e [(\overrightarrow{n_{in}} \cdot \overrightarrow{n})_e - 1] \int_{y_i}^{y_j} N_e^T \cdot N_e dy + \frac{1}{2k_e} \int_{y_i}^{y_j} B_e^T B_e dy \right\} \phi_{inc,ext} \n+ i(cc_g)_e \left\{ k_e \int_{y_i}^{y_j} N_e^T \cdot N_e dy - \frac{1}{2k_e} \int_{y_i}^{y_j} B_e^T B_e dy \right\} \phi^e
$$
\n(2-37)

Identificamos las integrales de la segunda igualdad como las matrices de rigidez y de masa en el contorno:

$$
\int_{\Gamma_e} cc_g \psi \frac{\partial \phi}{\partial n} d\Gamma = i(cc_g)_e \left\{ k_e [(\overrightarrow{n_{in}} \cdot \overrightarrow{n})_e - 1] M_{\Gamma_e} + \frac{1}{2k_e} K_{\Gamma_e} \right\} \phi_{inc,ext} \n+ i(cc_g)_e \left\{ k_e M_{\Gamma_e} - \frac{1}{2k_e} K_{\Gamma_e} \right\} \phi^e
$$
\n(2–38)

Las expresiones numéricas de estas matrices son las mismas que las mostradas en (2-32).

Para el ensamblaje, en este caso la condición de contorno de borde abierto afecta tanto al término de fuerzas  $(\phi_{inc,ext})$  como al otro miembro  $(\phi)$  de la ecuación (2-11).

#### **2.2.2.1 Término de fuerzas**

El término de fuerzas para la condición de contorno de borde abierto era el siguiente:

$$
i(cc_g)_e\left\{k_e[(\overrightarrow{n_{in}}\cdot\overrightarrow{n})_e-1]M_{\Gamma_e}+\frac{1}{2k_e}K_{\Gamma_e}\right\}\phi_{inc,ext}
$$
 (2–39)

Ahora bien, para los problemas a resolver partimos de la amplitud y ángulo de aproximación del potencial  $\phi_{inc,ext}$  únicamente en el punto de origen, es decir, el (0,0). ¿Cómo calculamos los valores de potencial entrante en el resto de los nodos del contorno donde se aplica esta condición de borde abierto? Para nuestro caso, haremos uso del Método del modelo parabólico de Kirby, redactado en la referencia [3].

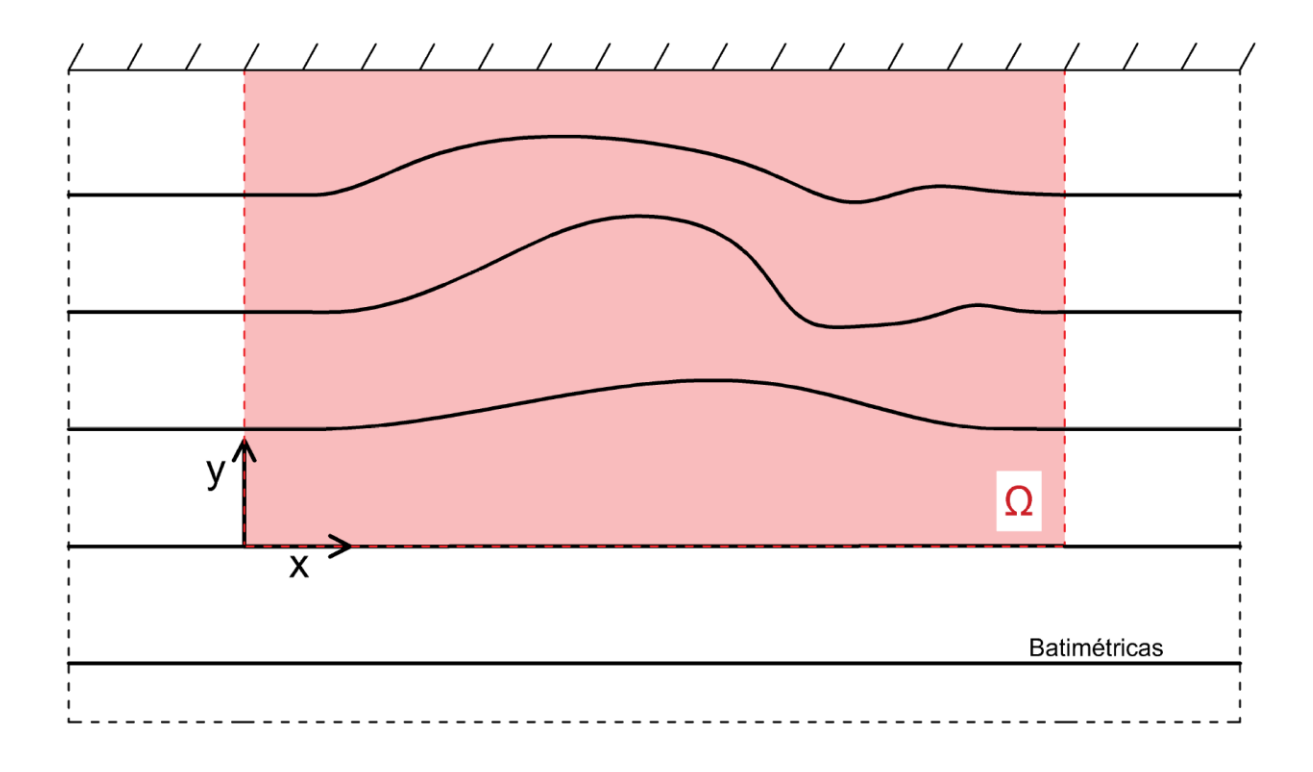

Figura 2-5. Esquema de la batimetría según el Método de Kirby

La figura presentada nos muestra la batímetria que debe tener nuestro modelo para utilizar el Método de Kirby. En él, el eje OX es una batimétrica y fuera del dominio de integración Ω se considera batimetría recta y paralela.

Para poder utilizar el Método tomamos los datos elementales del punto de referencia (origen de coordenadas, donde conocemos  $\phi_{inc,ext}$ , es decir, ángulo de aproximación  $\alpha_0$ , altura de ola  $H_0$ , profundidad  $h_0$ , longitud de onda  $L_0$ , celeridad  $c_0$  y celeridad de grupo  $c_{g0}$ . En el punto de propagación necesitamos conocer la longitud de onda  $L_p$ , la celeridad  $c_p$  y celeridad de grupo  $c_{qp}$ .

Entonces, según el método, la forma de una onda monocromática propagada en batimétria recta y paralela en el punto  $(x_n, y_n)$ , que corresponde a lo que estamos buscando, es:

$$
\phi_{inc,ext,prop}(x_p, y_p) = H_0 \cdot k_s \cdot k_R \cdot e^{i\left[\int_{y_0}^{y_p} k\left(1 - \frac{m^2}{2k^2}\right) dy + m x_p\right]}
$$
(2-40)

Donde:

- 
$$
k_S
$$
 es el coeficiente de shoaling:  $k_S = \sqrt{\frac{c_{g0}}{c_{gp}}}$ 

- $k_R$  es el coeficiente de refracción:  $k_R = \sqrt{\frac{\cos{(\alpha_0)}}{\cos{(\alpha_0)}}}$ cos  $(\alpha_p)$
- $m$  es una magnitud que permanece constante por la Ley de Snell:  $m = k_0sen(\alpha_0) = k_psen(\alpha_p)$

Para el cálculo de la integral presente en (2-40) se utilizan métodos numéricos, en este caso el trapezoidal. Para ello dividimos el contorno elemental en más puntos más allá de los nodos tal que el error cometido, al realizar la integral, sea despreciable.

#### **2.3 Ejemplo de comprobación: Modos de vibración de una dársena abierta en un extremo**

En este ejemplo vamos a comprobar si la implementación de las matrices de rigidez y masa del elemento rectangular se ha formulado de forma correcta, además de mostrar cómoo discretizar los modelos que realicemos.

Para ello vamos a resolver un problema con solución teórica, que consiste en hallar los modos de vibración de una dársena, en este caso, abierta. Estos modos de vibración corresponden a unas frecuencias de resonancia que pueden hallarse a través del siguiente problema de autovalores y autovectores:

$$
(\mathbf{K} - \omega^2 \mathbf{M})\boldsymbol{\phi} = 0 \tag{2-41}
$$

Donde  $\omega$  son las frecuencias de resonancia o autovalores y  $\phi$  los modos de vibración o autovectores del problema. Los modos de vibración, según la referencia [6], tienen esta forma:

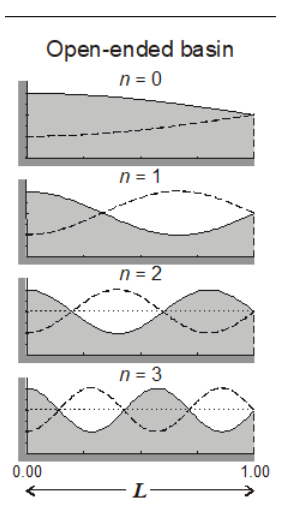

Figura 2-6. Modos de vibración de una darsena abierta, extraído de [6]

Podemos observar que los puntos situados en el extremo abierto son siempre nodos, por lo que en ese contorno impondremos una condición tipo Dirichlet, para la que el potencial vale 0 en todos esos puntos. Para los demás contornos se impone una condición de borde cerrado con reflexión total (R=1), o lo que es lo mismo, una condición tipo Neumann por la que el flujo de potencial sea igual a 0.

Por lo tanto, el esquema de configuración de nuestro problema a resolver será el siguiente, donde se ha propuesto un calado de 4 m (todas las medidas vienen dadas en [m]):

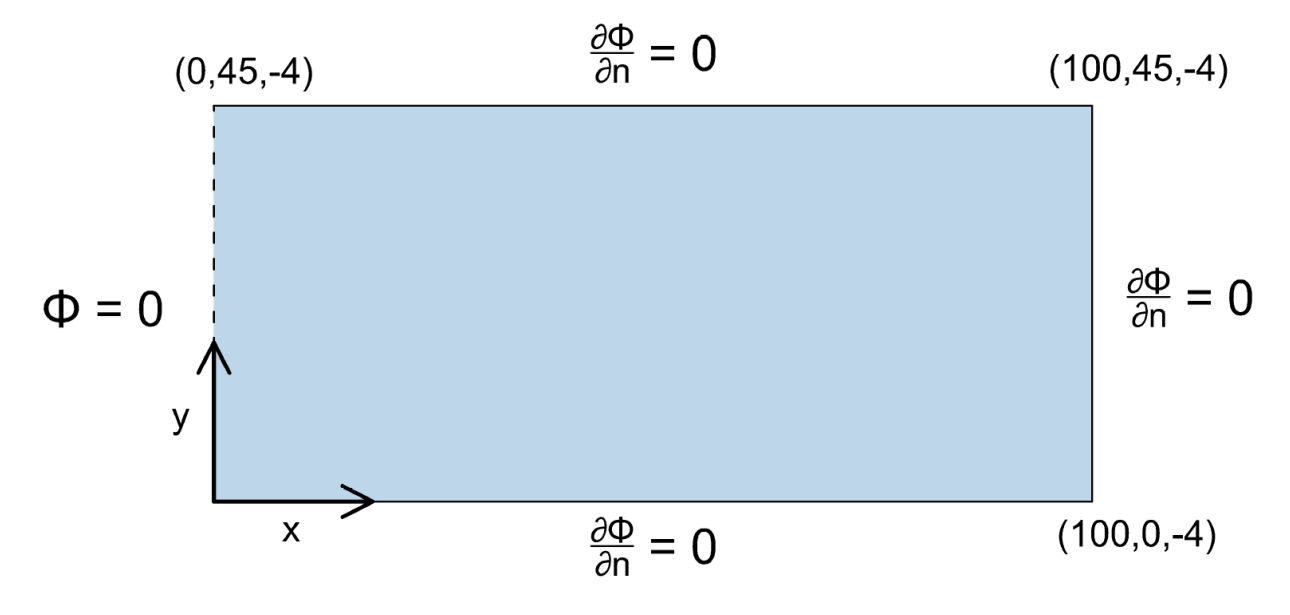

Figura 2-7. Esquema del problema a resolver

#### **2.3.1 Discretización del modelo**

Pasamos ahora a discretizar el problema para poder resolverlo por el Método de los Elementos Finitos. Para esta tarea se ha utilizado la herramienta ANSYS, bien conocida por los estudiantes de esta escuela.

A continuación, se muestra una serie de pasos a seguir para obtener la información necesaria de ANSYS y poder llevarla al programa que resuelva el problema (puede consultarse el CD anexo a este trabajo para acceder al código completo):

- En primer lugar, especificamos las dimensiones de nuestro problema y el tipo de discretización, en nuestro caso, elementos cuadriláteros de 4 nodos. También especificamos el tamaño de malla que requiera nuestro problema.
- Una vez realizado el paso anterior, ANSYS tiene todos los datos que necesitamos. En este caso, necesitaremos la matriz nodal que contiene todas las coordenadas de los nodos de nuestro modelo, la matriz topológica que contiene los nodos que forman cada elemento, una lista con los vértices del modelo y los nodos asociados a estos, y varias listas que contengan los nodos que forman parte de cada línea de nuestro contorno. Para obtener todo lo mencionado anteriormente se puede proceder de la siguiente forma:
- Creamos una macro que escribe en fichero los resultados que necesitamos, por ejemplo, para la matriz nodal:

```
!Creamos una macro que escribe en fichero la lista de nodos seleccionados del dominio y sus coordenadas
*create, escribir_nodos_full, mac
/out, lista_matriz_nodaldomrect4, txt
*vwrite, nlista(1), coords(1,1), coords(1,2), coords(1,3)(F8.0, 4x, 3(G19.9, 2x))/out
*<sub>end</sub>
```
Figura 2-8. Creación de la macro

Donde los resultados que necesitamos (nlista(1)-nodo, coords(1,1)-coordenada x del nodo, coords(1,2)-coordenada y del nodo, coords(1,3)-coordenada z del nodo) se escriben en un fichero, fila a fila,en formato de matriz, que en este caso se llama lista\_matriz\_nodaldomrect4.txt.

Para obtener los nodos que corresponden a los vértices de nuestro modelo se ejecutaría en ANYS la siguiente línea de código:

```
!Creamos un vector con la lista de nudos seleccionados, y una matriz con tantas filas como nodos
!hay seleccionados y con tres columnas (con las coordenadas X, Y y Z de los nudos).<br>!Después, se imprime en un fichero de texto
    NSLK, S ! seleccionamos los nodos pertenecientes a los keypoints definidos
    *dim, kplista, , numlineas+1 ! smonta una array de dimensión igual al número de nodos seleccionados
    *dim, coords, , numlineas+1, 3 ! matriz de dimensiones (nnode x 3) para almacenar las posiciones nodales
    nodo ant=0
     *do, indice, 1, numlineas
        nodo=ndnext(nodo_ant) (Número del siguiente nodo seleccionado cuyo número sea mayor que nodo_ant
        kplista(intice) = node!Almacenamos el número del nudo en el array nlista
        coords (indice, 1) =nx (nodo)
                                       !almacenamos la coordenada x del nudo en la matriz. Se usa la función nx() de ansys
                                        !almacenamos la coordenada y del nudo en la matriz. Se usa la función ny() de ansys
       coords (indice, 2) =ny (nodo)
                                       !almacenamos la coordenada z del nudo en la matriz. Se usa la función nz() de ansys
        coords (indice, 3) =nz (nodo)
       nodo ant=nodo
    *enddo
    !Colocamos el primer vértice otra vez al final
        kplista (numlineas+1)=kplista (1)
                                                    !Almacenamos el número del nudo en el array kplista
        coords(numlineas+1,1)=nx(kplista(1))
                                                    !almacenamos la coordenada x del nudo en la matriz. Se usa la función nx() de ansys
        \texttt{coords}(\texttt{numlines+1,2}) = \texttt{ny}(\texttt{kplus}(\texttt{1}))!almacenamos la coordenada y del nudo en la matriz. Se usa la función ny() de ansys
    coords (numlineas+1,3)=nz (kplista(1)) !almacenamos la coordenada z del nudo en la matriz. Se usa la función nz () de ansys<br>!Imprimimos la lista de nodos de los vértices en un fichero de texto "lista_nudos_verticesdom.txt"
    /input, escribir_nodos_verticesdom, mac
```
Figura 2-9. Obtención de los nodos de los vértices

Donde primeramente se crea un vector auxiliar para alojar los nodos de los vértices (el número de vértices es igual al número de líneas + 1) y una matriz para alojar las coordenadas de cada nodo seleccionado. A continuación, realizamos un bucle por el número de líneas donde vamos seleccionando nodo a nodo (gracias a la función ndnext) y obtenemos el número de nodo y sus coordenadas (gracias a las funciones nx, ny y nz). Al finalizar el primer bucle se realiza un segundo para alojar de nuevo el primer vértice (esto se realiza por comodidad para el programa que resuelve el problema). Finalmente imprimimos la lista con los nodos de los vértices y sus respectivas coordenadas en la macro creada anteriormente.

Para obtener la matriz nodal se procede de la siguiente manera:

!MATRIZ DE COORDENADAS NODALES

```
*get.nnode.node..count ! obtiene el número de nodos del dominio
    *dim,nlista,,nnode ! monta una array para la lista de nodos
    *dim, coords,, nnode, 3 ! matriz de dimensiones (nnode x 3) para almacenar las posiciones nodales
    nodo ant=0
    *do, indice, 1, nnode
      nodo=ndnext(nodo ant)
                                   Número del siguiente nodo seleccionado cuyo número sea mayor que nodo ant
      nlista (indice) = nodo
                                     !Almacenamos el número del nudo en el array nlista
                                     !almacenamos la coordenada x del nudo en la matriz. Se usa la función nx() de ansys
       \text{coords}(\text{indice}, 1) = n\mathbf{x}(\text{node})coords (indice, 2) =ny (nodo)
                                     !almacenamos la coordenada y del nudo en la matriz. Se usa la función ny() de ansys
                                   lalmacenamos la coordenada z del nudo en la matriz. Se usa la función nz() de ansys
       coords (indice, 3) = nz (nodo)
       nodo ant=nodo
    *enddo
```
!Imprimimos la lista de nodos en un fichero de texto "lista\_matriz\_nodal.txt"  $/$ input, escribir\_nodos\_full, mac

Figura 2-10. Obtención de la matriz de coordenadas nodales

De forma similar a como hicimos anteriormente, se crea un vector que aloje los números de los nodos y una matriz que aloje las coordenadas de estos. A continuación, se va nodo a nodo a través de un bucle (nnode es el número de nodos del dominio, que se obtiene a través de la función \*get de ANSYS) y se obtiene su número y sus coordenadas. Por último, se vuelven a imprimir los resultados en la macro correspondiente.

Para obtener la matriz topológica se procede de la siguiente manera:

```
!MATRIZ TOPOLOGICA
*get, elemt, elem, , count ! obtiene el número de elementos del dominio
   *dim, elista, , elemt ! monta una array para la lista de elementos
   *dim, matt,, elemt, 5 ! matriz de dimensiones (elemt x 5) para almacenar los nodos de los elementos
   el ant=0
   *do, indice, 1, elemt
                             !Número del siguiente elemento seleccionado cuvo número sea mayor que el ant
     elemento=elnext(el ant)
      *do, pos, 1, 4
     matt(indice, pos)=nelem(elemento, pos) !almacenamos el número del nodo del elemento
      *enddo
      el ant=elemento
   *enddo
   !Imprimimos la lista de elementos en un fichero de texto "matriz topo.txt"
   /input, escribir elem full, mac
```
Figura 2-11. Obtención de la matriz topológica

Aquí el proceso seguido es prácticamente idéntico a la obtención de la matriz nodal (elemt es el número de elementos presentes en el dominio, que se vuelve a obtener a través de la función \*get), salvo que para obtener los nodos que forman cada elemento hay que usar la función nelem que va recorriendo en un bucle las posiciones de los nodos dentro del cuadrilátero.

#### - Por último, para obtener los nodos de cada línea del contorno se procede de la siguiente manera:

```
*do, il, 1, numlineas
                       !seleccionar la linea il
    lsel, s, line, , il
    nsll,s,0!seleccionar los nodos interiores de la línea
    !Creamos un vector con la lista de nudos seleccionados, y una matriz con tantas filas como nodos hay seleccionados
    !y con tres columnas (con las coordenadas X, Y y Z de los nudos).
    !Después, se imprime en un fichero de texto
    *get, nnode, node,, count ! obtiene el número de nodos interiores de la línea
    *dim, nlista, , nnode+2 ! monta una array para la lista de nodos seleccionados
    *dim, coords, , nnode+2, 3 ! matriz de dimensiones (nnode+2 x 3) para almacenar las posiciones nodales
       nlista (1) = kplista (il)
                                        !Almacenamos el número del primer nudo (correspondiente al keypoint) en el array nlista
       \text{coords}(1,1) = n\mathbf{x}(\text{kplista}(i1))!almacenamos la coordenada x del nudo en la matriz. Se usa la función nx() de ansys
       \text{coords}(1, 2) = ny(\text{kplista}(i1))!almacenamos la coordenada y del nudo en la matriz. Se usa la función ny() de ansys
       coords(1,3) = nz(kplista(i1))lalmacenamos la coordenada z del nudo en la matriz. Se usa la función nz() de ansys
       nlista (nnode+2) = kplista (il+1)
                                                 !Almacenamos el número del nudo (correspondiente al keypoint posterior) en el array nlista
       \texttt{coordinates}(\texttt{nnode+2,1})\texttt{=nx}(\texttt{kplista}(\texttt{il+1}))!almacenamos la coordenada x del nudo en la matriz. Se usa la función nx() de ansys
       \text{coords}(\text{nnode+2}, 2) = \nny(\text{kplista}(i1+1))!almacenamos la coordenada y del nudo en la matriz. Se usa la función ny() de ansys
       coords (nnode+2, 3) =nz (kplista (il+1))
                                                !almacenamos la coordenada z del nudo en la matriz. Se usa la función nz() de ansys
    ! Colocamos los nodos interiores (ya ordenados numéricamente) dentro de la array ya dimensionada
    nodo ant=0
    *do, indice, 1, nnode
      nodo=ndnext(nodo ant)
                                        !Número del siquiente nodo seleccionado cuyo número sea mayor que nodo ant
       nlista(intlet1) = node!Almacenamos el número del nudo en el array nlista
       \text{coordinates}(\text{indice+1}, 1) = n \text{x}(\text{node})!almacenamos la coordenada x del nudo en la matriz. Se usa la función nx() de ansys
       coords (indice +1, 2) =ny (nodo)
                                        !almacenamos la coordenada y del nudo en la matriz. Se usa la función ny() de ansys
       coords(indice+1,3)=nz(nodo)
                                        !almacenamos la coordenada z del nudo en la matriz. Se usa la función nz() de ansys
       nodo ant=nodo
    *enddo
```
!Imprimimos la lista de nudos de la línea il en un fichero de texto "lista nudos lineadom %il%.txt" /input, escribir nodos seleccionadosdom, mac

\*enddo

Figura 2-12. Obtención de los nodos de cada línea del contorno

Aquí hay que tener en cuenta la manera que tiene ANSYS de numerar los nodos del contorno, siguiendo la siguiente sucesión: numera el primer vértice de la línea, luego el otro y posteriormente los nodos interiores; y así sucesivamente en sentido antihorario desde la primera línea hasta la última. Por ello, se seleccionan los nodos interiores del contorno (ordenados numéricamente en sentido antihorario) y se forman el vector y las matrices como los casos anteriores (las dimensiones son de nodos interiores+2 porque se deben incluir también los extremos). Luego se almacenan en el vector y la matriz el nodo y sus coordenadas, empezando por el primer nodo que corresponde a un vértice (que se obtiene de la lista que se hizo cuando se obtuvieron los vértices), el segundo que corresponde al vértice posterior y, por último, a través de un bucle, los nodos interiores. De nuevo, para finalizar, imprimimos los resultados en la macro ya creada.

Una vez seguidos todos estos pasos obtenemos todos los datos en formato matriz, que se introducirán en el código de introducción de datos de MATLAB, programa encargado de resolver el problema de elementos finitos.

#### **2.3.2 Resolución numérica del problema**

Para resolver este problema, y viendo que la forma de discretizar el dominio es muy mecánica, procederemos a crear varias mallas (de menos a más discretizada) para ver cómo el error disminuye y nos vamos acercando más a la solución teórica de [6]. Esta solución viene recogida en la siguiente tabla:

|      |                                                              | <b>Basin</b> type                                                                   |                                                       |                                                                    | Periods of free oscillation           |              |                                                                                        |                         |  |  |  |  |
|------|--------------------------------------------------------------|-------------------------------------------------------------------------------------|-------------------------------------------------------|--------------------------------------------------------------------|---------------------------------------|--------------|----------------------------------------------------------------------------------------|-------------------------|--|--|--|--|
|      |                                                              |                                                                                     | Profile                                               | Fundam ental                                                       | Mode ratios $T_S/T_I$ [n = (s + 1)/2] |              |                                                                                        |                         |  |  |  |  |
|      | Description                                                  | Dim ensions                                                                         | equation                                              | $T_0$                                                              | $n = 0$                               | $\mathbf{1}$ | 2                                                                                      | 3                       |  |  |  |  |
| 0    | x<br>b(x)<br>Ъ1<br>T                                         | ٥<br>x<br>h(x)<br>h<br>T                                                            | $h(x) = h_1$                                          | 2.000 $[2L/(gh_1)^{1/2}]$                                          |                                       |              |                                                                                        | 1.000 0.333 0.200 0.143 |  |  |  |  |
| 0    | Rectangular<br>ы<br>$\overline{b(x)}$<br>-7 -<br>Rectangular | Rectangular<br>$t = -t - x$<br>$0 - 4$<br>m<br>h(x)<br>Triangular                   |                                                       | $h(x) = h_1 x/L$ 2.618 $[2L/(gh_1)^{1/2}]$ 1.000 0.435 0.278 0.203 |                                       |              |                                                                                        |                         |  |  |  |  |
| x    | b(x)                                                         | o Oxd                                                                               | $\begin{array}{l} h(x)=\\ h_1(1-x^2/L^2) \end{array}$ | 2.220 $[2L/(gh_1)^{1/2}]$ 1.000 0.409 0.259 0.189                  |                                       |              |                                                                                        |                         |  |  |  |  |
|      | Rectangular<br>b(x)<br>Triangular                            | Semiparabolic<br>$1 - x$<br>$0 -$<br>h(x)<br>$h_1$<br>$\overline{1}$<br>Rectangular | $h(x) = h_1$                                          | $b(x) = b_1 x/L$ 1.308 $[2L/(gh_1)^{1/2}]$ 1.000 0.435 0.278 0.230 |                                       |              |                                                                                        |                         |  |  |  |  |
| b(x) | Triangular                                                   | Triangular                                                                          | $h(x) = h_1 x/L$                                      | $b(x) = b_1 x/L$ 1.653 $[2L/(gh_1)^{1/2}]$ 1.000 0.541 0.374 0.283 |                                       |              |                                                                                        |                         |  |  |  |  |
|      | Semielliptic                                                 | Sem iparaboloi dal                                                                  | $b_1/L = 2$<br>$= 4/3$<br>$= 1$<br>$= 2/3$            | 2.220 $[2L/(gh_1)^{1/2}]$                                          |                                       |              | 1.000 0.707 0.578 0.378<br>0.554 0.493 0.323<br>0.447 0.468 0.264<br>0.317 0.455 0.185 |                         |  |  |  |  |
|      | $\degree$                                                    | h(x)<br>÷.<br>r<br>IФ                                                               | $h(x) =$<br>$h_1(1 - r^2/L^2)$                        | 2.220 $[2L/(gh_1)^{1/2}]$                                          |                                       |              |                                                                                        | 1.000 0.707 0.578 0.500 |  |  |  |  |
|      | Sem icircular                                                | Sem iparaboloi dal                                                                  |                                                       |                                                                    |                                       |              |                                                                                        |                         |  |  |  |  |

Figura 2-13. Solución teórica para darsena abierta

En nuestro caso, utilizaremos la primera línea de la tabla que corresponde a un modelo rectangular con profundidad constante. Las tres primeras frecuencias de resonancia toman los siguientes valores:

$$
T_0 = 63.855 s
$$
  
\n
$$
T_1 = 21.285 s
$$
  
\n
$$
T_2 = 12.771 s
$$
  
\n(2-42)

Para resolver este problema hay que tener en cuenta que hay que trabajar en aguas someras, para cumplir con la aproximación de  $c = \sqrt{gh}$  y entrar en resonancia. Esto se consigue con períodos suficientemente altos de onda.

Pasamos a mostrar las discretizaciones hechas por ANSYS para el siguiente problema:

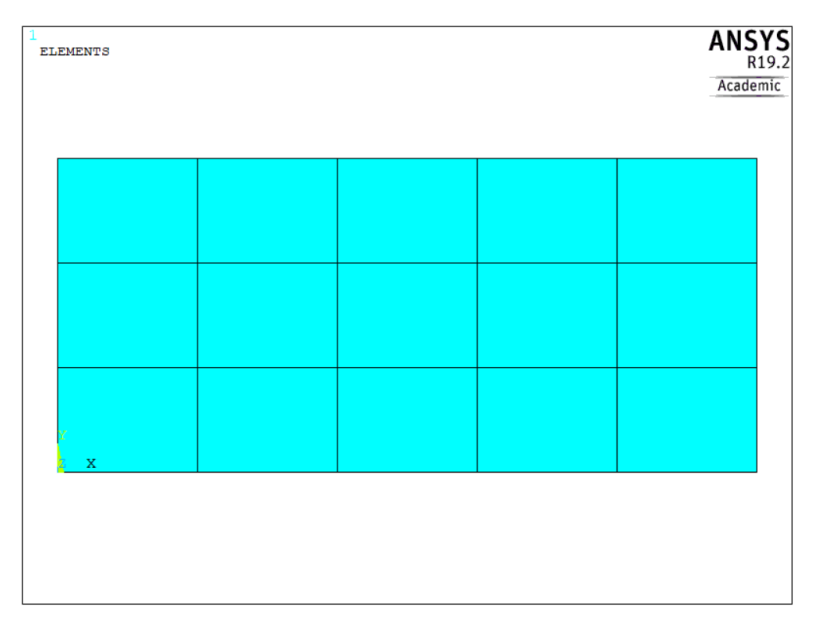

Figura 2-14. Malla con tamaño de elemento de 20 m

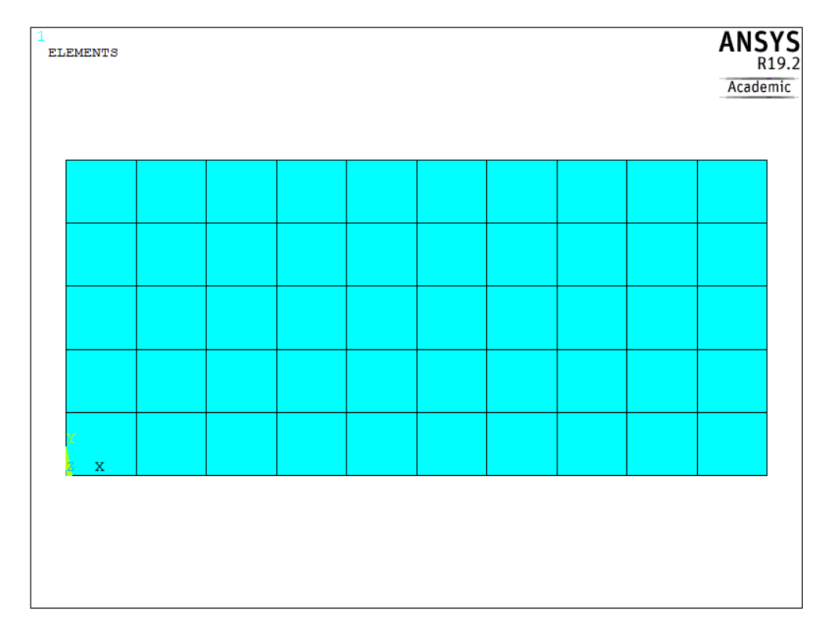

Figura 2-15. Malla con tamaño de elemento de 10 m

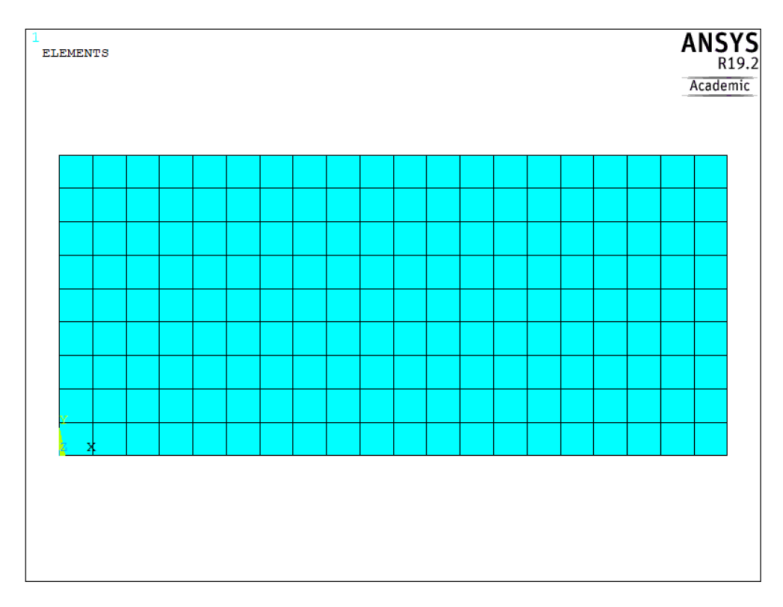

Figura 2-16. Malla con tamaño de elemento de 5 m

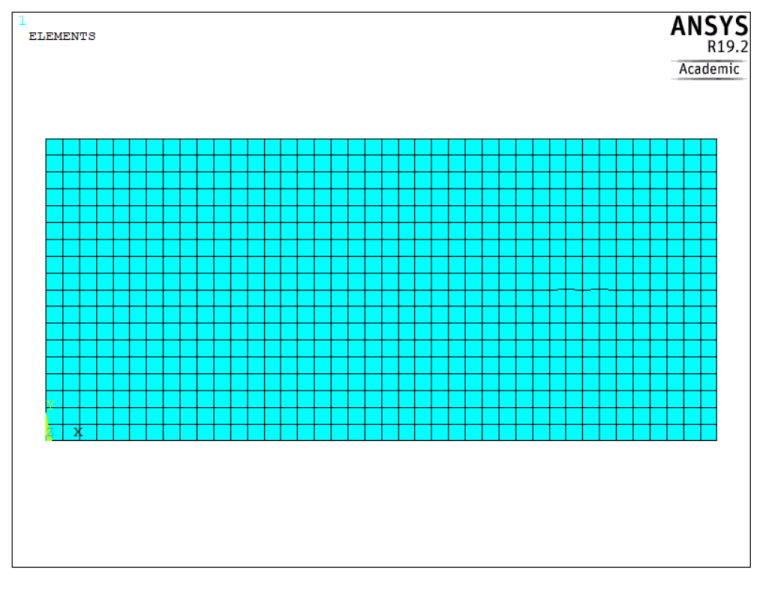

Figura 2-17. Malla con tamaño de elemento de 2.5 m

Resolviendo el problema de autovalores y autovectores de (2-41) con las mallas anteriores (puede consultarse el código empleado en MATLAB en el CD adjunto a este trabajo) se llegan a los siguientes resultados:

| Tamaño del<br>elto (m) | $No$ de<br>elementos | $T_0(s)$    | Err.<br>Relativo<br>$(\%)$ | $T_1(s)$         | Err.<br>Relativo<br>(%) | $T_2(s)$       | Err.<br>Relativo<br>(%) |
|------------------------|----------------------|-------------|----------------------------|------------------|-------------------------|----------------|-------------------------|
| 20                     |                      | 15 63.5933  |                            | 20.5198          |                         | 11.5820        |                         |
| 10                     |                      | 50 63.7895  |                            | $0.31$   21.0894 |                         | 2.70 12.4491   | 6.97                    |
|                        |                      | 180 63.8387 |                            | $0.08$   21.2359 |                         | $0.69$ 12.6893 | 1.89                    |
| 2.5                    |                      | 720 63.8510 |                            | $0.02$   21.2727 |                         | $0.17$ 12.7505 | 0.48                    |

Tabla 2-2. Comparación de discretizaciones

Observamos que, para la cuarta discretización, el error relativo que se comete con respeto a la anterior es menor de 1% para los tres períodos de resonancia, por lo que la damos por aceptable.

Ahora comparamos los perídos obtenidos con la solución analítica de [6], con lo que obtenemos:

Tabla 2-3. Comparación del primer modo de resonancia

| Tamaño del elto | $N2$ de   |          |                       | Err. Relativo |  |  |
|-----------------|-----------|----------|-----------------------|---------------|--|--|
| (m)             | elementos | $T_0(s)$ | $\Gamma$ 0teórico (S) | (%)           |  |  |
| 2.5             | 720       | 63.8510  | 63.8550               | 0.0063        |  |  |

Tabla 2-4. Comparación del segundo modo de resonancia

| Tamaño del elto | $N2$ de   |                    |                                                         | Err. Relativo |
|-----------------|-----------|--------------------|---------------------------------------------------------|---------------|
| m)              | elementos | $\mathsf{T}_1$ (s) | $\mathsf{T}_{\mathsf{1teórico}}\left(\mathsf{S}\right)$ | (%)           |
| 2.5             | 720       | 21 2727            | 21.2850                                                 | 0.058         |

Tabla 2-5. Comparación del tercer modo de resonancia

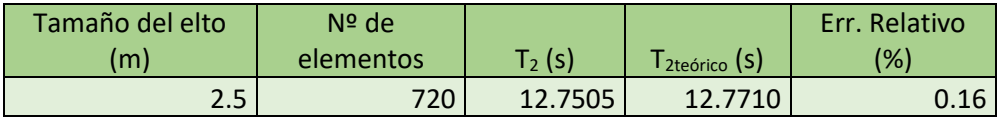

Con respecto a estos resultados se puede comentar que el error va aumentando conforme vamos pasando al siguiente modo. Esto es así debido a que los perídos, al ir disminuyendo, cumplen de peor manera la hipótesis de aguas someras, por lo que la aproximación de la celeridad es menos exacta.

Por último, mostramos el aspecto de los 3 primeros modos de vibración obtenidos con la malla de 2.5 m de paso:

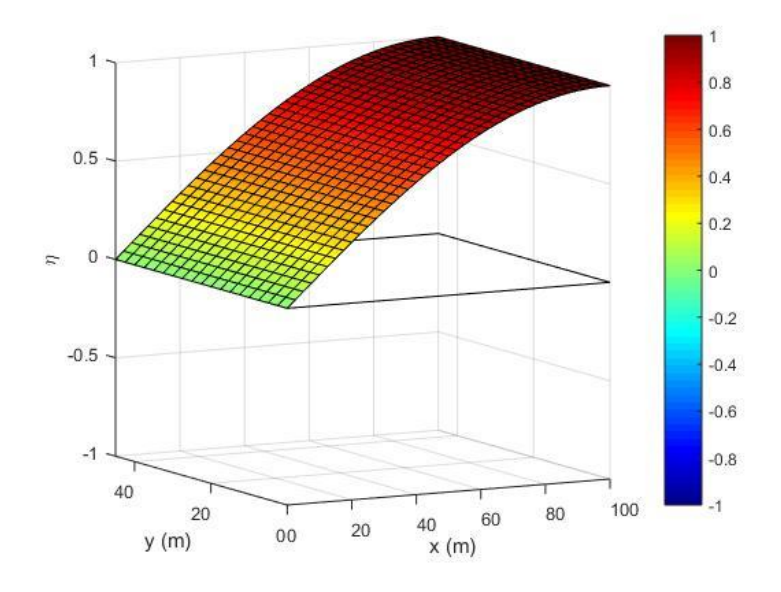

Figura 2-18. Primer modo de vibración

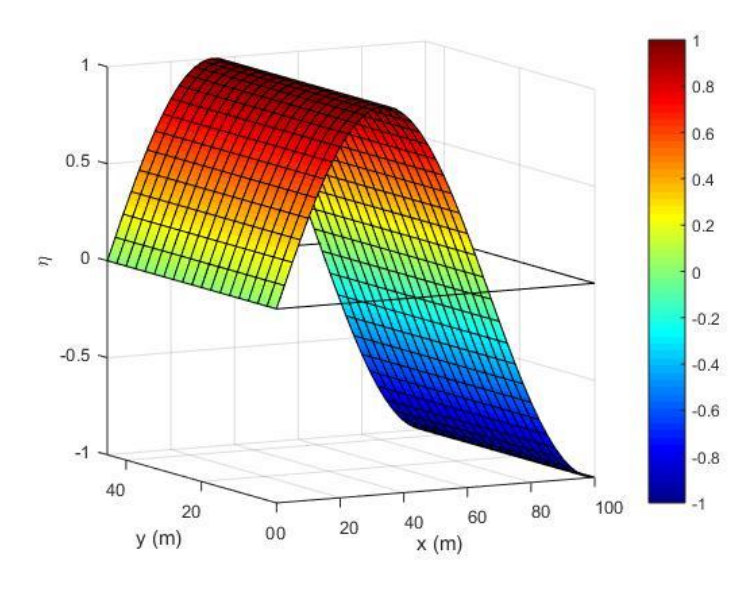

Figura 2-19. Segundo modo de vibración

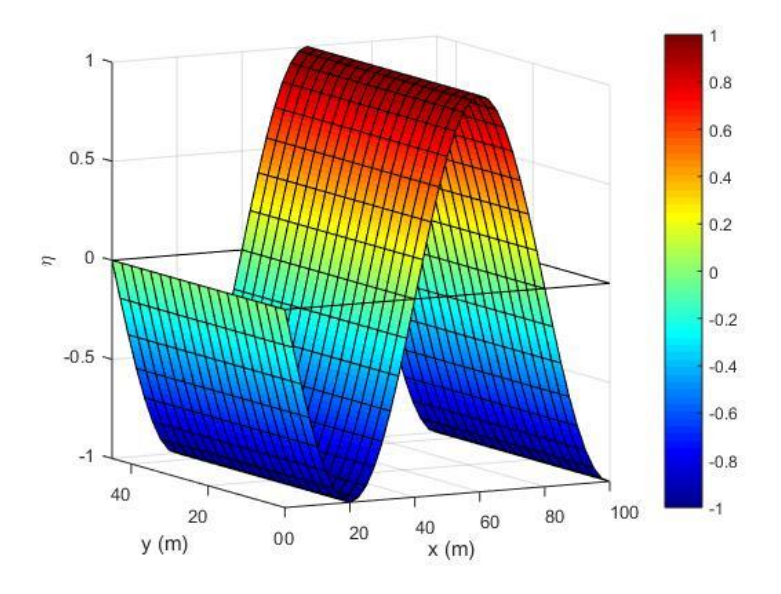

Figura 2-20. Tercer modo de vibración

# **3 LA TÉCNICA DE EMPLEO DE ESPONJAS NUMÉRICAS "PERFECTLY MATCHED LAYER" EN MODELOS 2-D**

na vez finalizada y explicada la formulación de elementos finitos para la MSE, vamos a ocuparnos en este capítulo de resolver uno de los problemas más típicos que nos encontramos a la hora de resolver algunos modelos. U

Este problema radica en el hecho de que, a la hora de implementar la condición de borde abierto con entrada de potencial en nuestro dominio, la onda entra sin problemas y se refleja en los bordes físicos, pero a la hora de volver al contorno de borde abierto genera reflexiones espúreas, conocidas como ruido, en nuestra solución. Esto es debido a que la condición de borde abierto que imponemos, que es la de segundo orden, expuesta en (2-38), tiene un alcance limitado en cuanto al ángulo de aproximación (por experiencia se sabe que la condición de segundo orden da buenos resultados hasta ángulos de 15º) y refleja parte de la onda pasante. Comprobaremos este hecho en uno de los ejemplos desarrollados en este capítulo.

Es por ello por lo que debemos de dar con un artificio o arreglo que consiga disipar estas reflexiones indeseables y no contaminen la solución de nuestro problema, y es aquí donde entra en juego el concepto de esponja numérica o Perfectly Matched Layer, introducida por primera vez por Bérenger en 1994.

# **3.1 Conceptos básicos de la PML**

Las esponjas numéricas (PML) son regiones absorbentes que se añaden a los contornos abiertos del modelo de elementos finitos, cuya misión es disipar las ondas que llegan reflejadas por los bordes físicos del interior del dominio. Es decir, actúan como capas amortiguadoras, siguiendo un comportamiento similar al de una onda subamortiguada 1-D:

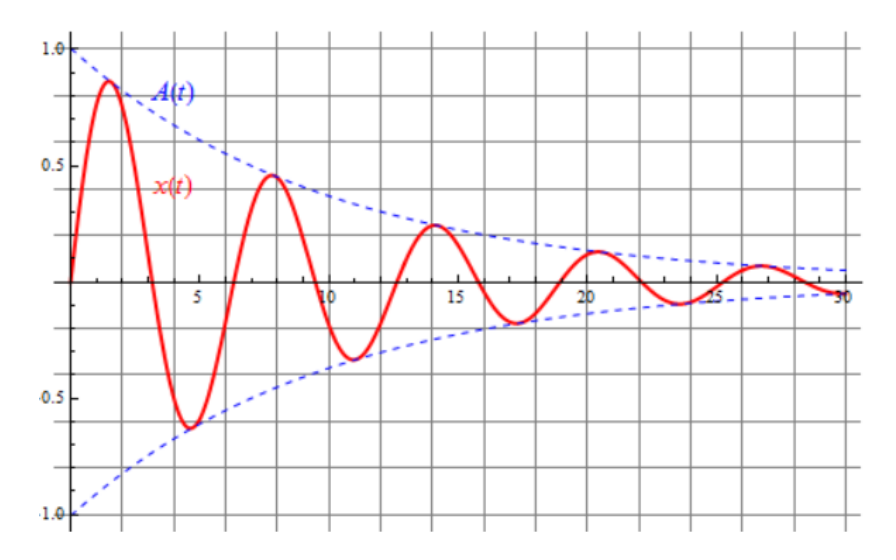

Figura 3-1. Función modelo de una onda subamortiguada, obtenida d[e http://laplace.us.es/wiki/](http://laplace.us.es/wiki/)

Se muestran a continuación esquemas típicos de modelos con acoplamiento de esponjas numéricas, uno con PML a la entrada de potencial y otro a la salida:

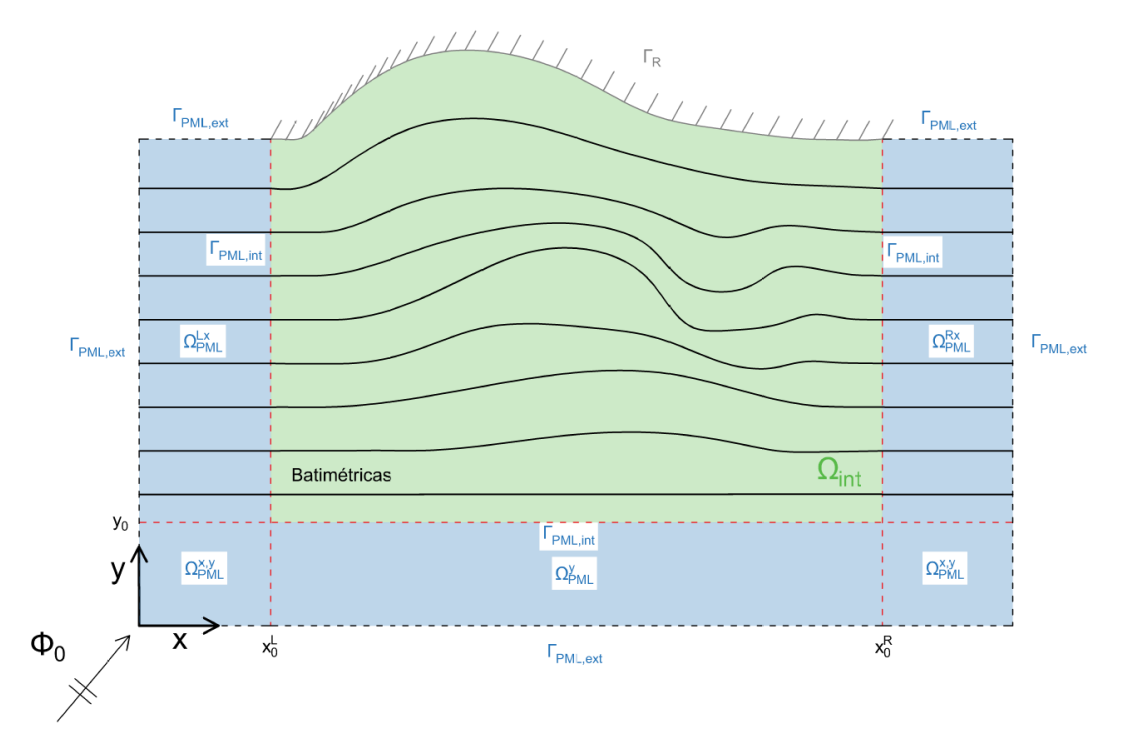

Figura 3-2. Modelo con PML a la entrada de potencial

En este modelo el mecanismo de funcionamiento sería el siguiente: la onda entra sin notar la presencia de la PML, se propaga en el dominio interior, se refleja en el contorno físico y una vez que entra en la PML por segunda vez, se amortigua y se disipa, sin generar reflexiones indeseadas.

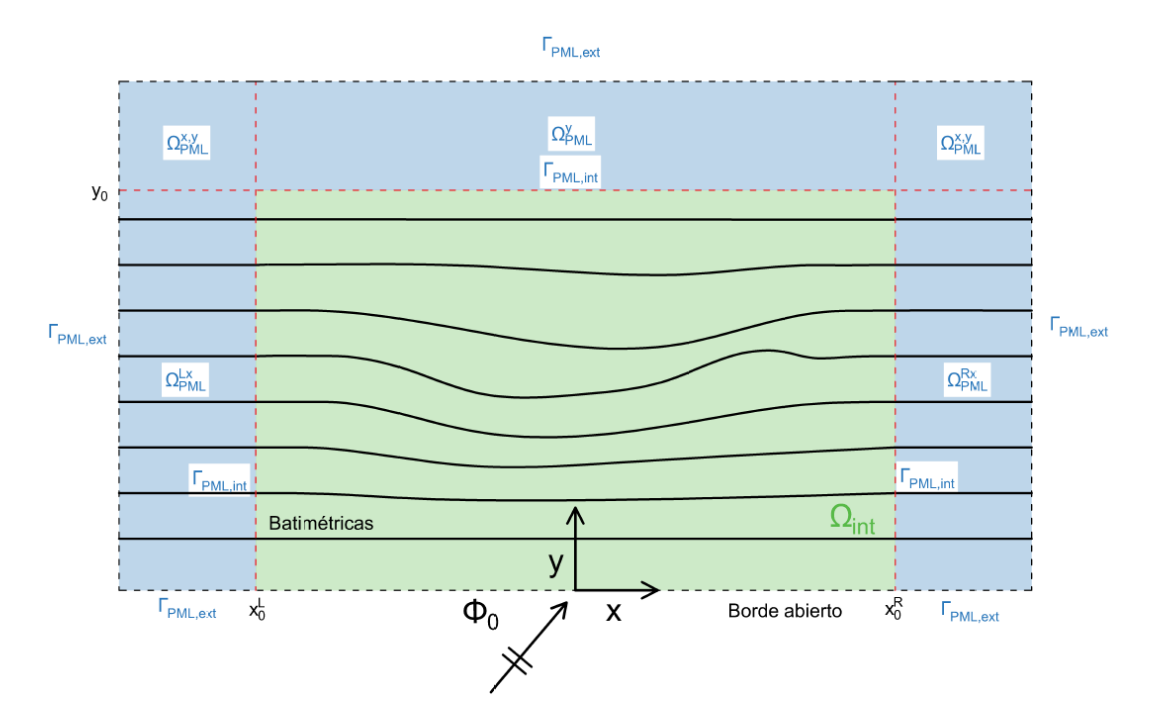

Figura 3-3. Modelo con PML a la salida del potencial

En este modelo, por otra parte, el potencial entra directamente en el dominio interior y sale por la capa PML, disipándola e impidiendo que se reflejen ondas espúreas hacia el interior del dominio.

En ambos podemos observar que la batimetría del dominio interior es totalmente arbitraria, sin embargo, dentro de las PML se convierte en recta y paralela al eje x. Este hecho, junto a la imposición de condiciones de borde abierto de primer orden en  $\Gamma_{PML,ext}$ , por lo que las ondas se aproximan con una dirección perpendicular al contorno, consigue que estas se propaguen sobre fondo constante al avanzar de forma paralela al eje de coordenadas en la PML. El hecho de que el ángulo de aproximación al contorno del flujo reflejado o saliente sea incorrecto no nos importa en ningún caso debido a que las ondas que entren acabarán disipándose.

Por lo tanto, dentro de la PML conocemos la solución del flujo, correspondiente a una onda que se propaga sobre fondo constante en una sola dirección:

$$
\phi(x_i) = a \, e^{ikx_i} \tag{3-1}
$$

Siendo  $a$  la amplitud,  $k$  el numero de onda y  $x_i$  la coordenada del espacio del modelo.

Ahora bien, para el desarrollo numérico e implementación de la PML necesitamos hacer un cambio de variable al campo complejo. El cambio se haría de la siguiente manera:

$$
\phi(\tilde{x}_i) = a e^{ik\tilde{x}_i} = a e^{ik \cdot Re(\tilde{x}_i)} \cdot e^{-k \cdot Im(\tilde{x}_i)}
$$
  
\n*Cambio de variable*  $\rightarrow \tilde{x}_i = x_i + i F_i(x_i)$  (3–2)

En esta expresión se aprecia como la onda se separa en dos componentes: el primer factor (término real) corresponde a una onda que se propaga siguiendo el comportamiento de (3-1) y el segundo a una onda con carácter amortiguador, al contener la función exponencial negativa. En cuanto a la definición del cambio de variable cabe destacar  $F_i(x_i)$ , función de amortiguamiento que únicamente toma valores dentro de la PML.

Lo que verdaderamente nos interesa para la implementación de la técnica PML de  $F_i$  es su derivada con respecto a la coordenada espacial  $x_i$ , también llamada velocidad de amortiguación:

$$
\frac{dF(x_i)}{dx_i} = \frac{\sigma_i}{\omega} \tag{3-3}
$$

Donde  $\omega$  es la frecuencia de onda y  $\sigma_i$  es la conductividad numérica artificial del material absorbente, en este caso, la conductividad de la PML. Al igual que  $F_i$ ,  $\sigma_i$  toma valores únicamente dentro de la PML. Este parámetro sigue un comportamiento definido por una función definida a trozos para cada dirección en el espacio  $(\sigma_x, \sigma_y)$ :

$$
\sigma_x = \begin{cases}\n\sigma_0 \left(\frac{|x - x_0|}{L_{PML}}\right)^n, & \text{en } \Omega_{PML}^{Lx} \cup \Omega_{PML}^{Rx} \\
0, & \text{en el resto del dominio}\n\end{cases} \tag{3-4}
$$

$$
\sigma_{y} = \begin{cases}\n\sigma_{0} \left(\frac{|y - y_{0}|}{L_{PML}}\right)^{n}, & \text{en } \Omega_{PML}^{y} \cup \Omega_{PML}^{x,y} \\
0, & \text{en el resto del dominio}\n\end{cases}
$$
\n(3-5)

Donde  $\sigma_0$  es el parámetro de amortiguación inicial,  $L_{PML}$  es la longitud de la capa PML, n es el exponente de amortiguamiento y las regiones definidas ( $\Omega_{PML}^{Lx}$ ,  $\Omega_{PML}^{x,y}$ ,  $\Omega_{PML}^{y}$ ), además de las coordenadas  $x_0$  e  $y_0$ son las mismas que las mostradas en las Figuras 3-2 y 3-3. Todos estos parámetros deben ser dato a la hora de resolver el problema por la MSE.

## **3.2 Forma fuerte**

A la hora de introducir la PML en nuestro modelo, la MSE sufre alteraciones que deben tenerse en cuenta, por lo que debemos deducir de nuevo la forma fuerte de la ecuación.

La forma fuerte, sin la presencia de la PML, era la siguiente:

$$
\nabla \cdot \left( c c_g \nabla \phi \right) + k^2 c c_g \phi = 0 \tag{3-6}
$$

Ahora debemos introducir el mismo cambio de variable real a compleja que en (3-2):

$$
\widetilde{\nabla} \cdot \left( c c_g \widetilde{\nabla} \widetilde{\phi} \right) + k^2 c c_g \widetilde{\phi} = 0 \tag{3-7}
$$

Si desarrollamos la ecuación vectorial y aplicamos la regla de la cadena para pasar al campo real de nuevo nos queda:

$$
\frac{1}{s_x} \frac{\partial}{\partial x} \left( \frac{cc_g}{s_x} \frac{\partial \phi}{\partial x} \right) + \frac{1}{s_y} \frac{\partial}{\partial y} \left( \frac{cc_g}{s_y} \frac{\partial \phi}{\partial y} \right) + k^2 cc_g s_x s_y \phi = 0
$$
\n
$$
s_i = 1 + i \frac{\sigma_i(x_i)}{\omega}
$$
\n(3-8)

Aplicando diversos cambios podemos expresar la ecuación de forma vectorial, de la siguiente manera:

$$
\nabla \cdot \left( c c_g \mathbf{P} \nabla \phi \right) + k^2 c c_g s_x s_y \phi = 0
$$
\n
$$
\mathbf{P} = \begin{pmatrix} \frac{S_y}{s_x} & 0\\ 0 & \frac{S_x}{s_y} \end{pmatrix} \tag{3-9}
$$

La matriz  $P$  que aparece en esta formulación de la forma fuerte es una matriz diagonal de carácter anisotrópico, que defina la capacidad de absorción de la PML.

## **3.3 Forma débil**

Al igual que la forma fuerte, la forma débil también sufre alteraciones en cuanto a su estructura. De forma análoga al capítulo anterior, partimos de la forma fuerte, la multiplicamos por una función de ponderación arbitraria e integramos en el espacio, quedando:

$$
\int_{\Omega} \psi \, \nabla \cdot \left( c c_g \mathbf{P} \nabla \phi \right) d\Omega + \int_{\Omega} k^2 c c_g s_x s_y \phi \, d\Omega = 0 \tag{3-10}
$$

Ahora aplicamos el teorema de la divergencia a la primera integral de (3-10) y reordenamos (de forma parecida similar a (2-5)), lo que resulta en:

$$
\int_{\Omega} cc_g \nabla \psi \, \mathbf{P} \, \nabla \phi \, d\Omega - \omega^2 \int_{\Omega} \frac{c_g}{c} s_x s_y \psi \phi \, d\Omega = \int_{\Gamma} cc_g \psi \, \mathbf{P} \, \nabla \phi \cdot \mathbf{n} \, d\Gamma \tag{3-11}
$$

Que corresponde a la forma débil de la MSE con la adhesión de la capa PML. Cabe recalcar que para la zona del dominio interior  $\Omega_{int}$ , la matriz  $P$  se transforma en la matriz identidad de dimensión 2, al ser los coeficientes  $s_x$  y  $s_y$  iguales a la unidad.

Pasamos ahora a la formulación de elementos finitos y de las condiciones de contorno de este modelo.

## **3.4 Implementación del MEF y condiciones de contorno**

En primer lugar, vamos a definir las condiciones de contorno que tenemos en los bordes de nuestro dominio, de nuevo definido por las figuras 3-2 y 3-3:

- En los bordes físicos del dominio  $\Gamma_R$  (presentes en la figura 3-2), los puntos del contorno pertenecen al dominio interior, y como anteriormente se explicó,  $P = I$  y  $S_x$  y  $S_y$  son iguales a la unidad. Por lo tanto, la condición de contorno a imponer seria la misma que en el anterior capítulo, al no sufrir modificaciones, de borde cerrado con coeficiente de reflexión R.
- En los bordes exteriores de la PML  $\Gamma_{PML,ext}$ , se aplica la condición de absorción total o de borde abierto con entrada de potencial. Recordamos que se aplica, en este caso, la de primer orden debido a que no nos importa con que ángulo se aproximen los potenciales reflejados, ya que el objetivo es eliminarlos. Por esto, la condición de contorno sólo se debe aplicar al potencial reflejado, ya que la onda entrante debe quedar pasar por la PML (en el caso de la figura 3-2) sin apreciar ningún tipo de amortiguamiento:

$$
\mathbf{P} \nabla \phi_R \cdot \mathbf{n} = ik \phi_R \tag{3-12}
$$

- En los bordes interiores de la PML  $\Gamma_{PML,int}$ , los puntos pertenecientes a este contorno deben tener un valor de flujo igual al del dominio interior, es decir:

$$
\phi(x, y) \in \Gamma_{PML, int} = \phi(x, y) \in \Omega_{int}
$$
\n(3-13)

En otras palabras, en estos puntos se aplican las mismas reglas que en  $\Omega_{int}$ , siendo  $P = I y s_x y s_y$ iguales a la unidad. Esto es relevante ya que, a la hora de resolver los problemas por elementos finitos, los elementos a los que pertenecen estos puntos están tanto en el dominio interior como en la PML, aplicándose distintas ecuaciones.

Como paso previo a la implementación del método de los elementos finitos vamos a modificar la ecuación (3-11). Como hemos comentado antes, la disipación que realiza la capa PML debe afectar únicamente al potencial reflejado, por lo tanto, la forma débil de la MSE disipativa debe estar en términos de  $\phi_R$ :

$$
\int_{\Omega} cc_g \nabla \psi \, \mathbf{P} \, \nabla \phi_R \, d\Omega - \omega^2 \int_{\Omega} \frac{c_g}{c} s_x s_y \psi \phi_R \, d\Omega = \int_{\Gamma} cc_g \psi \, \mathbf{P} \, \nabla \phi_R \cdot \mathbf{n} \, d\Gamma \tag{3-14}
$$

Pero la incógnita de nuestro problema no es  $\phi_R$ , sino el potencial total  $\phi$ . Es por ello por lo que hacemos un cambio de variable sabiendo que  $\phi = \phi_R + \phi_0$ , siendo  $\phi_0$  el potencial entrante al dominio, para dejar la forma débil en función de  $\phi$ :

$$
\left[\int_{\Omega} cc_g \nabla \psi \, \mathbf{P} \, \nabla \phi \, d\Omega - \delta \int_{\Omega} cc_g \nabla \psi \, \mathbf{P} \, \nabla \phi_0 \, d\Omega \right] - \omega^2 \left[\int_{\Omega} \frac{c_g}{c} s_x s_y \psi \phi \, d\Omega - \delta \int_{\Omega} \frac{c_g}{c} s_x s_y \psi \phi_0 \, d\Omega \right]
$$
\n
$$
= \int_{\Gamma} cc_g \psi \, \mathbf{P} \, \nabla (\phi - \delta \phi_0) \cdot \mathbf{n} \, d\Gamma
$$
\n
$$
\delta = \begin{cases} 0, & \text{on } \Omega_{int} \\ 1, & \text{on } \Omega_{PML} \end{cases} \tag{3-15}
$$

El parámetro  $\delta$  controla si un elemento está dentro de la PML o no. Nótese que cuando  $\delta = 0$  la forma débil pasa a ser la expuesta en el capítulo anterior, sin la presencia de la PML. Además,  $\phi_0$  es dato, que como expusimos en el apartado 2.2.2.1 puede obtenerse a lo largo del contorno exterior de la PML conociendo únicamente su valor en el origen de coordenadas.

Pasamos ahora a la formulación de elementos finitos. A la hora de discretizar usaremos el elemento rectangular que ya se introdujo anteriormente. Aplicando el MEF de manera pareja al capítulo anterior nos queda el siguiente sistema de ecuaciones:

$$
(K\phi - \delta K\phi_0) - \omega^2 (M\phi - \delta M\phi_0) = f \tag{3-16}
$$

Las matrices elementales, antes de ensamblar, tienen las siguientes expresiones:

$$
\mathbf{K}^e = (cc_g)_e \int_{\Omega_e} \mathbf{B}_e^T \mathbf{P} \mathbf{B}_e \, d\Omega \tag{3-17}
$$

$$
\boldsymbol{M}_e = \left(\frac{c_g}{c}\right)_e \int_{\Omega_e} s_x s_y \boldsymbol{N}_e^T \cdot \boldsymbol{N}_e \, d\Omega \tag{3-18}
$$

Estas integrales se calculan utilizando cuadratura de Gauss (la matriz  $P$  y los coeficientes  $s_x$  y  $s_y$  entran dentro de la cuadratura) y empleando las funciones de forma del elemento rectangular.

En cuanto al término de  $f$ , que es donde se implementan las condiciones de contorno contamos con los siguientes casos:

- En  $\Gamma_R$  se da el caso de que  $\delta = 0$ , por lo que se aplica la MSE en términos únicamente de  $\phi$ . Por lo tanto, la condición a aplicar sería la de segundo orden sin modificación alguna:

$$
\int_{\Gamma_R} cc_g \psi \frac{\partial \phi}{\partial n} d\Gamma = i(cc_g f_R)_e \left[ \frac{k_e L_e}{6} \begin{bmatrix} 2 & 1 \\ 1 & 2 \end{bmatrix} - \frac{1}{2k_e L_e} \begin{bmatrix} 1 & -1 \\ -1 & 1 \end{bmatrix} \right] \phi^e \tag{3-19}
$$

A la hora de ensamblar se debe tener en cuenta que esta condición de contorno pasa al otro lado del sistema de ecuaciones.

En  $\Gamma_{PML,ext}$  se da el caso de que  $\delta = 1$ , por lo que se aplica la MSE en términos de  $\phi_R$ . Como ya expusimos antes, se impone la condición de contorno de borde abierto de primer orden:

$$
\mathbf{P} \nabla \phi_R \cdot \mathbf{n} = \mathbf{P} \nabla (\phi - \phi_0) \cdot \mathbf{n} = ik \cdot (\phi - \phi_0) \quad \text{en } \Gamma_{PML,ext} \tag{3-20}
$$

Introduciendo la condición de contorno en la integral del segundo miembro de (3.14) resulta:

$$
\int_{\Gamma_{PMLext}} cc_g \psi \, \mathbf{P} \, \nabla \phi_R \cdot \mathbf{n} \, d\Gamma = \int_{\Gamma_{PMLext}} cc_g \psi \, \mathbf{P} \, \nabla (\phi - \phi_0) \cdot \mathbf{n} \, d\Gamma =
$$
\n
$$
= \int_{\Gamma_{PMLext}} ikcc_g (\phi - \phi_0) \, d\Gamma \tag{3-21}
$$

Aplicando la discretización en elementos finitos nos queda:

$$
\int_{\Gamma_{PMLext}} ikcc_g(\phi - \phi_0) d\Gamma = ikM_{\Gamma}\phi - ikM_{\Gamma}\phi_0
$$
\n(3–22)

Donde la matriz  $M_{\Gamma}$ , en su forma elemental es:

$$
M_{\Gamma}^{e} = (cc_g)_{e} \frac{L_e}{6} \begin{bmatrix} 2 & 1 \\ 1 & 2 \end{bmatrix}
$$
 (3-23)

Por lo tanto, el sistema que queda para los elementos pertenecientes a la PML es:

$$
(K\phi - K\phi_0) - \omega^2 (M\phi - M\phi_0) = ikM_\Gamma \phi - ikM_\Gamma \phi_0
$$
 (3–24)

Debe tenerse en cuenta que los términos en  $\phi$  pasan a un miembro y lo términos en  $\phi_0$  al otro, para al final obtener un sistema de la forma  $S\phi = f$ .

## **3.5 Ejemplo de comprobación I: Onda propagada sobre fondo constante con presencia de la PML**

En este ejemplo vamos a comprobar la correcta implementación de la PML sobre nuestro modelo de elementos finitos. Para ello vamos a simular la propagación de una onda monocrómatica sobre fondo constante. Además, se incorpora una región absorbente a la entrada de la onda, como se modela en el siguiente esquema (cotas en [m]:

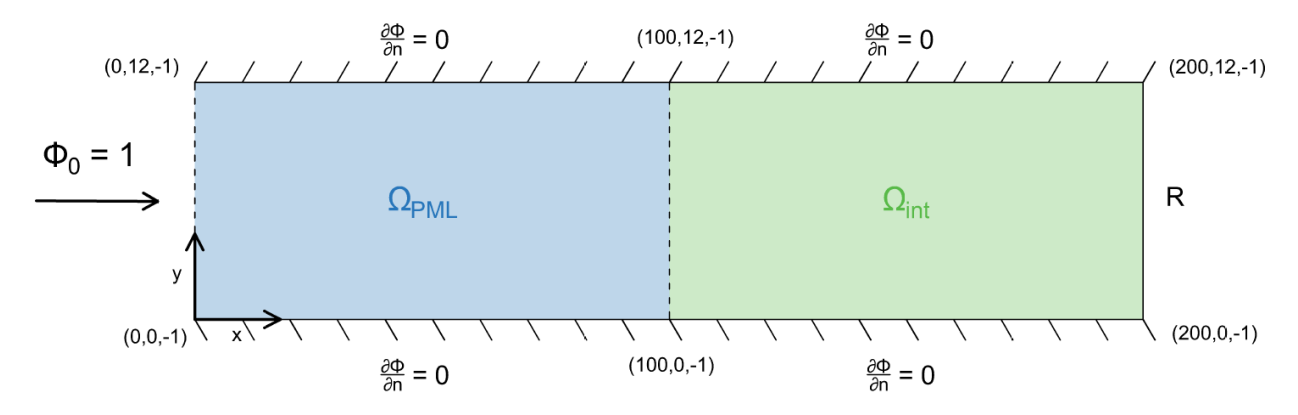

Figura 3-4. Esquema del problema a resolver

Como podemos observar, el problema consiste en una onda que se propaga paralela al eje x con un potencial incidente de 1 (borde abierto con entrada de potencial de primer orden), y se encuentra con un contorno parcialmente reflejante con coeficiente de reflexión R. Se van a comprobar aquí dos mecanismos de propagación según el valor de R:

- En primer lugar, si el coeficiente de reflexión vale 0, el contorno se convierte en totalmente absorbente, por lo que la onda no se refleja de nuevo al dominio. Según hemos argumentado en párrafos anteriores, la onda entrante, al pasar por la PML, no debe notar su presencia, luego este mecanismo consiste en que la PML no debe atenuar, en ningún caso, nuestra solución, ya que no existen reflexiones.
- En segundo lugar, si el coeficiente de reflexión vale 1, el contorno se convierte en totalmente reflejante, luego la onda se refleja de forma total de nuevo al dominio, convirtiéndose en una onda estacionaria. Ahora bien, al existir reflexiones en este caso, la PML debe atenuarlas hasta que desaparezcan.

Para comparar resultados, usaremos a solución analítica de una onda que se propaga sobre fondo constante con la presencia de un borde parcialmente reflejante en un extremo, que tiene la siguiente expresión:

$$
\phi = A(e^{ikx} + Re^{2ikl} \cdot e^{-ikx}) \tag{3-25}
$$

Donde A es la amplitud de la onda incidente, en este caso vale la unidad, y l la longitud del dominio, que vale 200 m.

## **3.5.1 Discretización del modelo**

Para la discretización del modelo contamos de nuevo con la herramienta ANSYS. La discretización elegida para resolver este problema ha sido la siguiente:

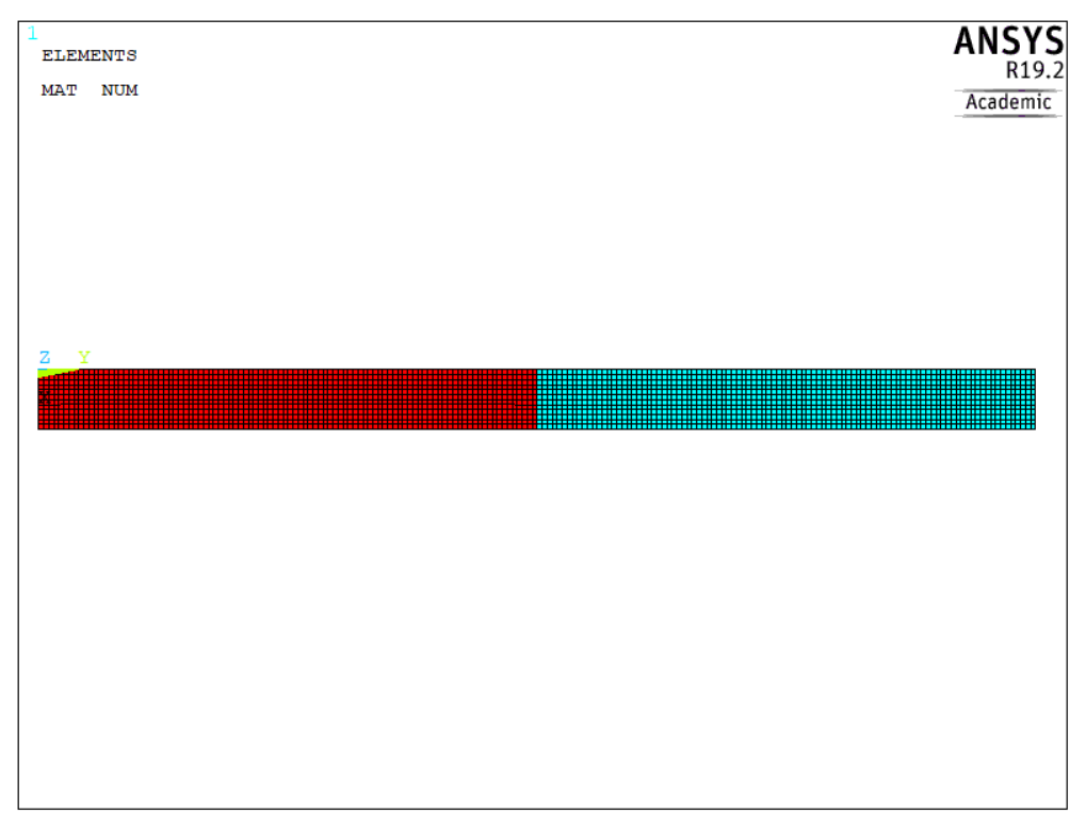

Figura 3-5. Discretización de ANSYS

El tamaño de malla se ha hecho para un paso de 1m, suficiente para representar de buena forma los resultados que obtengamos (recordemos que para obtener soluciones con una buena discretización se deben usar de 10 a 20 elementos por longitud de onda). Nota: En la discretización se ha considerado el origen de coordenadas en la esquina superior izquierda del modelo, con el eje y paralelo a la dirección de propagación de la onda.

La distinción entre colores se ha hecho para distinguir las dos zonas de nuestro dominio, el interior y la PML. Para ello se ha asignado un número de material a los elementos, para aplicar las ecuaciones correspondientes y calcular los valores de  $P$ ,  $S_x$  y  $S_y$  correspondientes, dados en (3-4) y (3-5).

Incluimos ahora un detalle de la discretización:

| <b>ELEMENTS</b><br><b>MAT</b><br><b>NUM</b> |                         |                         |                         |                         |                         |                         |                         |                         |                         |                         |                         |              | <b>ANSYS</b><br>R19.2<br>Academic |              |              |              |              |              |              |              |              |              |  |
|---------------------------------------------|-------------------------|-------------------------|-------------------------|-------------------------|-------------------------|-------------------------|-------------------------|-------------------------|-------------------------|-------------------------|-------------------------|--------------|-----------------------------------|--------------|--------------|--------------|--------------|--------------|--------------|--------------|--------------|--------------|--|
|                                             | R                       | 3                       | 3                       | 3                       | 3                       | 3                       | 3                       | з                       |                         | 3                       | 3                       | ı            | ı                                 | 1            |              | ı            | 1            | 1            | ı            | 1            | 1            | ı            |  |
|                                             | 3                       | 3                       | $\overline{\mathbf{3}}$ | 3                       | 3                       | 3                       | $\overline{\mathbf{3}}$ | $\overline{\mathbf{3}}$ | 3                       | 3                       | 3                       | ı            | ı                                 | 1            | ı            | ı            | 1            | ı            | ı            | ı            | 1            | 1            |  |
|                                             | 3                       | 3                       | $\overline{\mathbf{3}}$ | 3                       | $\overline{\mathbf{3}}$ | $\overline{\mathbf{3}}$ | 3                       | $\overline{\mathbf{3}}$ | 3                       | $\overline{\mathbf{3}}$ | $\overline{\mathbf{3}}$ | $\mathbf 1$  | $\mathbf 1$                       | $\mathbf 1$  | $\mathbf 1$  | $\mathbf 1$  | $\mathbf{1}$ | $\mathbf{1}$ | $\mathbf 1$  | $\mathbf 1$  | $\mathbf 1$  | $\mathbf{1}$ |  |
|                                             | $\overline{\mathbf{3}}$ | $\overline{\mathbf{3}}$ | $\overline{\mathbf{3}}$ | $\overline{\mathbf{3}}$ | $\overline{\mathbf{3}}$ | $\overline{\mathbf{3}}$ | 3                       | 3                       | 3                       | $\overline{\mathbf{3}}$ | 3                       | ı            | 1                                 | ı            | ı            | 1            | ı            | ı            | 1            | ı            | 1            | ı            |  |
|                                             | $\overline{\mathbf{3}}$ | $\overline{\mathbf{3}}$ | 3                       | 3                       | $\overline{\mathbf{3}}$ | $\overline{\mathbf{3}}$ | $\overline{\mathbf{3}}$ | 3                       | 3                       | $\overline{\mathbf{3}}$ | $\overline{\mathbf{3}}$ | 1            | 1                                 | $\mathbf{1}$ | $\mathbf 1$  | $\mathbf 1$  | $\mathbf 1$  | $\mathbf{1}$ | $\mathbf 1$  | ı            | $\mathbf 1$  | $\mathbf{1}$ |  |
|                                             | $\overline{\mathbf{3}}$ | $\overline{\mathbf{3}}$ | $\overline{\mathbf{3}}$ | 3                       | $\overline{\mathbf{3}}$ | $\overline{\mathbf{3}}$ | $\overline{\mathbf{3}}$ | $\overline{\mathbf{3}}$ | $\overline{\mathbf{3}}$ | $\overline{\mathbf{3}}$ | $\overline{\mathbf{3}}$ | 1            | 1                                 | 1            | 1            | 1            | 1            | 1            | 1            | 1            | 1            | $\mathbf{1}$ |  |
|                                             | 3                       | $\overline{\mathbf{3}}$ | $\overline{\mathbf{3}}$ | $\overline{\mathbf{3}}$ | $\overline{\mathbf{3}}$ | $\overline{\mathbf{3}}$ | $\overline{\mathbf{3}}$ | $\overline{\mathbf{3}}$ | $\overline{\mathbf{3}}$ | $\overline{\mathbf{3}}$ | $\overline{\mathbf{3}}$ | $\mathbf 1$  | $\mathbf 1$                       | $\mathbf 1$  | $\mathbf 1$  | $\mathbf 1$  | $\mathbf 1$  | $\mathbf 1$  | $\mathbf 1$  | $\mathbf 1$  | $\mathbf 1$  | $\mathbf 1$  |  |
|                                             | 3                       | $\overline{\mathbf{3}}$ | $\overline{\mathbf{3}}$ | $\overline{\mathbf{3}}$ | $\overline{\mathbf{3}}$ | $\overline{\mathbf{3}}$ | $\overline{\mathbf{3}}$ | $\overline{\mathbf{3}}$ | $\overline{\mathbf{3}}$ | $\overline{\mathbf{3}}$ | $\overline{\mathbf{3}}$ | 1            | $\mathbf 1$                       | $\mathbf 1$  | ı            | 1            | ı            | 1            | $\mathbf 1$  | 1            | 1            | 1            |  |
|                                             | 3 <sup>2</sup>          | $\overline{\mathbf{3}}$ | $\overline{\mathbf{3}}$ | 3                       | 3                       | $\overline{\mathbf{3}}$ | $\overline{\mathbf{3}}$ | $\overline{\mathbf{3}}$ | 3                       | $\overline{\mathbf{3}}$ | $\overline{\mathbf{3}}$ | 1            | ı                                 | ı            | 1            | $\mathbf 1$  | ı            | ı            | 1            | ı            | $\mathbf 1$  | $\mathbf 1$  |  |
|                                             | $\overline{\mathbf{3}}$ | $\overline{\mathbf{3}}$ | 3                       | $\overline{\mathbf{3}}$ | $\overline{\mathbf{3}}$ | $\overline{\mathbf{3}}$ | $\overline{\mathbf{3}}$ | $\overline{\mathbf{3}}$ | 3                       | $\overline{\mathbf{3}}$ | $\overline{\mathbf{3}}$ | ı            | $\mathbf{1}$                      | $\mathbf{1}$ | ı            | $\mathbf{I}$ | $\mathbf{1}$ | 1            | $\mathbf{1}$ | $\mathbf{1}$ | $\mathbf{1}$ | 1            |  |
|                                             | 3 <sup>1</sup>          | $\overline{\mathbf{3}}$ | $\overline{\mathbf{3}}$ | 3                       | $\overline{\mathbf{3}}$ | $\overline{\mathbf{3}}$ | $\overline{\mathbf{3}}$ | $\overline{\mathbf{3}}$ | 3                       | $\overline{\mathbf{3}}$ | 3                       | ı            | $\mathbf 1$                       | $1\,$        | $\mathbf{1}$ | $\mathbf{1}$ | 1            | $\mathbf{1}$ | $\mathbf{1}$ | 1            | $\mathbf 1$  | $\mathbf{1}$ |  |
|                                             | 3 <sup>1</sup>          | $\overline{\mathbf{3}}$ | $\overline{\mathbf{3}}$ | 3                       | $\overline{\mathbf{3}}$ | $\overline{\mathbf{3}}$ | $\overline{\mathbf{3}}$ | $\overline{\mathbf{3}}$ | 3                       | $\overline{\mathbf{3}}$ | 3                       | $\mathbf{1}$ | $\mathbf 1$                       | $\mathbf{1}$ | $\mathbf{1}$ | $\mathbf 1$  | $\mathbf{1}$ | $\mathbf{1}$ | $\mathbf{1}$ | $\mathbf 1$  | $\mathbf{1}$ | $\mathbf{1}$ |  |
|                                             |                         |                         |                         |                         |                         |                         |                         |                         |                         |                         |                         |              |                                   |              |              |              |              |              |              |              |              |              |  |

Figura 3-6. Detalle discretización de ANSYS

En este caso, se han utilizado los números 1 y 3 debido a que el 1 corresponde a elementos pertenecientes al dominio interior y 3 a elementos pertenecientes a  $\Omega_{PML}^{\gamma}$ . Se incluye aquí una lista con las zonas existentes en un modelo con PML y sus números de material asignados (también llamado parámetro de situación):

- Zona  $\Omega_{int}$ : 1.
- Zona  $\Omega_{PML}^{Rx}$ : 2.
- Zona  $\Omega_{PML}^{\mathcal{Y}}$ : 3.
- Zona  $\Omega_{PML}^{x,y}$  derecha: 4.
- Zona  $\Omega_{PML}^{Lx}$ : 5.
- Zona  $\Omega_{PML}^{x,y}$  izquierda: 6.

En la siguiente parte del código empleado podemos observar como se asigna el número de material (puede consultarse el código completo en el CD anexo a este trabajo):

```
!MATRIZ TOPOLOGICA
*get, elemt, elem, , count ! obtiene el número de elementos del dominio
    *dim,elista,,elemt ! monta una array para la lista de elementos<br>*dim,matt,,elemt,6 ! matriz de dimensiones (elemt x 6) para almacenar los nodos de los elementos y el parámetro de situación
    el ant=0 !elemento anterior
    *do, indice, 1, elemt
      elemento=elnext(el ant)
                                 !Número del siguiente elemento seleccionado cuyo número sea mayor que el_ant
       *do, pos, 1, 4
      matt(indice, pos)=nelem(elemento, pos) !almacenamos el número del nodo del elemento
       *enddo
       *get, mn, elem, indice, attr, mat ! obtenemos el parámetro de situación
      \text{matt}(\text{indice}, 5) = \text{mn}el ant=elemento
    *enddc
    !Imprimimos la lista de elementos en un fichero de texto "matriz_topowPML.txt"
    /input, escribir elem fullwPML, mac
```
Figura 3-7. Obtención de la matriz topológica

Como en el ejemplo del capítulo anterior, se diseñan el vector y la matriz para contener los resultados necesarios para montar la matriz topológica y se va elemento a elemento obteniendo los nodos que la forman. Sin embargo, en este caso obtenemos un resultado más que es el número de material del elemento (gracias a la función \*get con el comando attr, mat). Estos valores se incluirán en una columna más de la matriz topológica y se recurrirá a ella más adelante cuando se calculen la matriz  $P$ ,  $s_x$  y  $s_y$  por MATLAB.

Otro aspecto para tener en cuenta es que necesitamos obtener los nodos del contorno  $\Gamma_{PML,int}$ , presentes en la Figura 3-6, para aplicar la condición de contorno (3-13). Recordemos que MATLAB aplica las ecuaciones de la MSE o MSE con PML sobre los elementos, y estos nodos se encuentran entre dos dominios distintos, por lo que se deben seleccionar y aplicar su correspondiente condición de contorno. Para ello utilizamos las siguientes líneas de código:

```
!LINEAS INTERIORES
     i1 = 7lsel.s.line..il Iseleccionar la linea il
                        Seleccionar los nodos interiores de la línea
    nsll,s,0!Creamos un vector con la lista de nudos seleccionados, y una matriz con tantas filas como
     looks hay seleccionados y con tres columnas (con las coordenadas X, Y y Z de los nudos).
     The spues may be imprime en un fichero de texto<br>
*get, nnode, node, count ! get number of selected INTERIOR nodes<br>
*dim, nlista,, nnode+2 ! monta una array para la lista de nodos seleccionados
     *dim, coords, , nnode+2, 3 ! matriz de dimensiones (nnode+2 x 3) para almacenar las posiciones nodales
        nlista (1) = kplista (3)
                                             !Almacenamos el número del primer nudo (correspondiente al keypoint) en el array nlista
        \text{coords}(1,1) = n \mathbf{x}(\text{kplista}(3))lalmacenamos la coordenada x del nudo en la matriz. Se usa la función nx() de ansys<br>lalmacenamos la coordenada y del nudo en la matriz. Se usa la función ny() de ansys
        \text{coordinates} (1, 2) = ny (kplista (3))lalmacenamos la coordenada z del nudo en la matriz. Se usa la función nz() de ansys
        \text{coordinates} (1, 3) = \overline{\text{nz}} (\text{kplista} (3))!Almacenamos el número del nudo (correspondiente al kevpoint posterior) en el array nlista
        nlista (nnode+2) = kplista (6)
                                                     lalmacenamos la coordenada x del nudo en la matriz. Se usa la función nx() de ansys
        \text{coordinates}(\text{node}+2, 1) = \text{nx}(\text{kplista}(6))Jalmacenamos la coordenada y del nudo en la matriz. Se usa la función ny() de ansys<br>Jalmacenamos la coordenada y del nudo en la matriz. Se usa la función ny() de ansys
        coords (nnode+2, 2) =ny (kplista (6))
        coords(nnode+2,3)=nz(kplista(6))
     .<br>Colocamos los nodos interiores (va ordenados numéricamente) dentro de la array va dimensionada
     \verb|node_and|=0*do, indice, 1, nnode
                                              !Número del siguiente nodo seleccionado cuyo número sea mayor que nodo_ant
        nodo=ndnext (nodo ant)
        nlista(intice+1) = node!Almacenamos el número del nudo en el array nlista
                                               !almacenamos la coordenada x del nudo en la matriz. Se usa la función nx() de ansys
        coords (indice +1, 1) = nx (nodo)
        \text{coordinates}(\text{indice+1}, 2) = ny(\text{node})!almacenamos la coordenada y del nudo en la matriz. Se usa la función ny() de ansys
        coords (indice+1, 3) =nz (nodo)
                                              !almacenamos la coordenada z del nudo en la matriz. Se usa la función nz() de ansys
        nodo ant=nodo
     *enddo
```
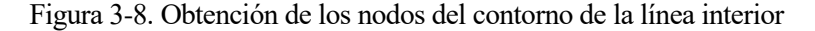

En ellas procedemos de manera similar a como hicimos para los nodos de los contornos del ejemplo del capítulo anterior. En este caso, la línea interior corresponde a la 7, y tiene como nodos extremos el vértice 3 y

6, que se colocan al principio y al final de la lista creada. Entre medio, se incluye los nodos interiores previamente seleccionados.

#### **3.5.2 Resolución numérica del problema**

Pasamos ahora a resolver el problema por elementos finitos. Se ha tomado un valor de 1 para  $\sigma_0$ , la longitud de onda para  $L_{PML}$  y un valor de 2 para el exponente n para las expresiones (3-4) y (3-5). Resolviendo por MATLAB para un período de 10s se obtiene (se pueden consultar los códigos empleados en el CD anexo a este trabajo):

- Borde totalmente absorbente (R=0):

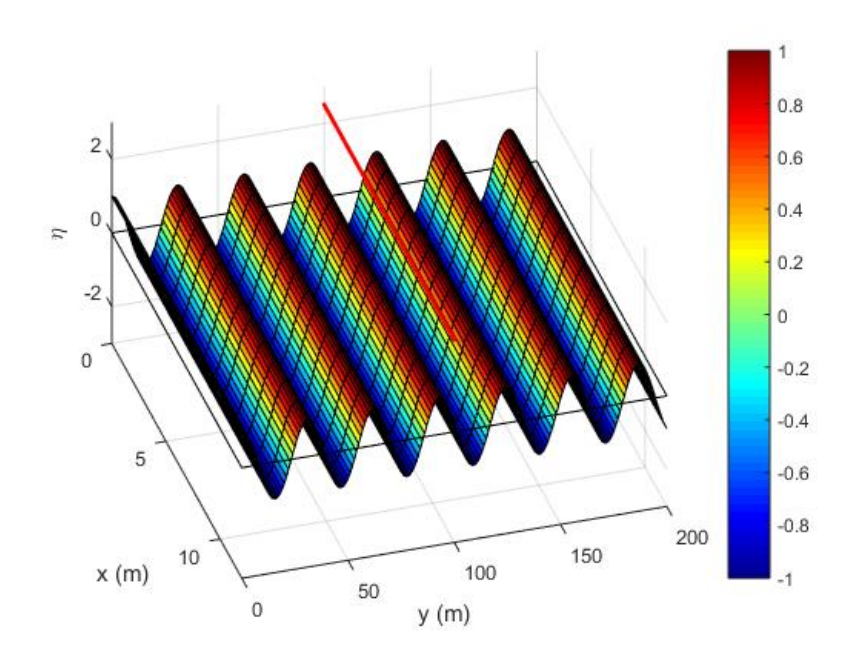

Figura 3-9. Parte real del potencial para R=0

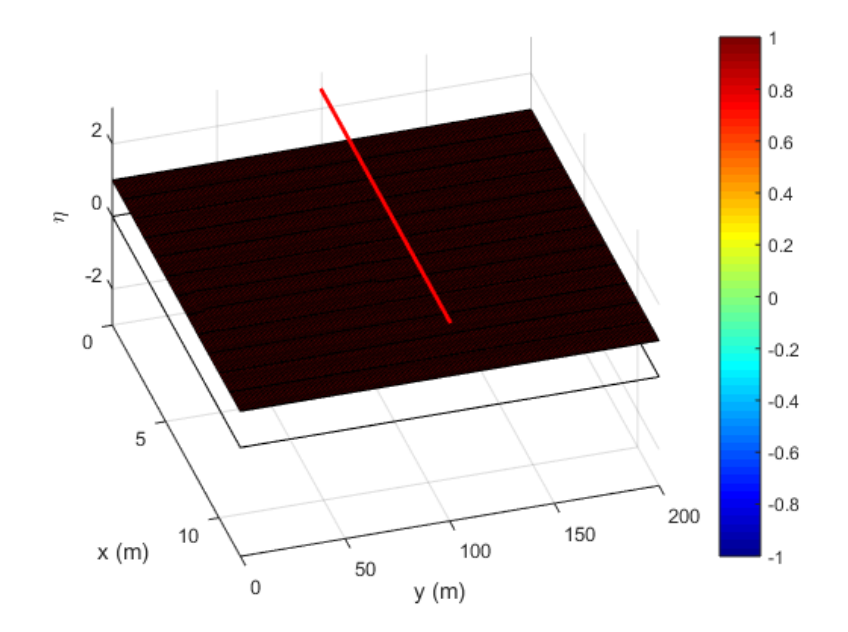

Figura 3-10. Parte absoluta del potencial para R=0

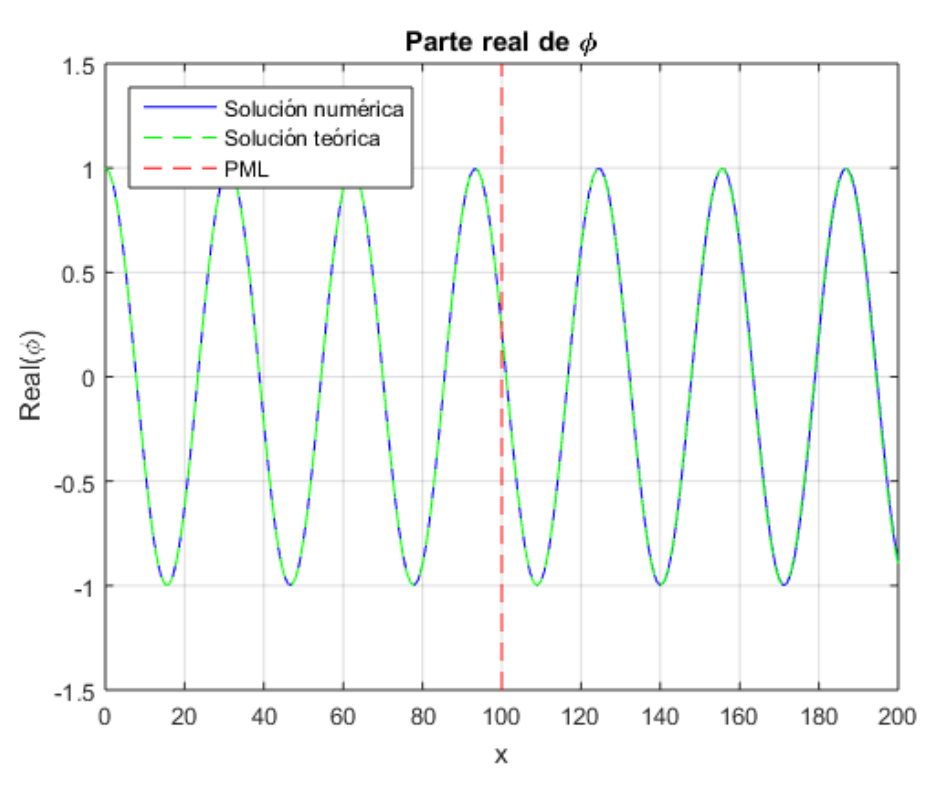

Figura 3-11. Comparación de la parte real del potencial para R=0

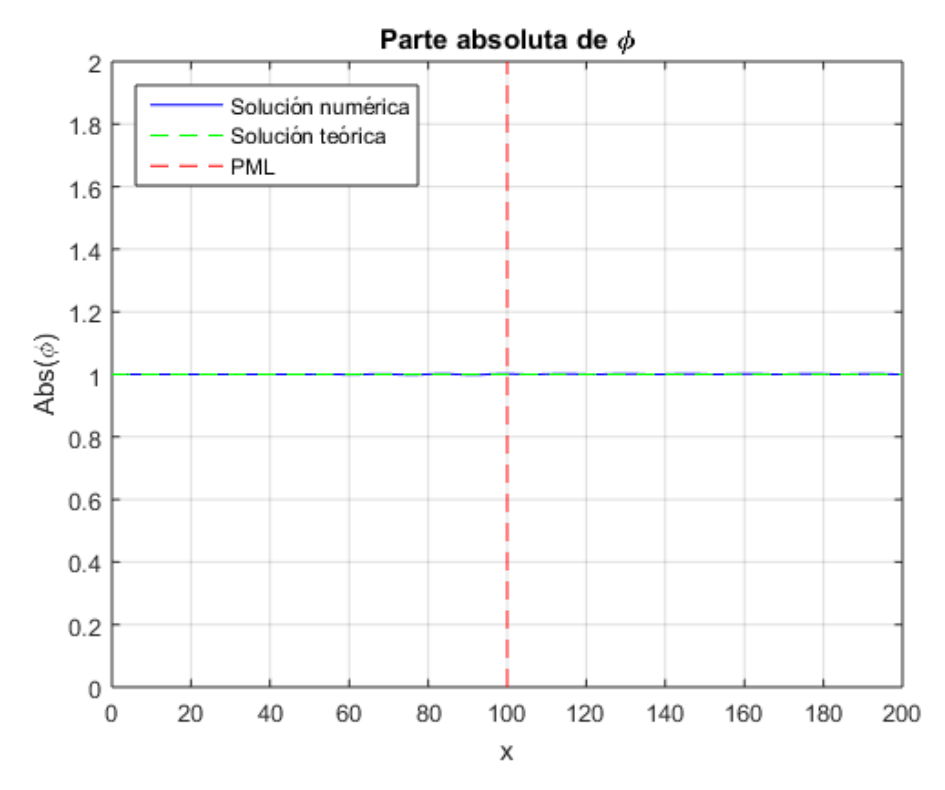

Figura 3-12. Comparación de la parte absoluta del potencial para R=0

Observamos como la onda no se siente afectada por la presencia de la PML, al no ser reflejada. También cabe destacar como se ajusta a la solución analítica.

- Borde totalmente reflejante (R=0):

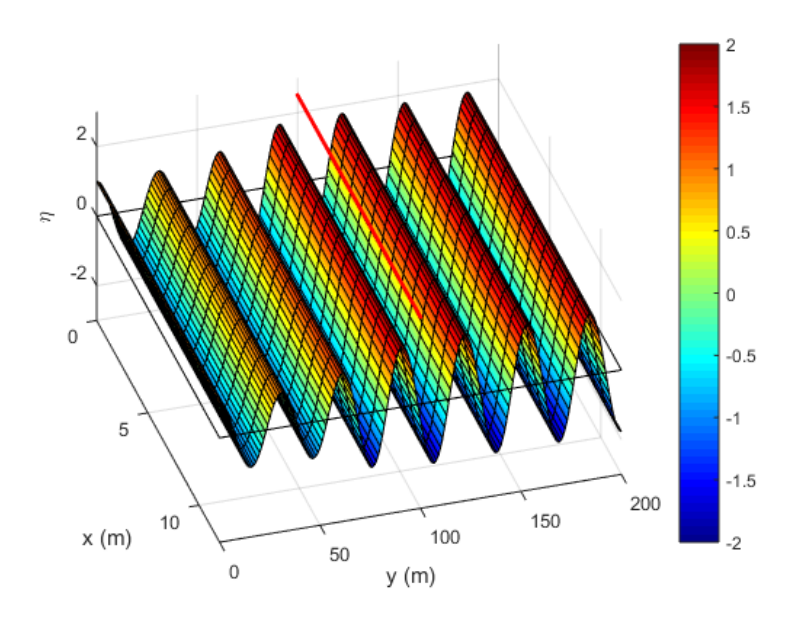

Figura 3-13. Parte real del potencial para R=1

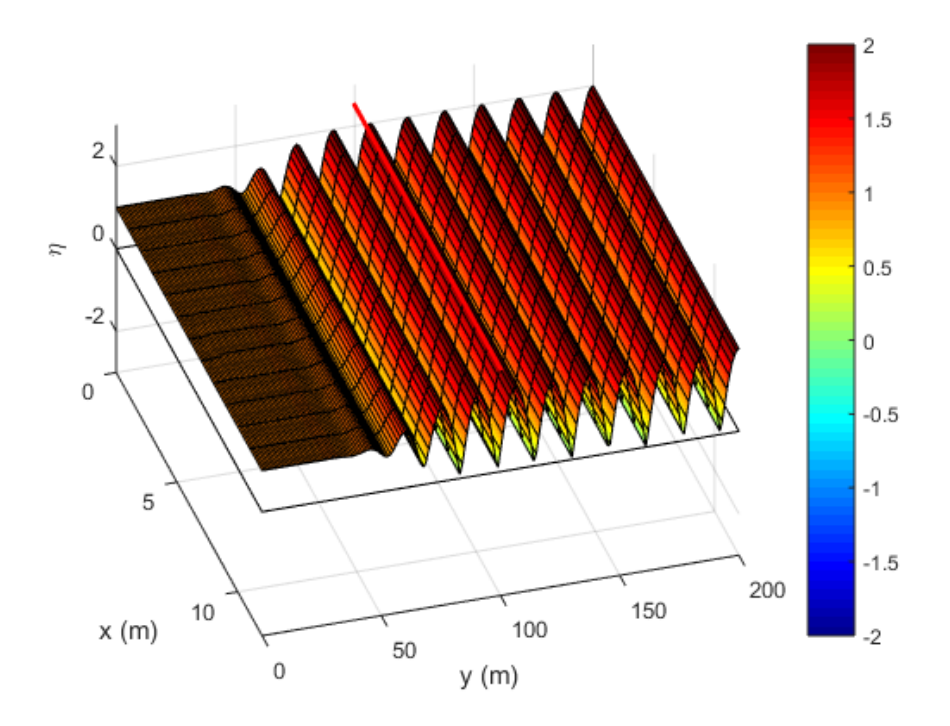

Figura 3-14. Parte absoluta del potencial para R=1

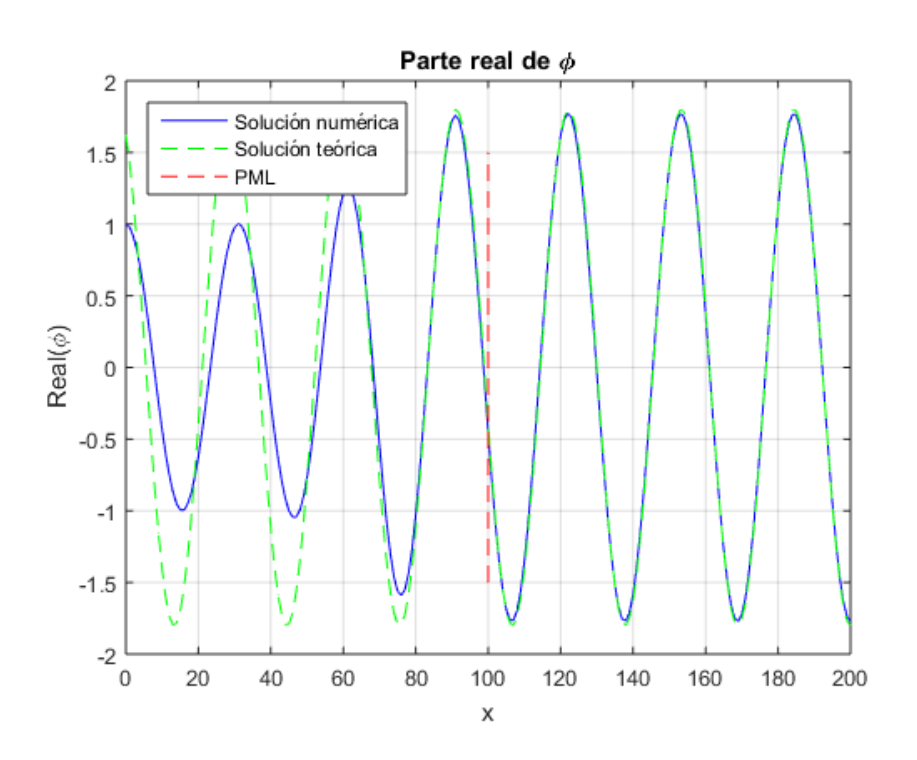

Figura 3-15. Comparación de la parte real del potencial para R=1

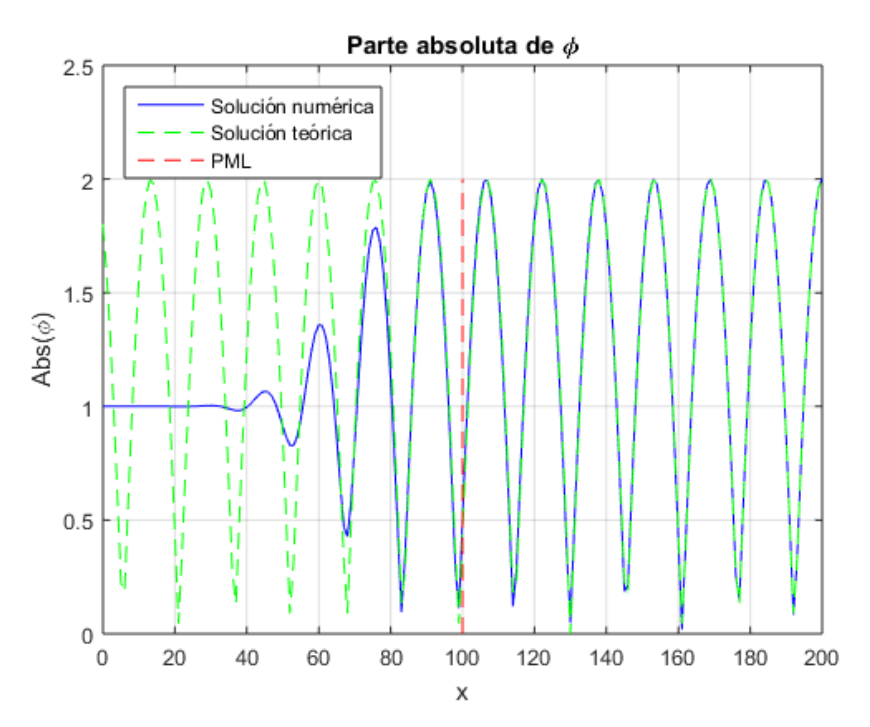

Figura 3-16. Comparación de la parte absoluta del potencial para R=1

Aquí si podemos observar como la PML actúa en el problema. La onda entrante tiene amplitud unidad y se propaga libremente por la PML y el dominio interior hasta encontrarse con el borde totalmente reflejante, a partir de lo cual se forma la onda estacionaria. La reflexión creada por el borde cerrado entra de nuevo en la PML, sin embargo, esta se atenúa y la hace desaparecer, quedando únicamente como potencial el entrante. En cuanto a la comparación con la solución analítica, vemos como se ajusta de manera adecuada en el dominio interior, que es donde se forma la onda estacionaria.

# **3.6 Ejemplo de comprobación II: Difracción de una onda ante la presencia de bocana estrecha**

En este ejemplo vamos a comprobar que la implementación de la PML sobre distintos problemas puede llegar a mejorar de manera clara los resultados de los modelos. En este caso, vamos a trabajar sobre un problema de difracción que tiene una bocana estrecha de apertura igual a 2 veces la longitud de onda.

Este problema ya viene resuelto en forma de gráfico por la referencia [7], en forma de ábaco adimensionalizado:

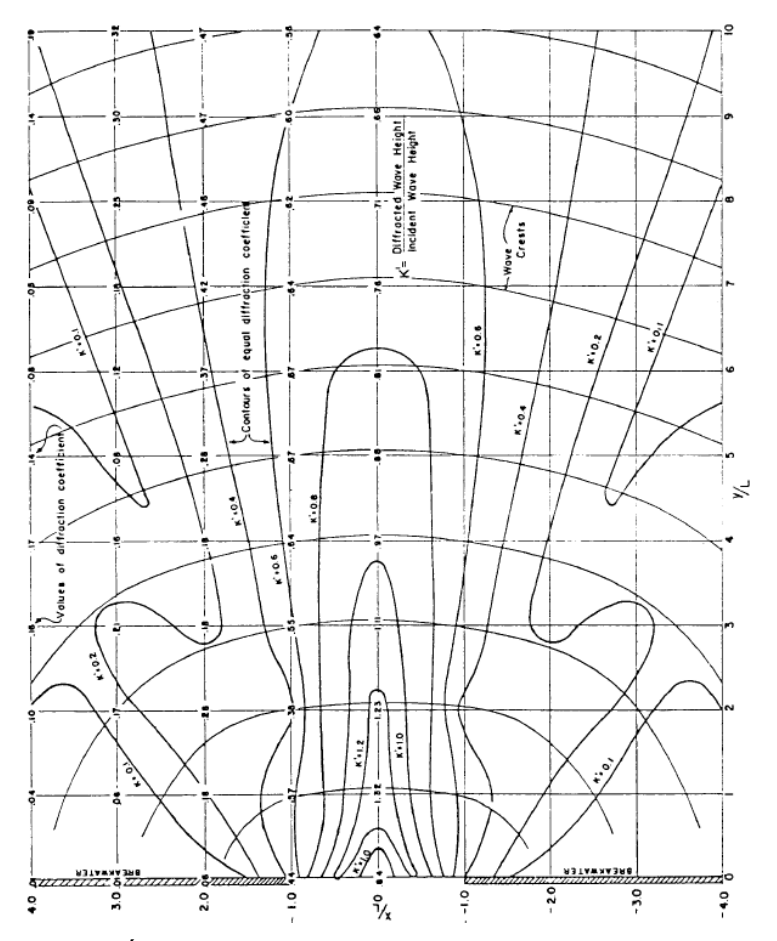

Figura 3-17. Ábaco adimensionalizado con los coeficientes de difracción

Los valores que nos ofrece son los coeficientes de difracción  $K'$ , que se definen de la siguiente manera:

$$
K' = \frac{H_{dif}}{H_o} \tag{3-25}
$$

Donde  $H_{dif}$  es la altura de ola difractada y  $H_0$  es la altura de ola correspondiente al potencial incidente. En este problema sólo vamos a contar con el fenómeno de la difracción ya que trabajaremos sobre fondo constante, luego la altura de ola total o propagada será igual a la difractada.

Por lo tanto, el modelo a resolver sería el siguiente (medidas en [m]):

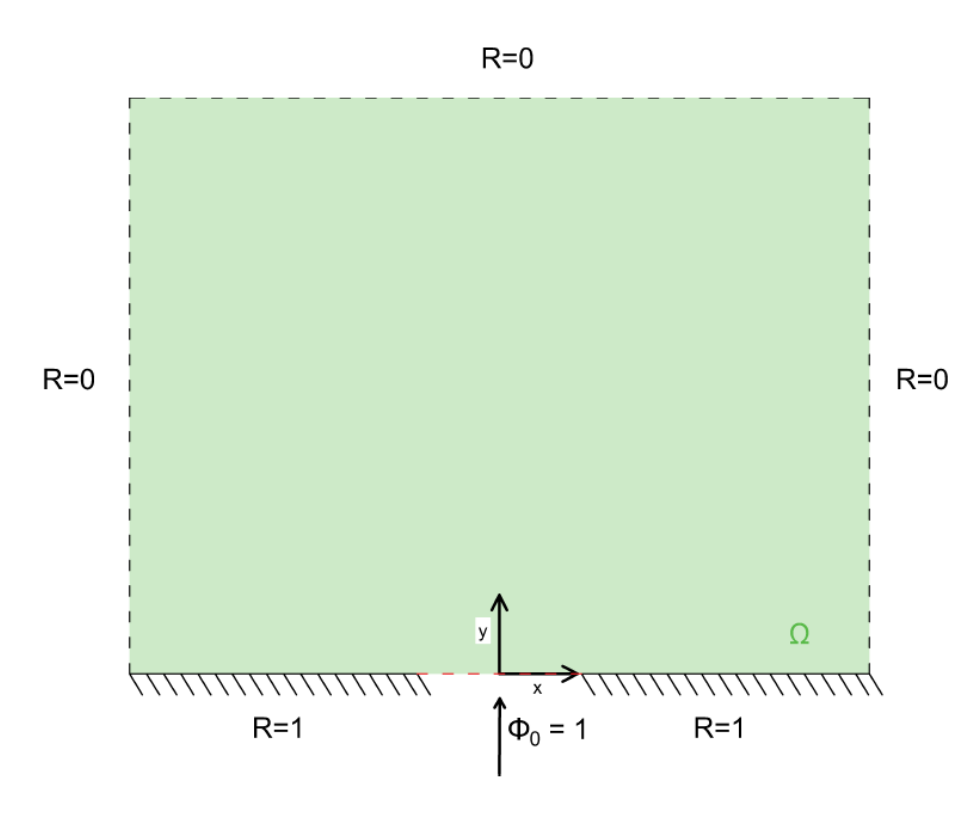

Figura 3-18. Esquema del problema a resolver

Observando el modelo parece razonable aplicar simetría en el eje OY, para trabajar con un problema de dimensión menor. Por lo tanto, queda:

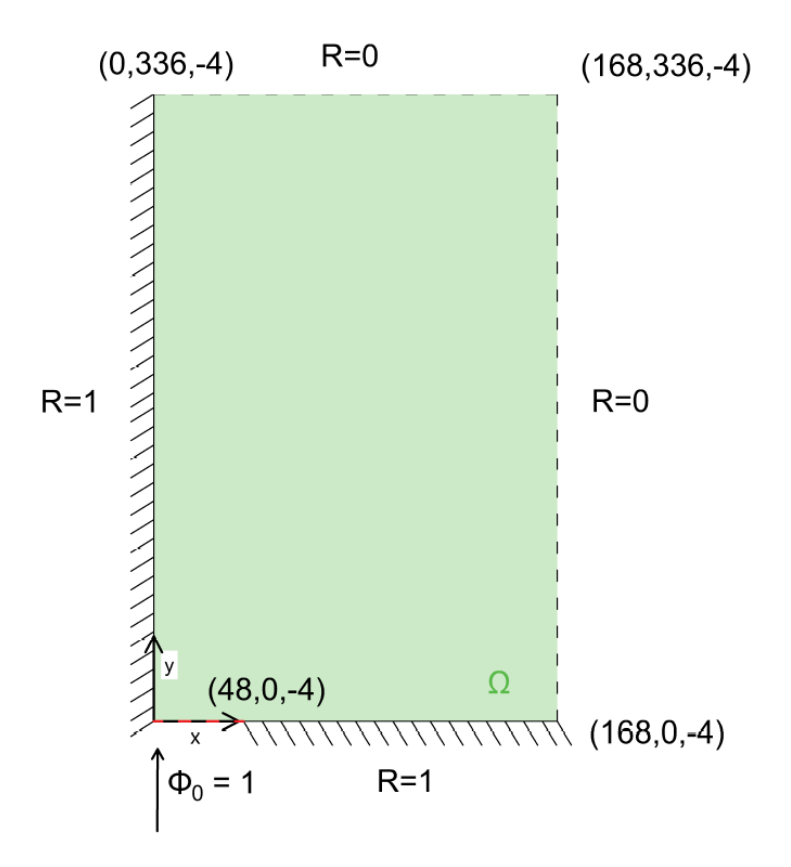

Figura 3-19. Modelo simplificado por simetría

La condición de simetría se sustituye por una condición de borde cerrado totalmente reflejante, que es lo mismo que la velocidad de flujo normal al contorno sea igual al cero. Las dimensiones son las establecidas debido a que tenemos que adimensionalizarlas con respecto a la longitud de onda, que para nuestro caso (T=8s y h=-4m) es igual a 48m utilizando la ecuación de dispersión.

El modelo con PML, por otra parte, quedaría de la siguiente manera:

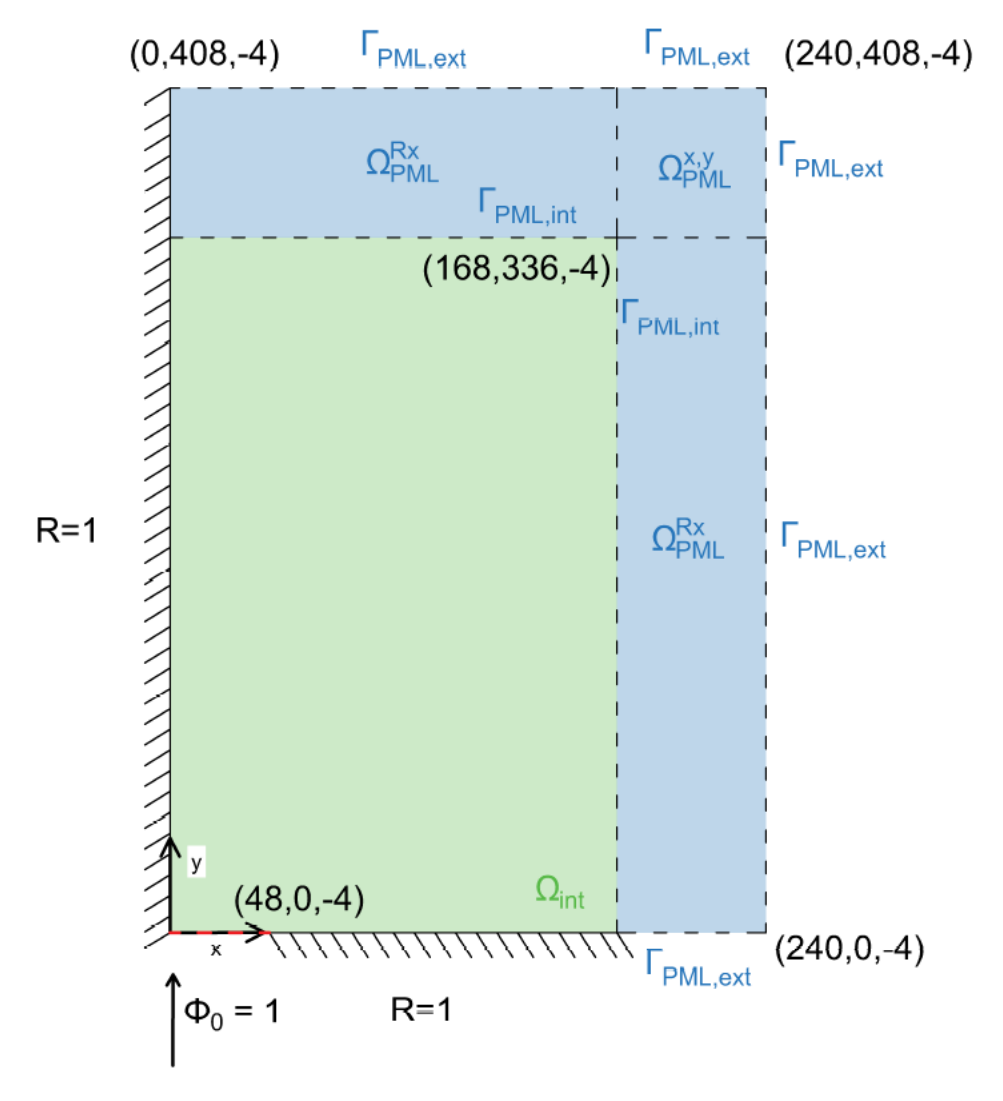

Figura 3-20. Modelo con PML

Donde ya se ha diferenciado en las distintas zonas para poder discretizar de manera correcta según explicamos en el ejemplo anterior. Recordemos que para Γ<sub>PML, ext</sub> se debe aplicar la condición de contorno de borde abierto de primer orden, que, en este caso, al no haber potencial entrante en la PML (similitud con el modelo presentado en la figura 3-3), es equivalente a la condición de borde totalmente absorbente de primer orden.

#### **3.6.1 Discretización del modelo**

Los modelos discretizados por ANSYS quedarían de la siguiente manera:

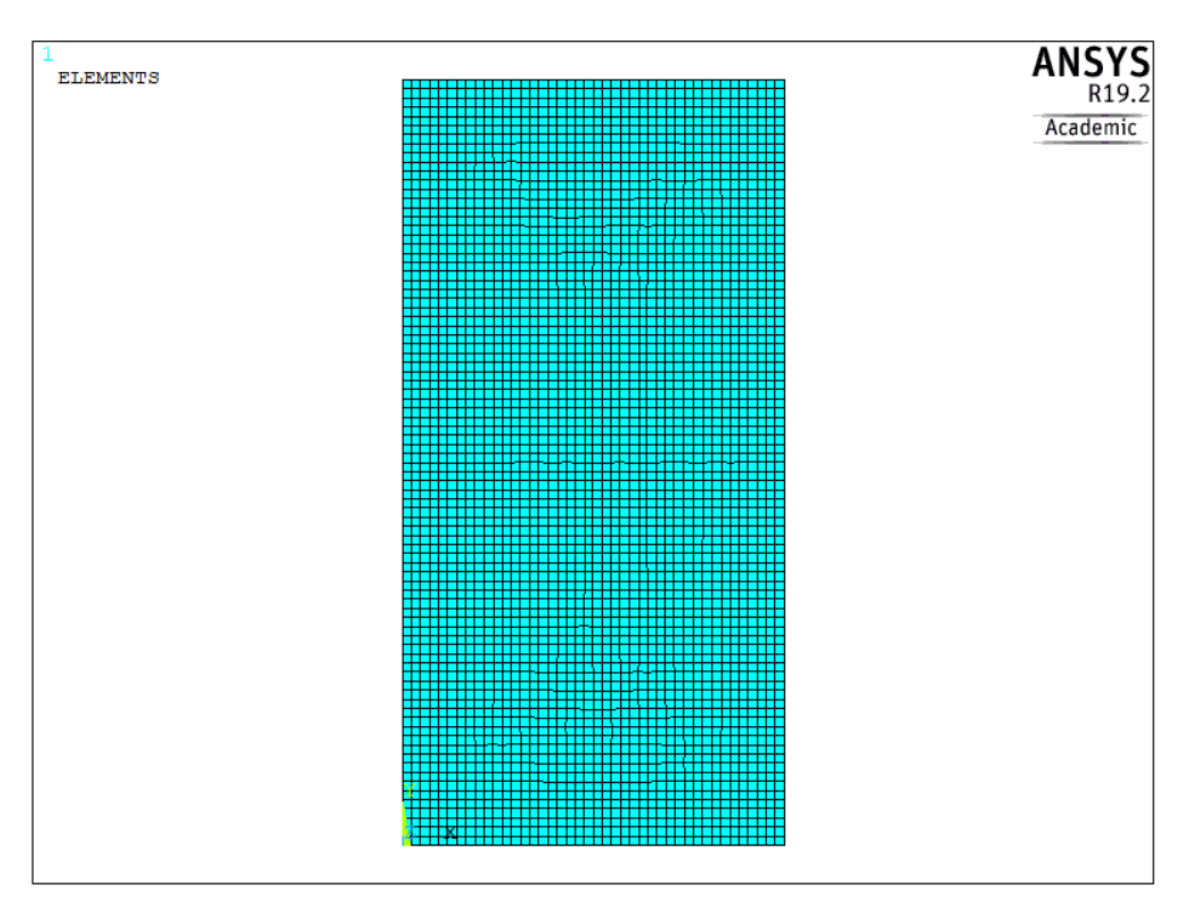

Figura 3-21. Discretización de ANSYS del modelo sin PML

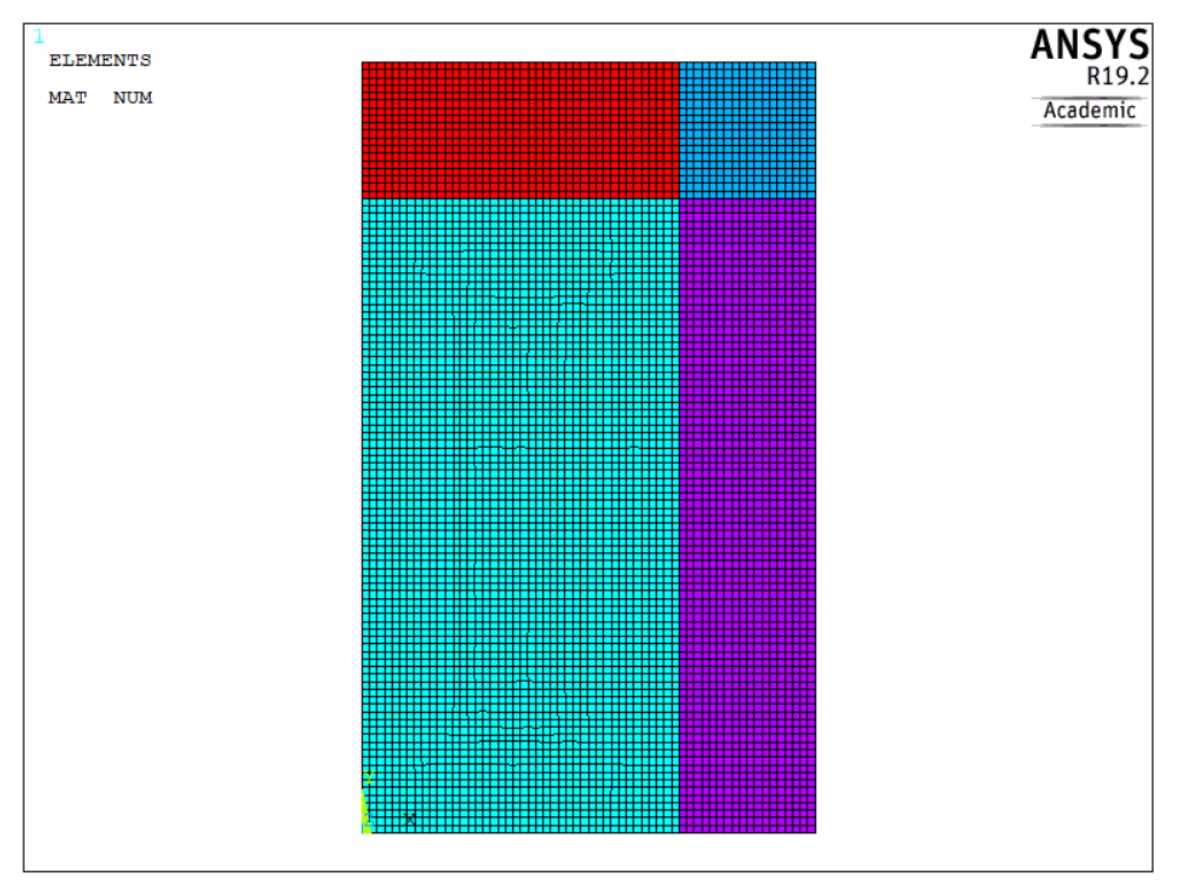

Figura 3-22. Discretización de ANSYS del modelo con PML

Para obtener todos los datos que necesitamos se procede como en ejemplos anteriores (Puede consultarse el procedimiento de obtención de la malla en el código agregado al CD anexo a este trabajo).

## **3.6.2 Resolución numérica del problema**

Una vez tenemos los datos de la discretización exportados por ANSYS pasamos a resolver el problema (puede consultarse el procedimiento de resolución del problema en MATLAB en el código agregado al CD anexo a este trabajo).

- Modelo sin presencia de PML:

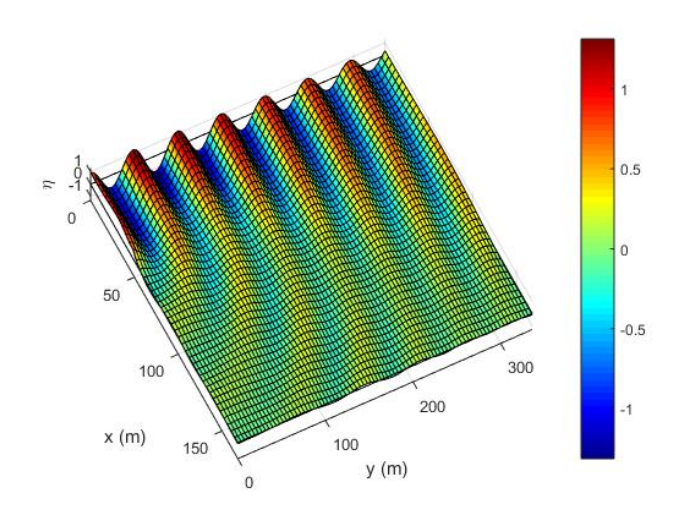

Figura 3-23. Elevación de lámina de agua

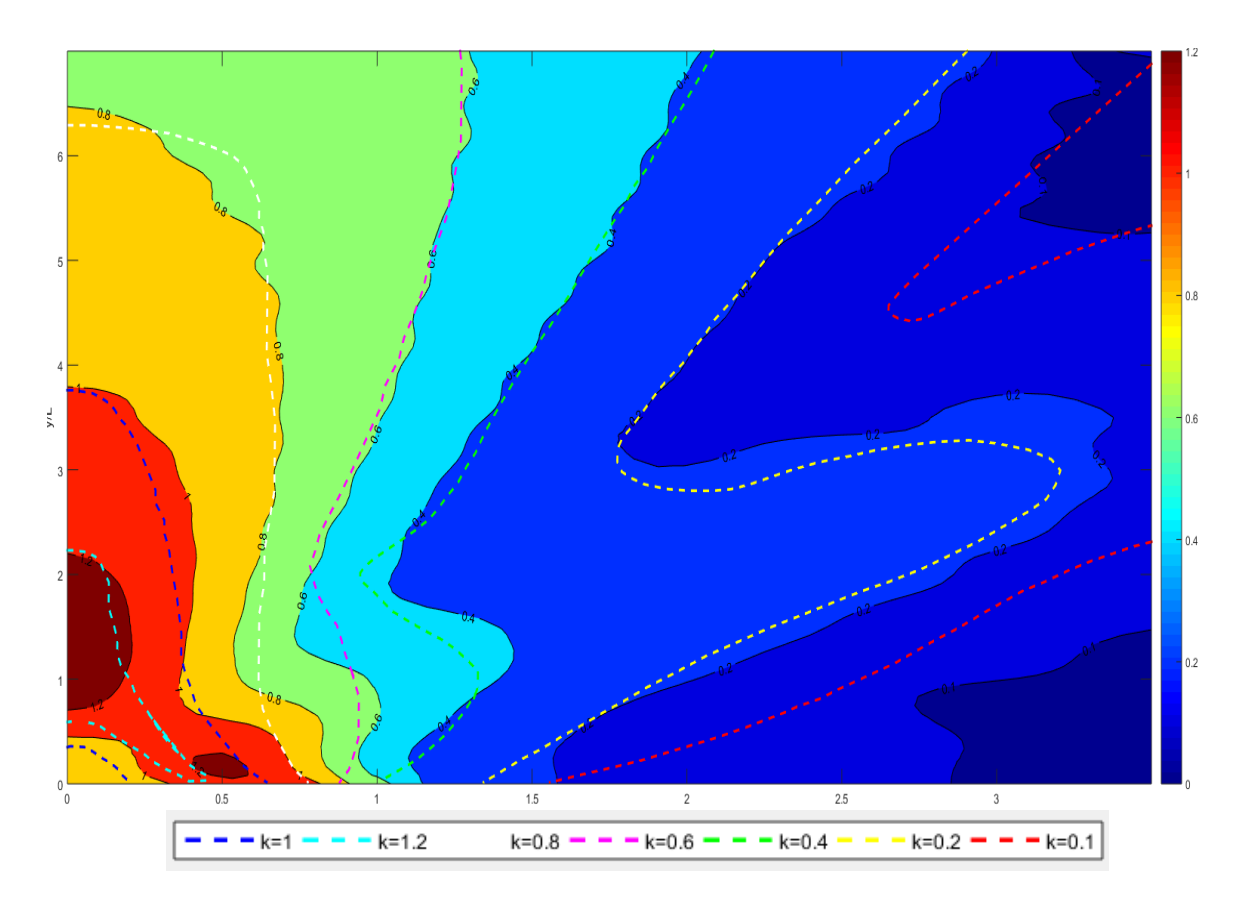

#### Figura 3-24. Comparación de coeficientes de difracción

En cuanto a la segunda figura, que muestra un mapa de contornos de la amplitud de onda, nos da los valores obtenidos numéricamente de  $K'$  ya que la amplitud entrante es de valor 1 (los coeficientes análiticos vienen representados por las líneas discontinuas, que han sido exportados de la referencia [7] a través del recurso web [https://automeris.io/WebPlotDigitizer/\)](https://automeris.io/WebPlotDigitizer/). Podemos observar que para valores cercanos al origen la solución numérica se ajusta de buena manera a la analítica. Sin embargo, a medida que nos vamos acercando a los contornos exteriores, la solución presenta una serie de ondulaciones que la hacen diferir de la solución analítica. Este fenómeno, como bien anunciábamos al principio de este capítulo, es debido, principalmente, a que la condición de contorno de segundo orden no aproxima de forma correcta ángulos elevados, y, por lo tanto, genera reflexiones espúreas que genera este "ruido" en nuestra solución.

Modelo con presencia de la PML. Se ha tomado un valor de 1 para  $\sigma_0$ , 1.5 veces la longitud de onda para  $L_{PML}$  y un valor de 2 para el exponente *n* para las expresiones (3-4) y (3-5):

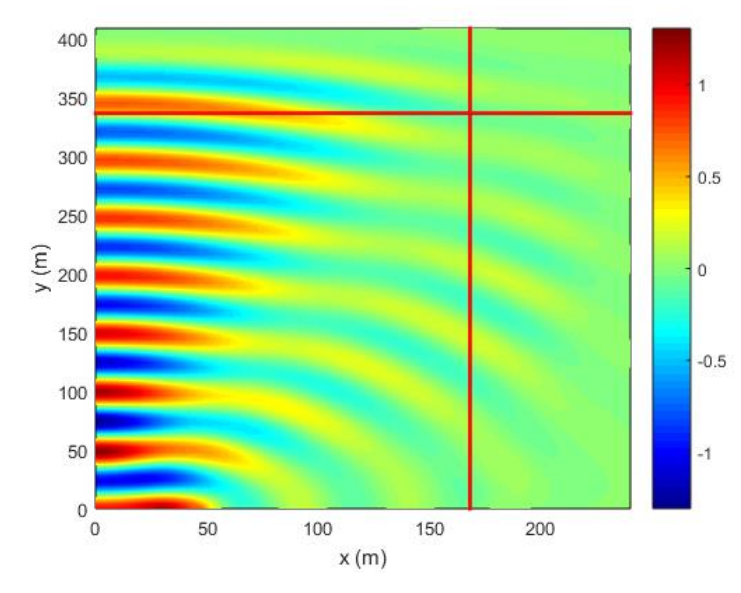

Figura 3-25. Esquema de valores de la elevación de lámina de agua. La línea roja representa la PML

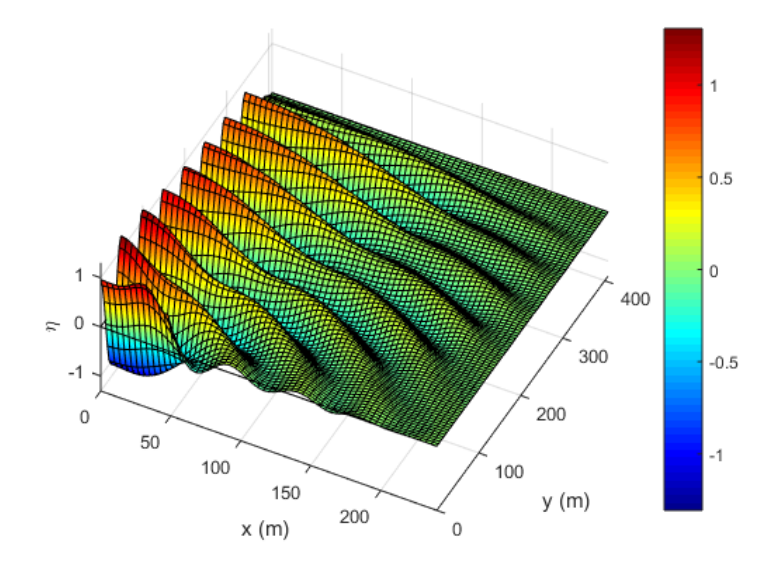

Figura 3-26. Elevación de lámina de agua. Vista 1

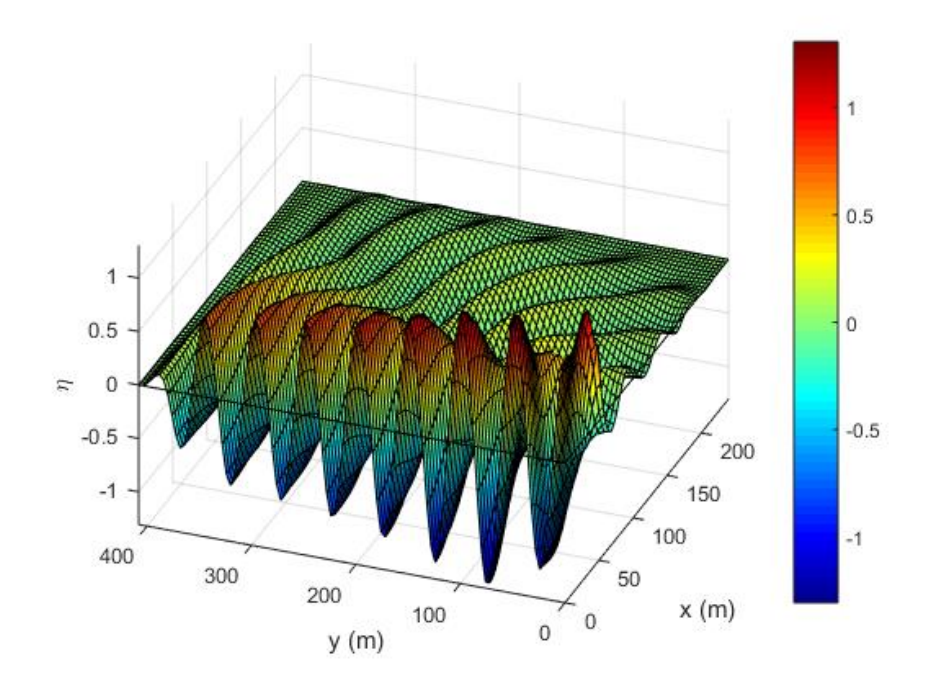

Figura 3-27. Elevación de lámina de agua. Vista 2

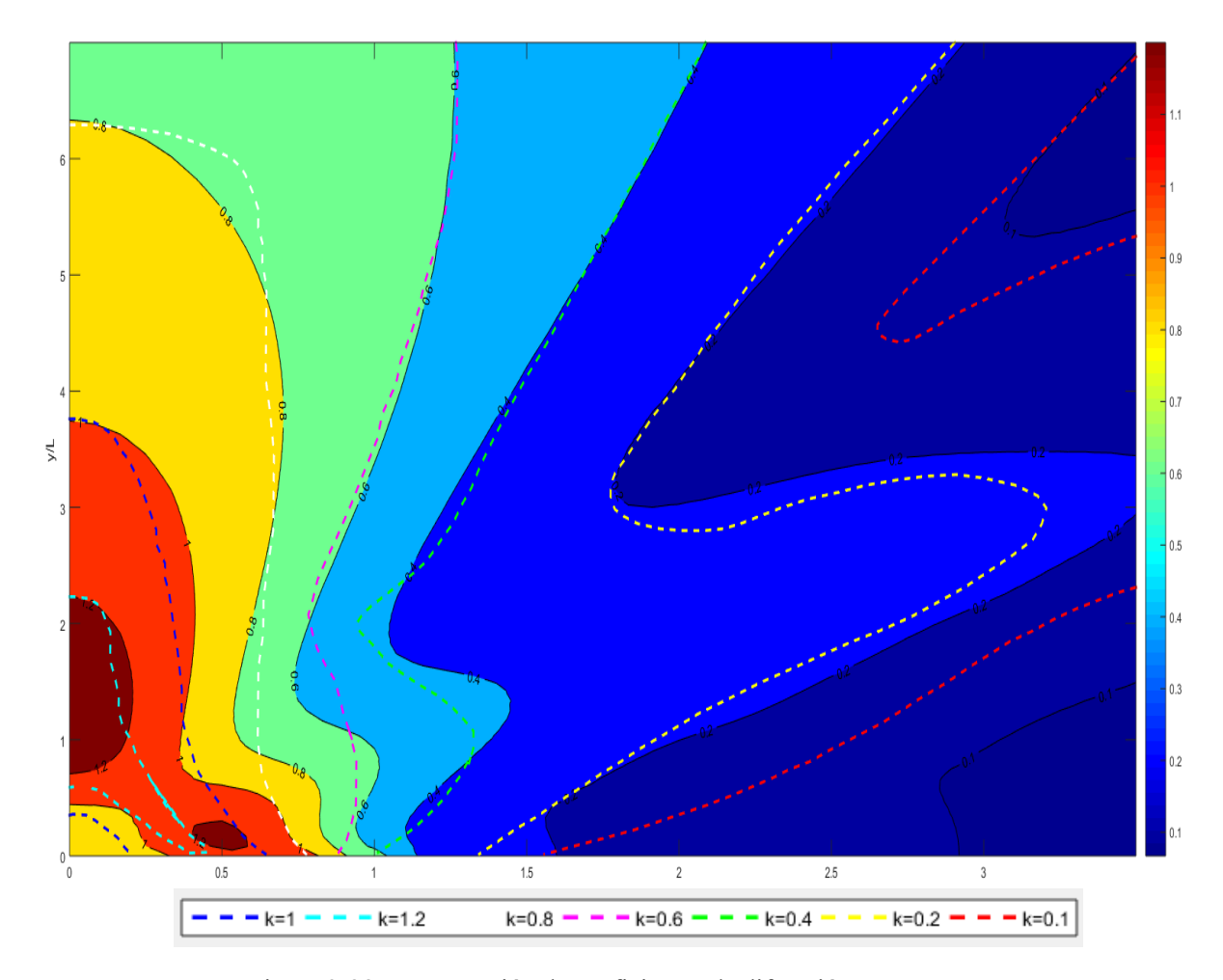

Figura 3-28. Comparación de coeficientes de difracción.

En este caso, al utilizar la PML, vemos como las ondulaciones desaparecen, y la solución numérica se aproxima de mejor manera que en el caso anterior.

Se incluye a continuación una gráfica para observar como la PML atenúa la onda a medida que va saliendo del dominio interior:

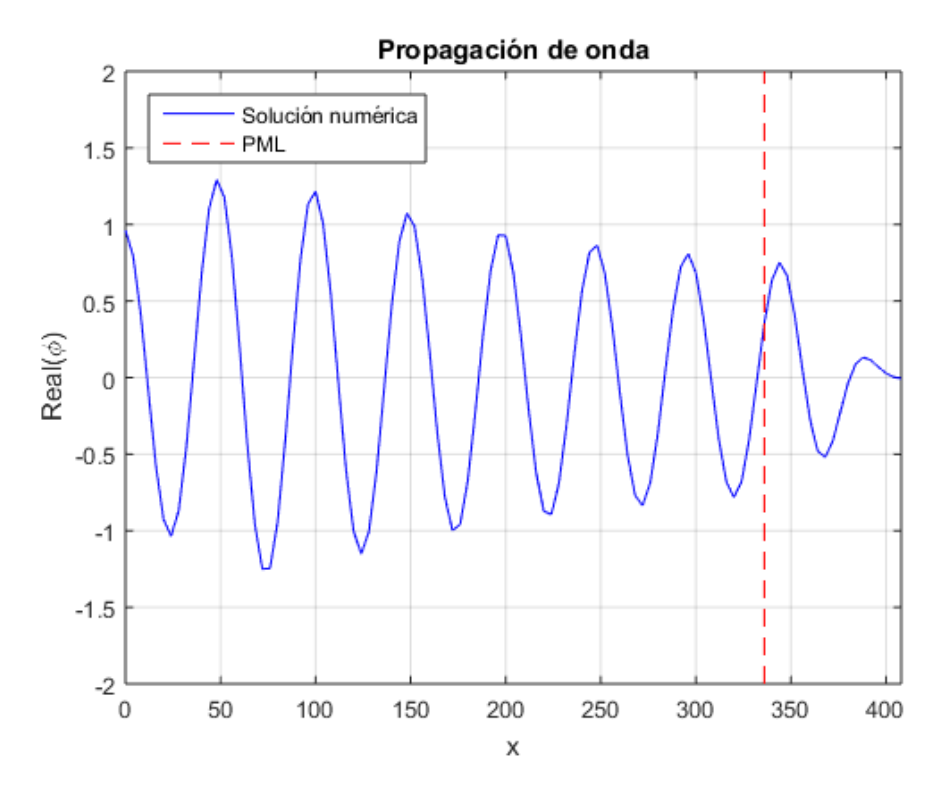

Figura 3-29. Mecanismo de atenuación de la onda saliente.

# **3.7 Ejemplo de aplicación I: Dársena portuaria I**

Para finalizar este capítulo vamos a realizar un par de ejemplos para aplicar todo lo explicado en este trabajo.

Para el primer ejemplo se va a modelar la siguiente dársena (extraída de un ejercicio de la referencia [1]) a la que aplicaremos la técnica PML. Se incluye un esquema del modelado de esta (cotas en [m]):

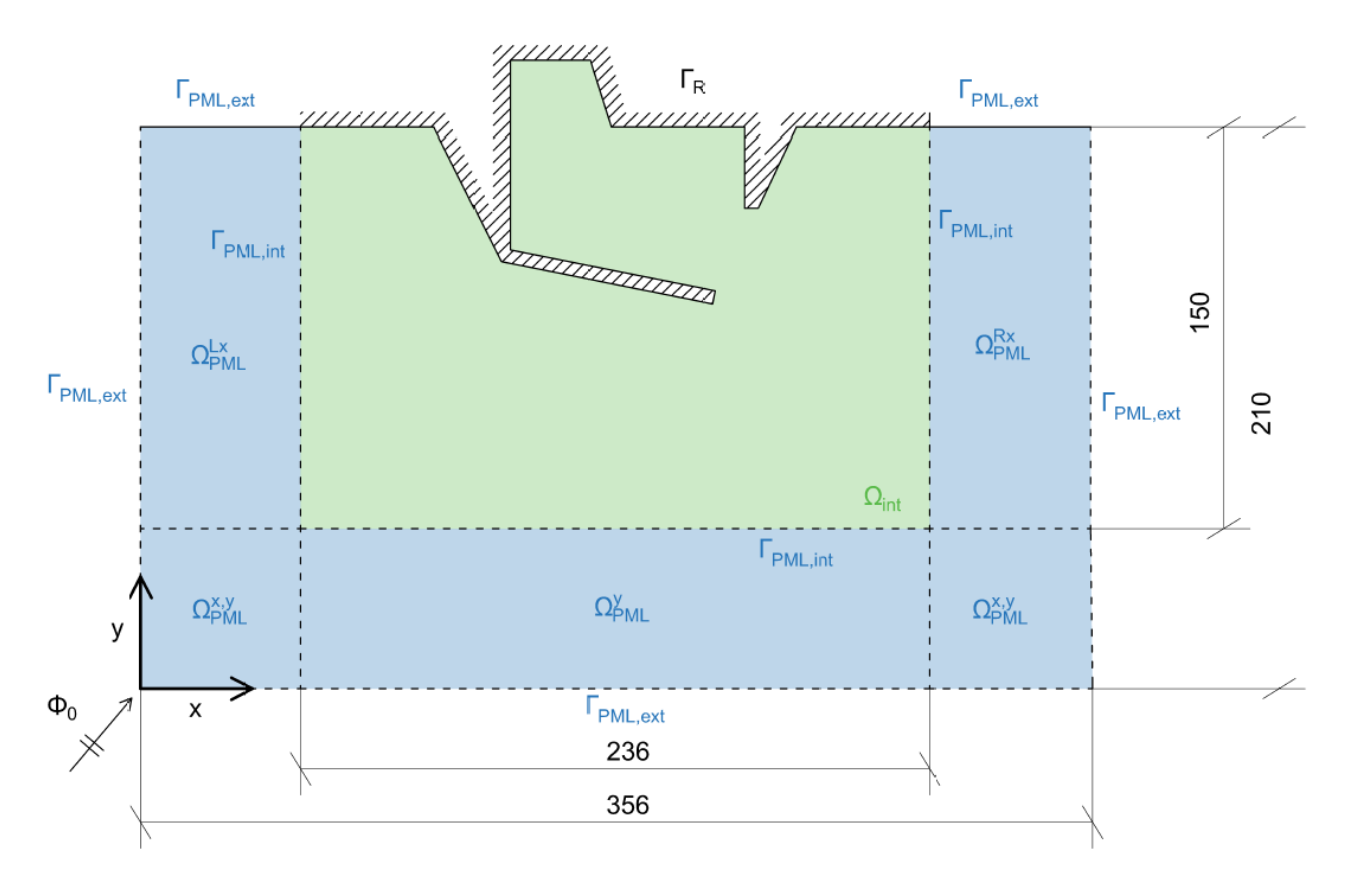

Figura 3-30. Esquema del problema a resolver

Donde las condiciones de contorno a imponer son las explicadas en el apartado 3.4 de este capítulo. Los coeficientes de reflexión R impuestos sobre el contorno físico  $\Gamma_R$  pueden consultarse en el código empleado para la resolución del problema. La profundidad del modelo se considera constante a la cota -11.

### **3.7.1 Discretización del modelo**

De nuevo, la discretización del modelo se ha realizado por ANSYS, quedando de la siguiente forma:

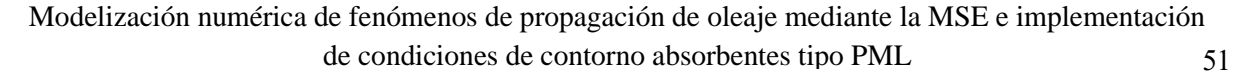

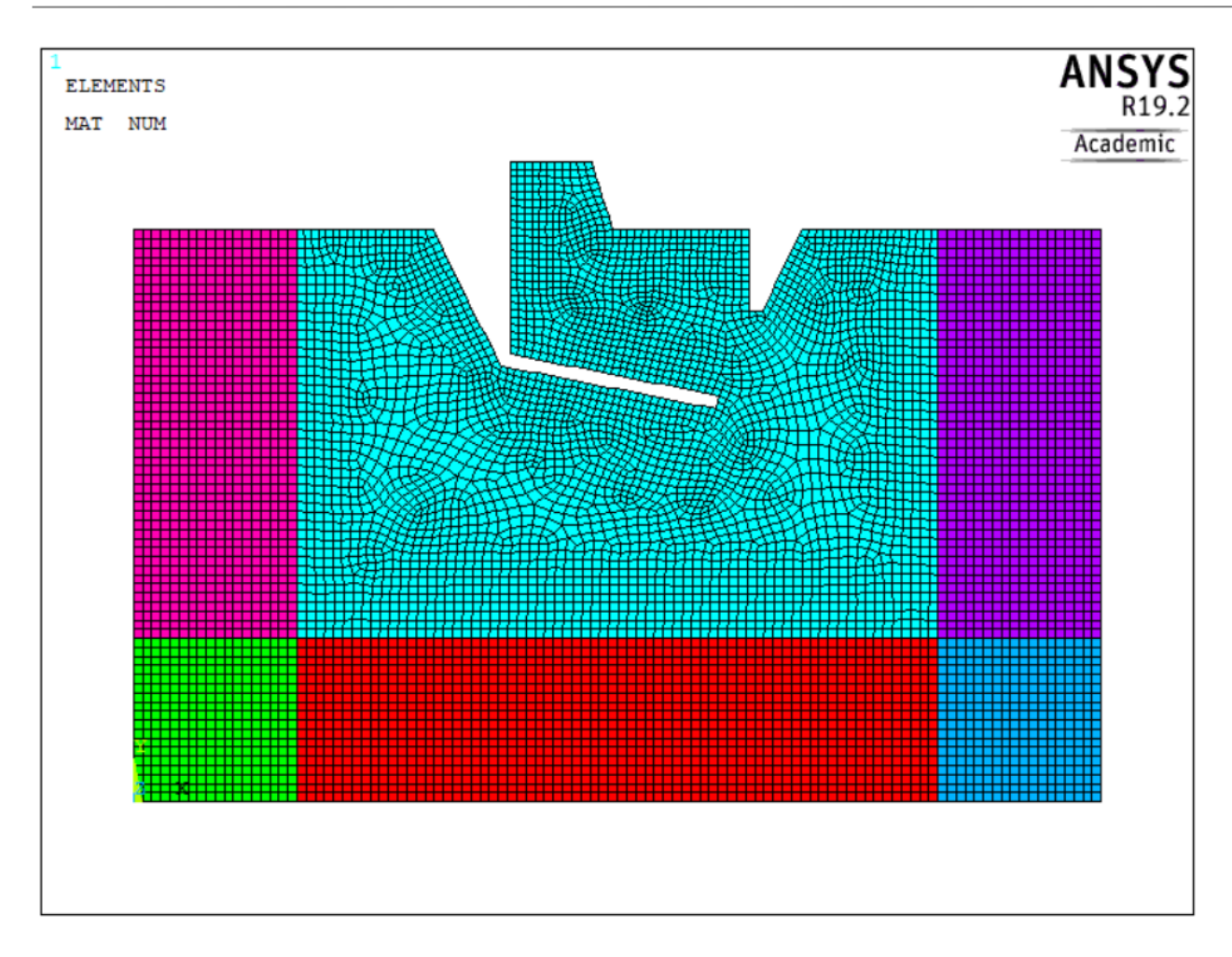

Figura 3-31. Discretización de ANSYS

El mallado se ha modelado en este ejercicio de tal manera que el tamaño de paso vaya disminuyendo conforme nos vamos acercando a la dársena, para así apreciar de mejor manera los fenómenos de propagación existentes. Este tamaño gradual de malla está optimizado para que no haya errores por límite de forma (ángulos muy agudos en los elementos) ni existan elementos triangulares dentro del dominio.

La discretización por colores sigue las mismas reglas que 3.5.1 (puede consultarse el código completo de ANSYS en el CD adjunto a este trabajo).

## **3.7.2 Resolución numérica del problema**

A continuación, se presentan los resultados numéricos en forma de gráfica de la solucion obtenida al introducir la discretización. El periodo de onda es de 5s y se ha tomado un valor de 1.5 para  $\sigma_0$ , 1.5 veces la longitud de onda para  $L_{PML}$  y un valor de 2 para el exponente n. El ángulo del potencial entrante es de 45° con respecto a la normal del contorno (puede consultarse el procedimiento de resolución del problema en MATLAB en el código agregado al CD anexo a este trabajo).

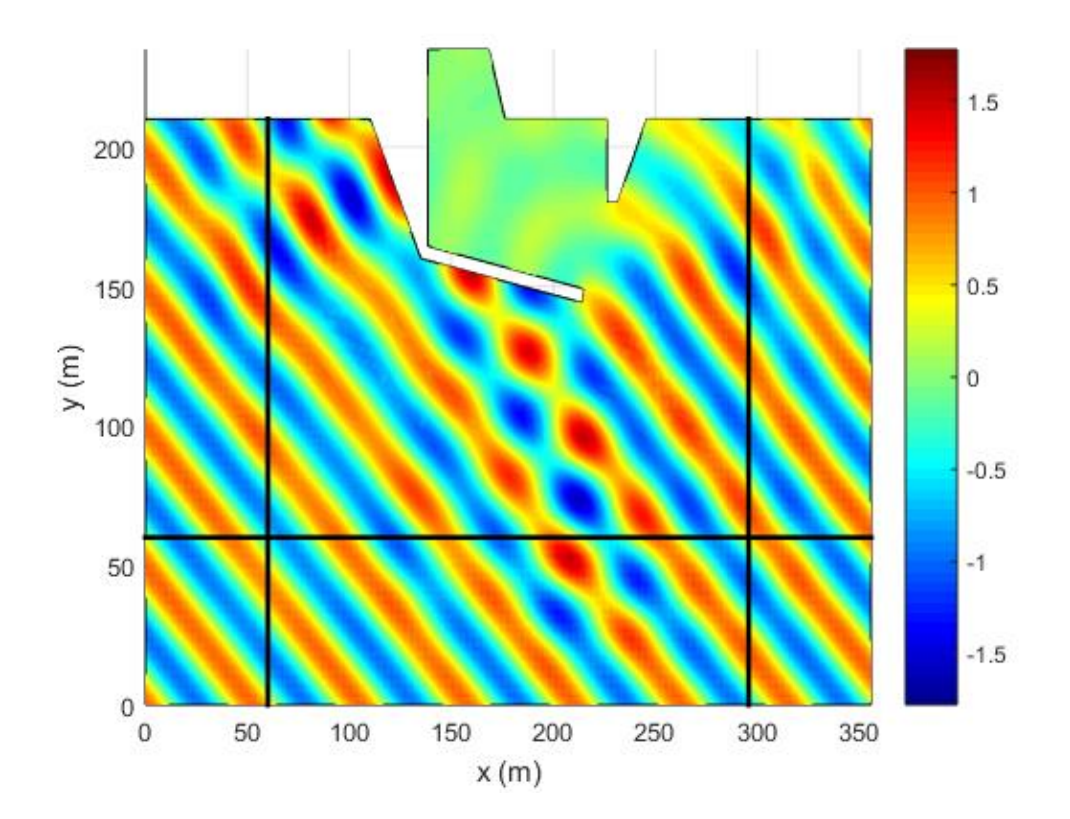

Figura 3-32. Gráfica de valores interpolados de la elevación de lámina de agua. La línea negra representa la PML

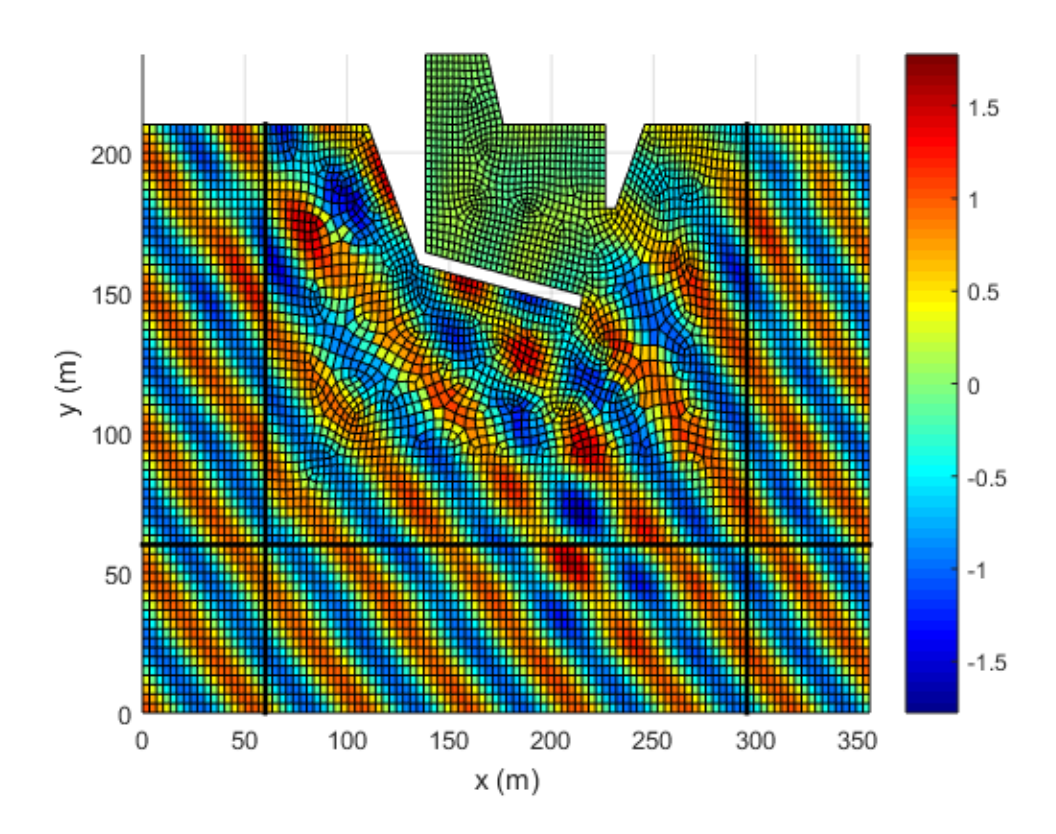

Figura 3-33. Gráfica de valores discretos de la elevación de lámina de agua. La línea negra representa la PML

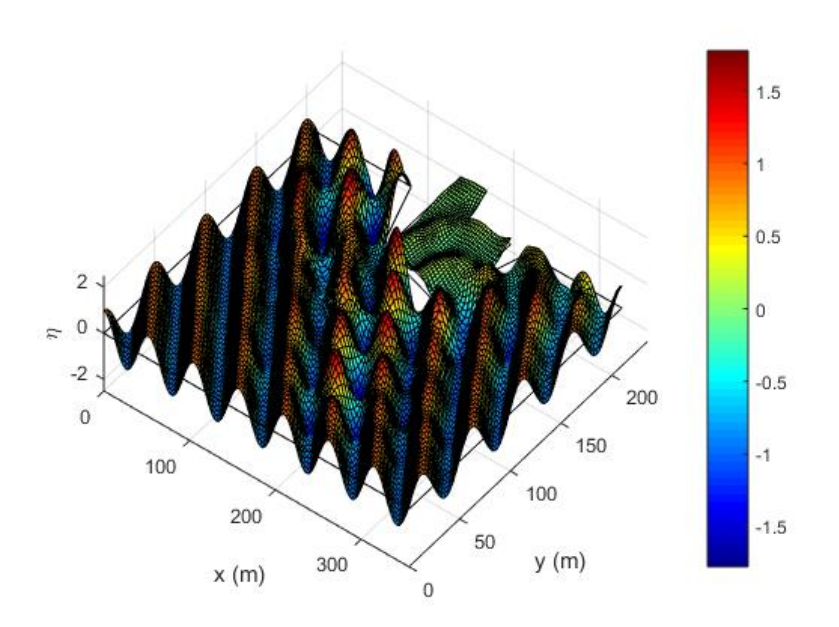

Figura 3-34. Elevación de lámina de agua

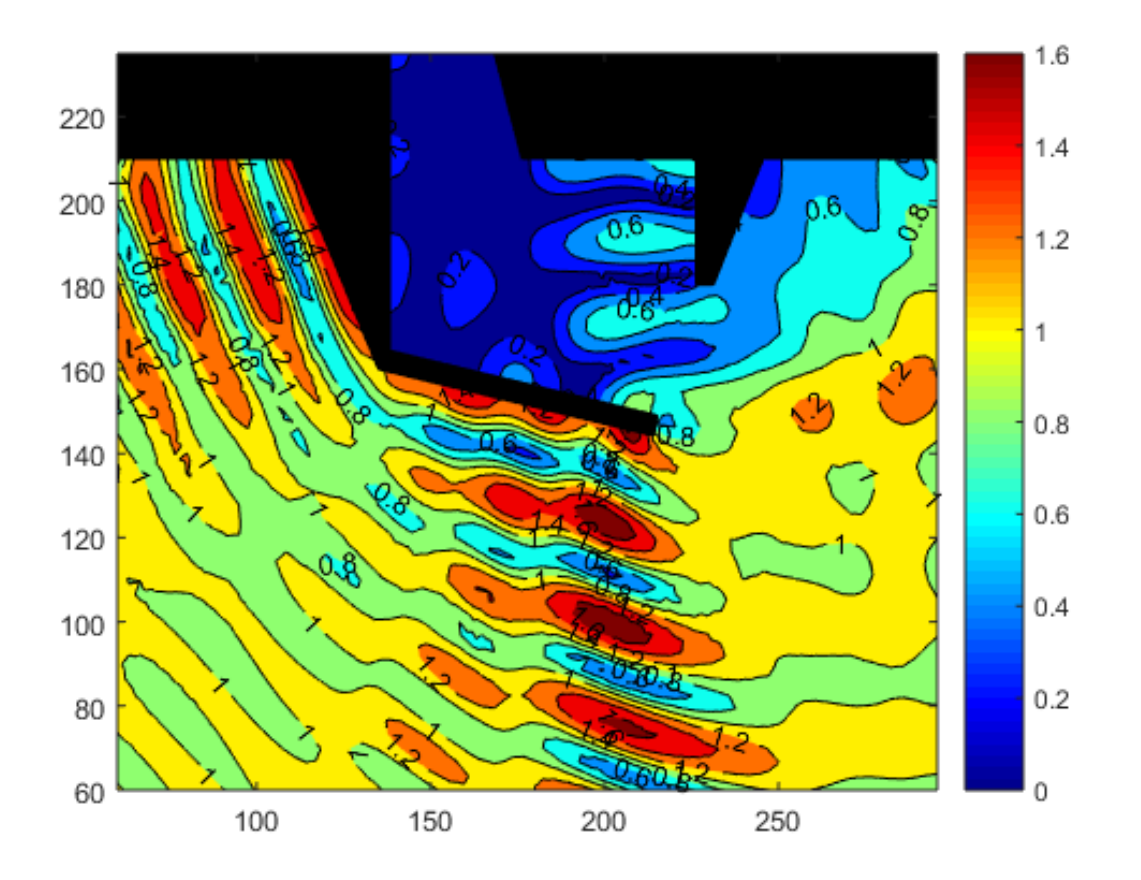

Figura 3-35. Mapa de valores del coeficiente de propagación.

Vemos como la solución numérica es coherente y podemos apreciar los fenómenos de propagación existentes.

# **3.8 Ejemplo de aplicación II: Dársena portuaria II**

Como segundo ejemplo de aplicación, vamos a diseñar un modelo de dársena sencillo aplicado a un caso real. Se ha elegido para ello el Puerto de Barbate:

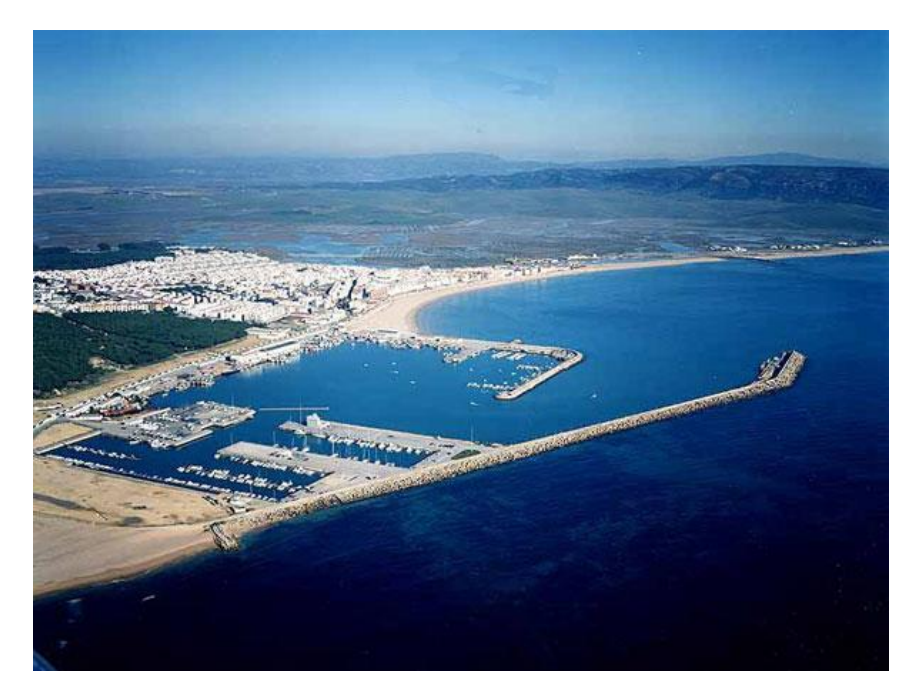

Figura 3-36. Vista exterior del puerto de Barbate

Gracias a la herramienta de AUTOCAD podemos llevarnos imágenes importadas en planta y escalar nuestro modelo. A continuación, se presenta un esquema del modelo del puerto a implementar:

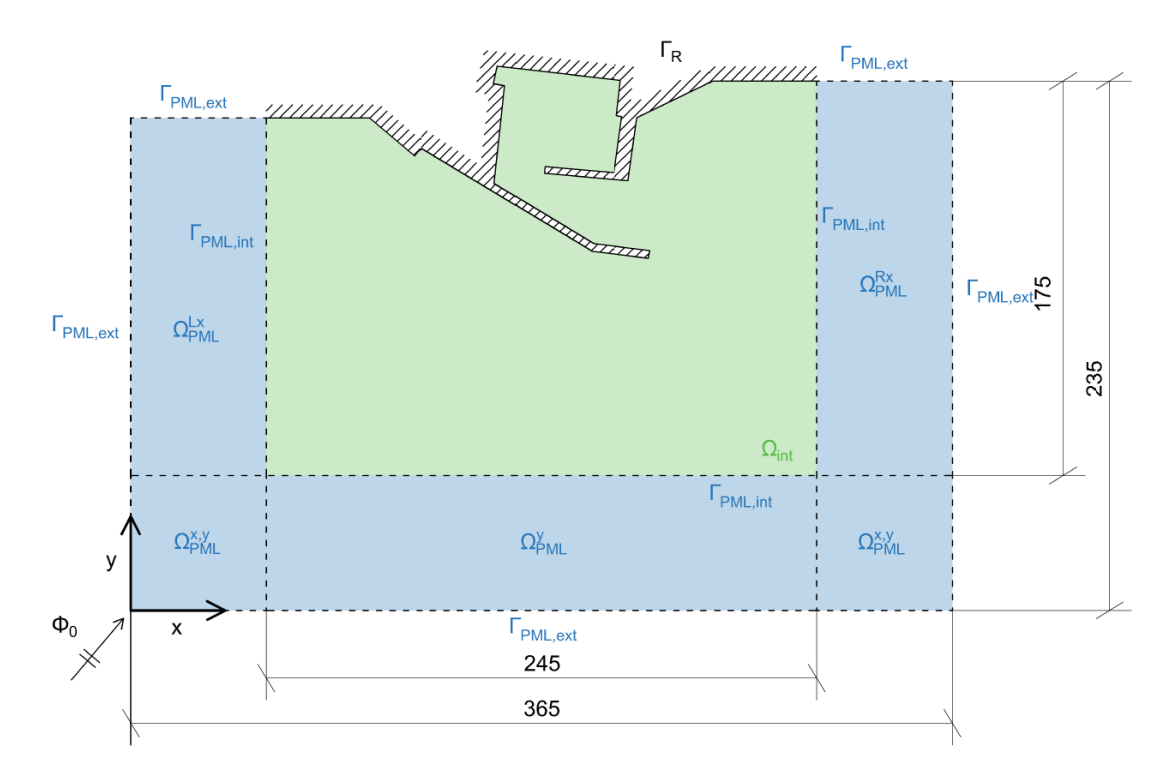

Figura 3-37. Esquema del modelo del puerto de Barbate
Donde ya se ha incluido la capa PML y se ha distinguido por zonas para la correcta implementación del modelo.

En este ejemplo vamos a incorporar una batimetría recta y paralela (satisfaciendo la hipótesis de Rayleigh explicada al principio de este trabajo) según el siguiente esquema:

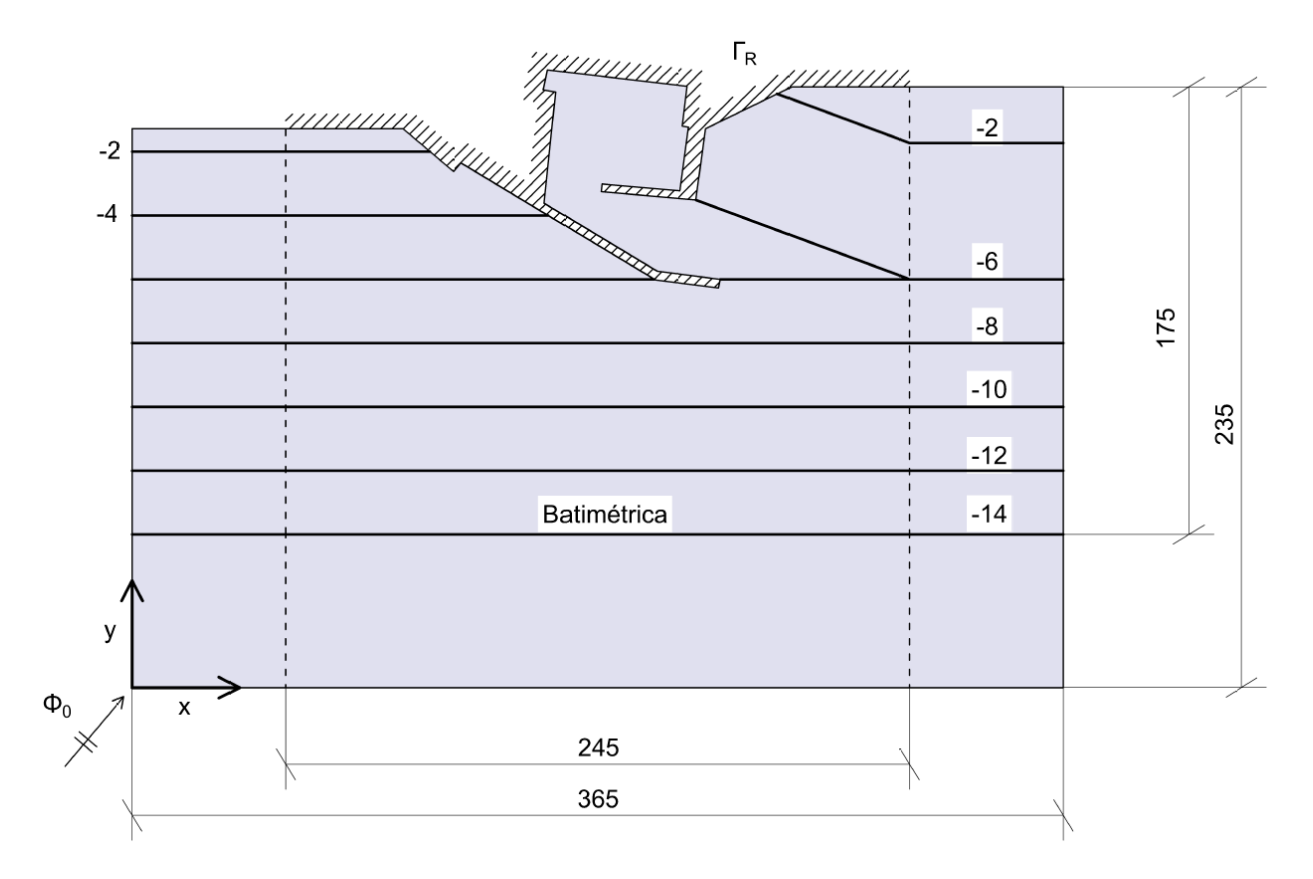

Figura 3-38. Batímetria del modelo

Esta batimetría se incluye en el modelo a través de los datos alojados en el fichero "Batimetría2\_XYZ.txt", que puede consultarse en el CD adjunto a este trabajo. Estos datos se incorporan en el modelo de elementos finitos a través de una malla de puntos que crea MATLAB a través de la función ScatteredInterpolant y de la que interpola para obtener la profundidad de todos los nodos del dominio.

## **3.8.1 Discretización del modelo**

Como en el ejemplo anterior, la malla discretizada de este modelo está optimizada, de manera que no presente errores:

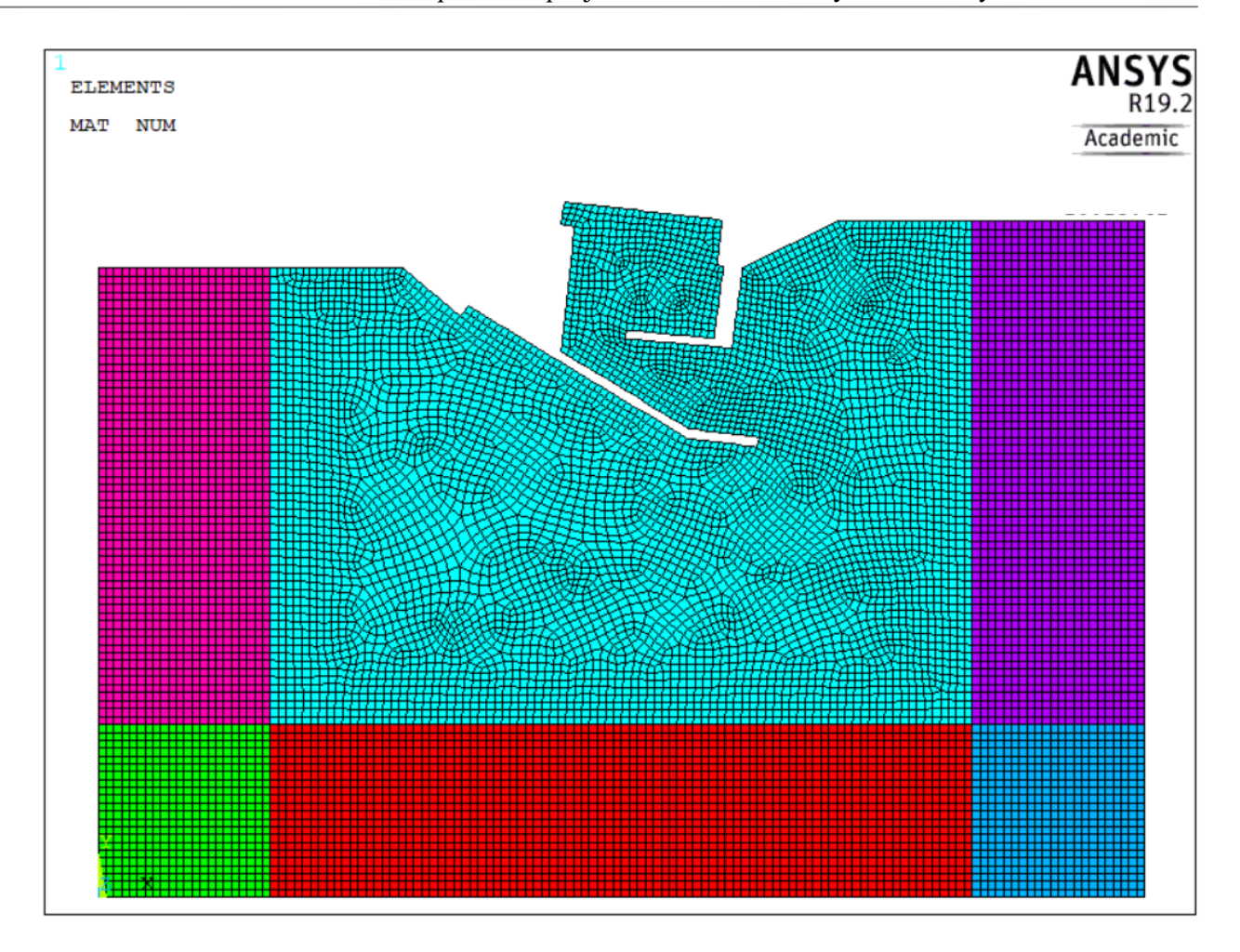

El tamaño de malla va disminuyendo conforme nos vamos acercando al puerto y va decreciendo la profundidad, para así ajustarse de mejor manera a la longitud de onda, que va variando (puede consultarse el código completo de ANSYS en el CD adjunto a este trabajo).

## **3.8.2 Resolución numérica del problema**

A continuación, se presentan los resultados numéricos en forma de gráfica de la solucion obtenida al introducir la discretización. De nuevo, el periodo de onda es de 5s y se ha tomado un valor de 1.5 para  $\sigma_0$ , 1.5 veces la longitud de onda para  $L_{PML}$  y un valor de 2 para el exponente n. El ángulo del potencial entrante es de 45° con respecto a la normal del contorno (puede consultarse el procedimiento de resolución del problema en MATLAB en el código agregado al CD anexo a este trabajo).

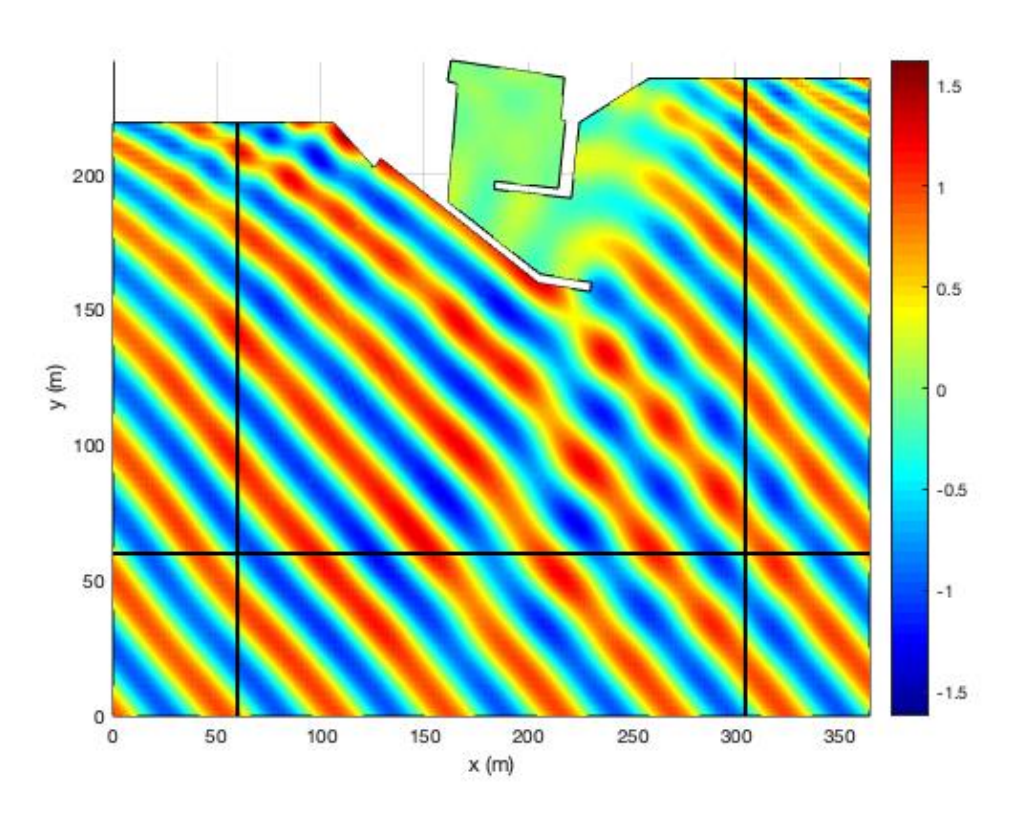

Figura 3-39. Gráfica de valores interpolados de la elevación de lámina de agua. La línea negra representa la PML

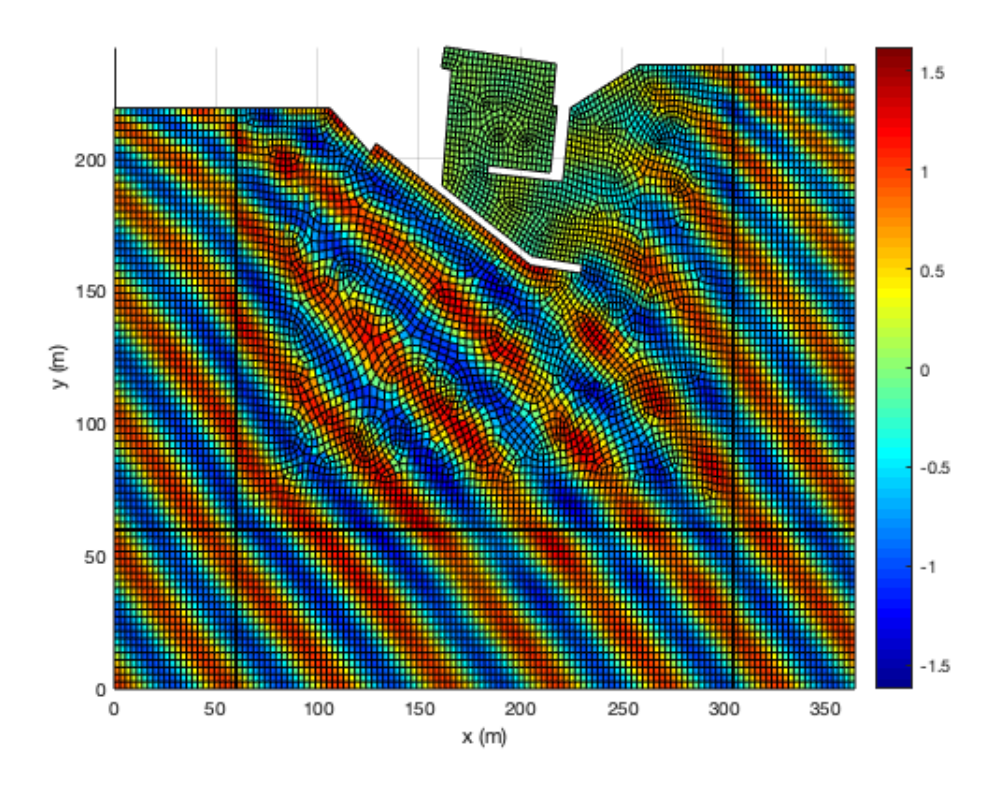

Figura 3-40. Gráfica de valores discretos de la elevación de lámina de agua. La línea negra representa la PML

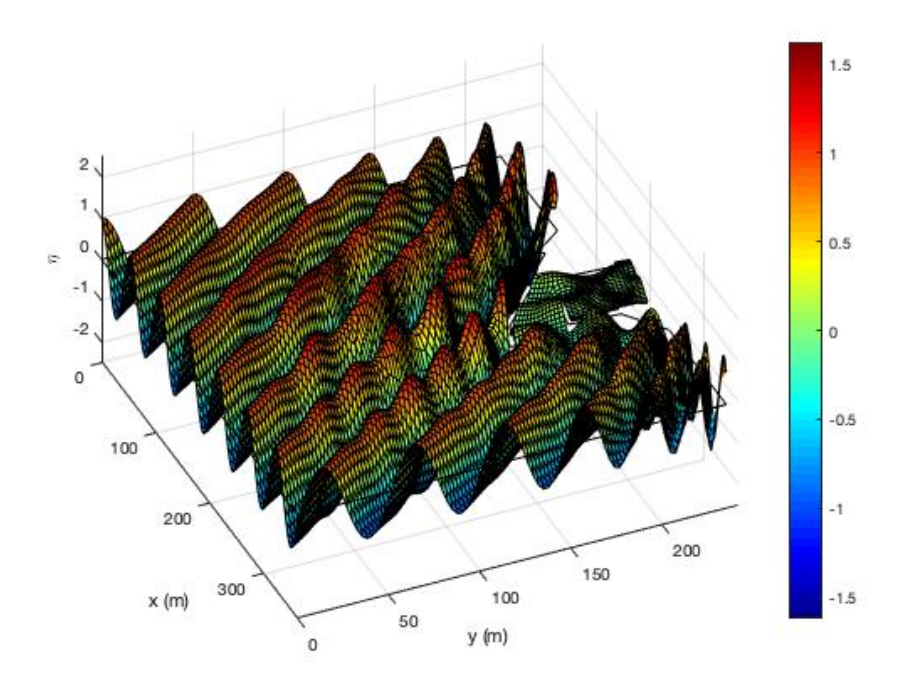

Figura 3-41. Elevación de lámina de agua

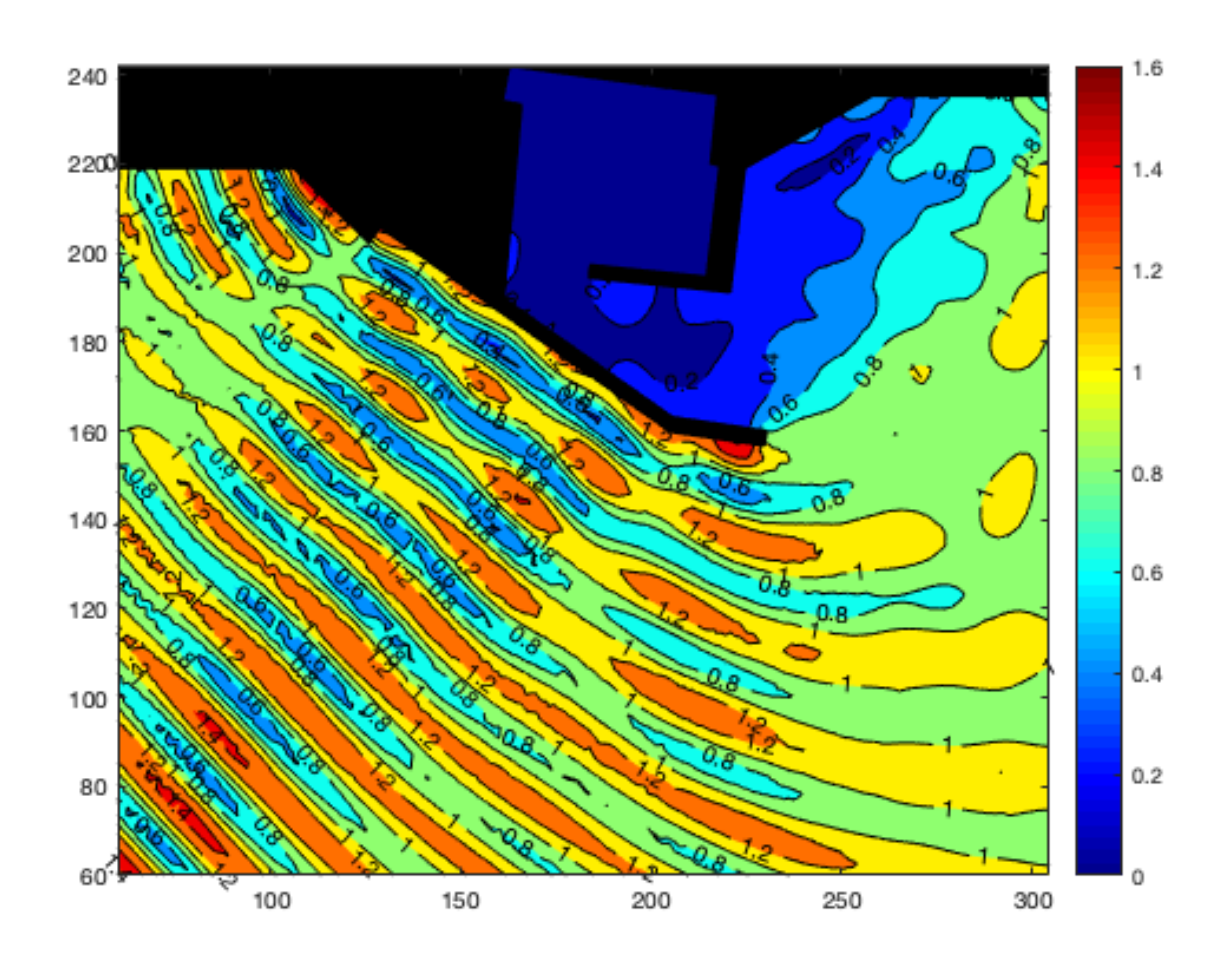

Figura 3-42. Mapa de valores del coeficiente de propagación.

Podemos observar como dentro de la dársena la agitación es mínima. Por lo tanto, a priori (ya que trabajamos sobre un modelo sencillo), la dársena está bien diseñada para el potencial entrante diseñado.

## **4 CONCLUSIÓN**

Tras quedar explicados y aplicados todos los conceptos que aparecen en este trabajo, podemos concluir que la aplicación de la técnica PML sobre la ecuación de pendiente suave ha arrojado resultados bastante satisfactorios. Pasamos a repasar lo que se ha conseguido en cada capítulo.

En el segundo capítulo, hemos obtenido la forma de introducir el elemento rectangular en nuestro modelo de elementos finitos, siendo la configuración del elemento totalmente arbitraria. Como mallador hemos usado un programa comercial de gran uso en esta escuela, ANSYS, desarrollando un código de implementación que nos permite obtener, en un formato apropiado, los resultados que necesitamos. Además, hemos comprobado como su ajuste y el empleo de métodos de aproximación numéricos (Cuadratura de Gauss) no impiden obtener resultados numéricos que no difieren en gran medida con los analíticos.

En el tercer capítulo, hemos introducido la técnica PML a través de una modificación (paso al campo complejo) de la ecuación MSE y hemos obtenido la formulación de elementos finitos para aplicarla a nuestro modelo. También se ha modificado el código de ANSYS antes implementado para tener en cuenta la capa PML y poder distinguirla del dominio interior, al aplicarse ecuaciones distintas. Hemos comprobado la formulación de la PML a través de una serie de ejercicios y se ha demostrado como la incorporación de esta capa mejora los resultados visiblemente con respecto a la aplicación de la MSE original. Por último, todos los conceptos se han aplicado para resolver un problema de dársena portuaria y obtener los fenómenos de propagación que puede presentar.

Cabe destacar que como posible implementación en el futuro se opte por introducir elementos rectangulares de mayor orden, como el elemento rectangular de 9 o 16 nodos. Esto es debido a que la hora de discretizar, el elemento rectangular cuenta con contornos lineales y esto produce que no pueda ajustarse a geometrías más complicadas más allá de la poligonal, como la curva o la presencia de ángulos agudos. También es de menla potencia de los ordenadores es limitada, por lo que con mayor capacidad podrían resolverse problemas con mallas mucho más discretizadas y poner detalle a elementos de interés dentro del dominio. Otro factor a tener en cuenta es la linealidad del problema, ya que al aplicarse la hipótesis de fondo suave las batimetrías a poder implantar deben ser sencillas y sin demasiada variabilidad en la pendiente. Es por ello que el tener en cuenta el el factor de no linealidad del problema podría acercarnos a poder resolver problemas más reales, donde las batimetrías son bastante complejas.

## **REFERENCIAS**

- [1] Chamorro Sosa, Gabriel, "Modelización Numérica de los Fenómenos de Propagación del Oleaje", Trabajo Fin de Máster, 2016.
- [2] E. W. V. Chaves, R. Mínguez, Mecánica Computacional en la Ingeniería con Aplicaciones en Matlab, Escuela Técnica Superior de Ingenieros de Caminos, Canales y Puertos, Universidad de Castilla - La Mancha, 2010.
- [3] J. T. Kirby, «Open Boundary condition in parabolic equation method», *Journal of Waterway, Port, Coastal and Ocean Engineering*, vol. 112, nº 3, pp. 460-465,1986.
- [4] D. Modesto, S. Fernández- Méndez, A. Huerta, «Elliptic harbor wave model with perfectly mathed layer and exterior bathymetry effects», *Journal of Waterway, Port, Coastal and Ocean Engineering*, nº 101061/ASCE)WW,1943-5460.0000336, 04016008, pp. 04016008-1,14,2016.
- [5] M. Losada, Fundamentos del Movimiento Oscilatorio, Universidad de Granada, 2005.
- [6] A. B. Rabinovich, Seiches and Harbour Oscillations, *Handbook of Coastal and Ocean Engineering*, 2008.
- [7] Coastal Engineering Research Center, Shore Protection Manual Volume I, US Army Corps of Engineers, 1984.